**Camila de Araújo**

**Modelagem de Arquiteturas Reconfiguráveis com Espaços de Chu**

> **Natal Julho de 2006**

## **Livros Grátis**

http://www.livrosgratis.com.br

Milhares de livros grátis para download.

#### **Universidade Federal do Rio Grande do Norte Centro de Ciências Exatas e da Terra Departamento de Informática e Matemática Aplicada Programa de Pós-Graduação em Sistemas e Computação**

## **Modelagem de Arquiteturas Reconfiguráveis com Espaços de Chu**

Dissertação submetida ao Programa de Pós-Graduação em Sistemas e Computaçãodo Departamento de Informática e Matemática Aplicada da Universidade Federal do Rio Grande do Norte como parte dos requisitos para a obtenção do grau de Mestre em Sistemas e Computação (MSc.).

### **Camila de Araújo**

### Modelagem de Arquiteturas Reconfiguráveis com Espaços de Chu

Camila de Araújo

'Esta Dissertação foi avaliada e considerada adequada para a obtenção do título de Mestre em Sistemas e Computação (MSc.), Área de Concentração em Teoria da Computação, e aprovada pelo Programa de Pós-Graduação em Sistemas e Computação do Departamento de Informática e Matemática Aplicada da Universidade Federal do Rio Grande do Norte.'

> Prof. Dr. Benjamin René Callejas Bedregal Orientador

Prof<sup>a</sup>. Dr<sup>a</sup>. Thaís Vasconcelos Batista Coordenador do Programa

Banca Examinadora:

Prof. Dr. Benjamin René Callejas Bedregal - UFRN Presidente

Prof. Dr. Ivan Saraiva da Silva - UFRN

Prof. Dr. Regivan Nunes Santiago - UFRN

Prof. Dr. Fernando Gehm Moraes - PUC-RS

### **AGRADECIMENTOS**

Ao Deus criador de tudo e de todos, arquiteto divino de todos os meus projetos toda a minha gratidão.

As outras quatro "meninas", que juntamente comigo integram a "Casa das cinco mulheres": minha mãe, Chagas, minha avó, Dona Antônia e as minhas tias: Cacá e Nevinha, por todo o incentivo, amor e mimos durante toda a minha vida, que foram ainda mais intensos nesses 2 anos em que estive longe. À vocês todo o meu amor, reconhecimento e agradecimento por cada vitória conquistada.

Agradeço aos "Araújo e Silva", minha tia Gercina e seu esposo Jussier, que me receberam em sua casa durante o tempo em que morei em Natal por causa do mestrado, por me acolherem em sua família e cuidarem de mim. Aos meus queridos primos Niê e Fontaine, que me doaram o seu quarto, e mais do que qualquer outra pessoa torceram pelo fim deste mestrado (risos!). Aos meus outros primos Jair e Liana, que além do incentivo me deram as fãs mirins mais fervorosas que eu poderia ter, minhas adoradas primas Gabi e Lia, que me renderam momentos de descontração e alegria. Agradeço ainda aos agregados da família Araújo e Silva: Jaíra, Geane, Ailton e Nadja pelo carinho com que sempre me trataram.

A todos os meus familiares, primos e tios, que torceram pela minha conquista, mesmo não estando perto geograficamente.

Um agradecimento especial a Demóstenes Sena, que me ajudou em todas as fases de composição desta dissertação nos papéis de revisor, debugador, suporte técnico e primeiroleitor, além de ser um companheiro fiel durante este tempo em que morei em Natal e atender prontamente a todos os meus pedidos. Agradeço a você também, os momentos de diversão, os cinemas no meio da tarde e as partidas de "Air game", obrigada por tudo!

Aos meus professores desde o tempo do "Flautinha Mágica", passando pelos tempos de UERN e agora na pós-graduação da UFRN, a cada um dos mestres que contribuiram para a minha formação intelectual. Agradeço especialmente aos professor Benjamín Bedregal (orientador), Ivan Saraiva (co-orientador), sem os quais não teríamos o sucesso alcançado. Agradeço ainda aos professores David Deharbe, que me ajudou com os BDDs, Regivan Hugo Santiago e Fernando Gehn Moraes, que leram atentamente este texto e contribuiram para a sua melhoria.

Aos funcionários do DIMAp, Seu Gaspar, Graça, Demerson, Vamberto e Dona Selma que atenderam sempre aos meus pedidos, e me ofereceram além de préstimos, amizade e carinho.

Aos amigos do Lab PPgSC, que conseguiram através de uma boa convivência tornar aquele laboratório menos "frio e impessoal"e que foram companhias constantes na busca pelo suquinho nosso de todas as tardes. A vocês: agradecimento, amizade e saudade!

Aos que foram meus alunos nos semestres 2004.2 à 2006.1, enquanto fui professora substituta na UFRN, que foram sempre amigos-compreensivos e entenderam as vezes em que não pude atendê-los prontamente por causa das atividades do mestrado.

A todos os amigos que torceram pelo meu sucesso, e estes não são poucos! Aos amigos de casa, dos tempos de escola, da UERN, do PH, da UFRN e aos melhores amigos o meu agradecimento sincero.

## **Resumo**

As Arquiteturas Reconfiguráveis surgiram no ambiente acadêmico como uma alternativa aos ASICs e aos GGP, mantendo um equilíbrio entre flexibilidade e performance. Este trabalho apresenta uma proposta para a modelagem de Arquiteturas Reconfiguráveis com Espaços de Chu, descrevendo os principais assuntos relativos a esta temática.

A solução proposta consiste em uma modelagem que utiliza uma generalização dos Espaços de Chu, denominada de Chu nets, para modelar as configurações de uma Arquitetura Reconfigurável. Como forma de validar os modelos, foram desenvolvidos e implementados três algoritmos que realizam a composição de células lógicas programáveis, detecção dos vetores de controlabilidade e observabilidade em aplicações para Arquiteturas Reconfiguráveis, que estão modeladas através das Chu nets.

**Área de Concentração**: Teoria da Computação **Palavras-chave**: Arquiteturas Reconfiguráveis; FPGAs; Espaços de Chu; Chu nets; Controlabilidade; Observabilidade.

## **Abstract**

The Reconfigurables Architectures had appeares as an alternative to the ASICs and the GGP, keeping a balance between flexibility and performance. This work presents a proposal for the modeling of Reconfigurables with Chu Spaces, describing the subjects main about this thematic.

The solution proposal consists of a modeling that uses a generalization of the Chu Spaces, called of Chu nets, to model the configurations of a Reconfigurables Architectures. To validate the models, three algorithms had been developed and implemented to compose configurable logic blocks, detection of controllability and observability in applications for Reconfigurables Architectures modeled by Chu nets.

**Area of Concentration**: Computation Theory **Key words**: Reconfigurable Architecture; FPGAs; Chu Spaces; Chu nets; Controllability; Observability.

# **Sumário**

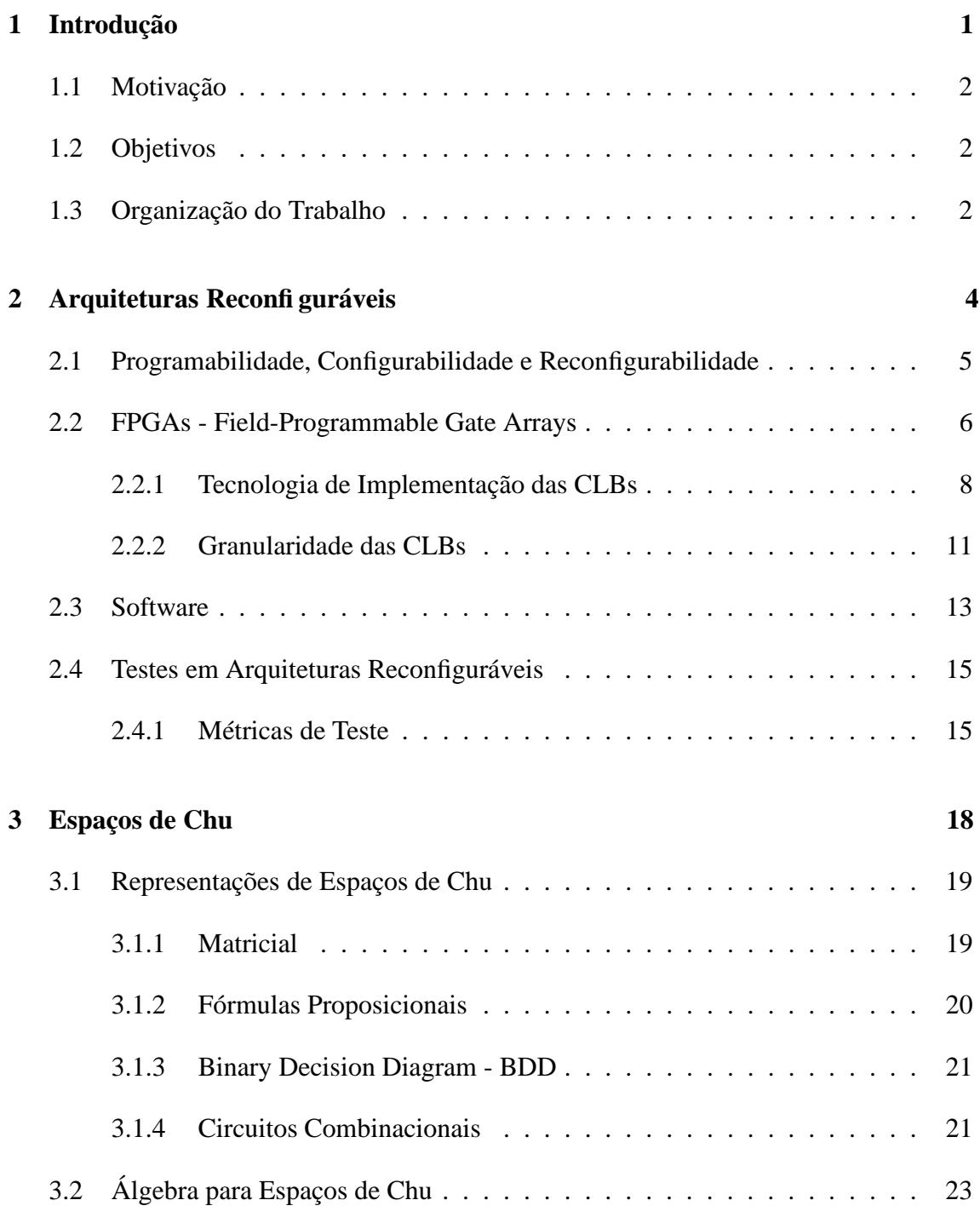

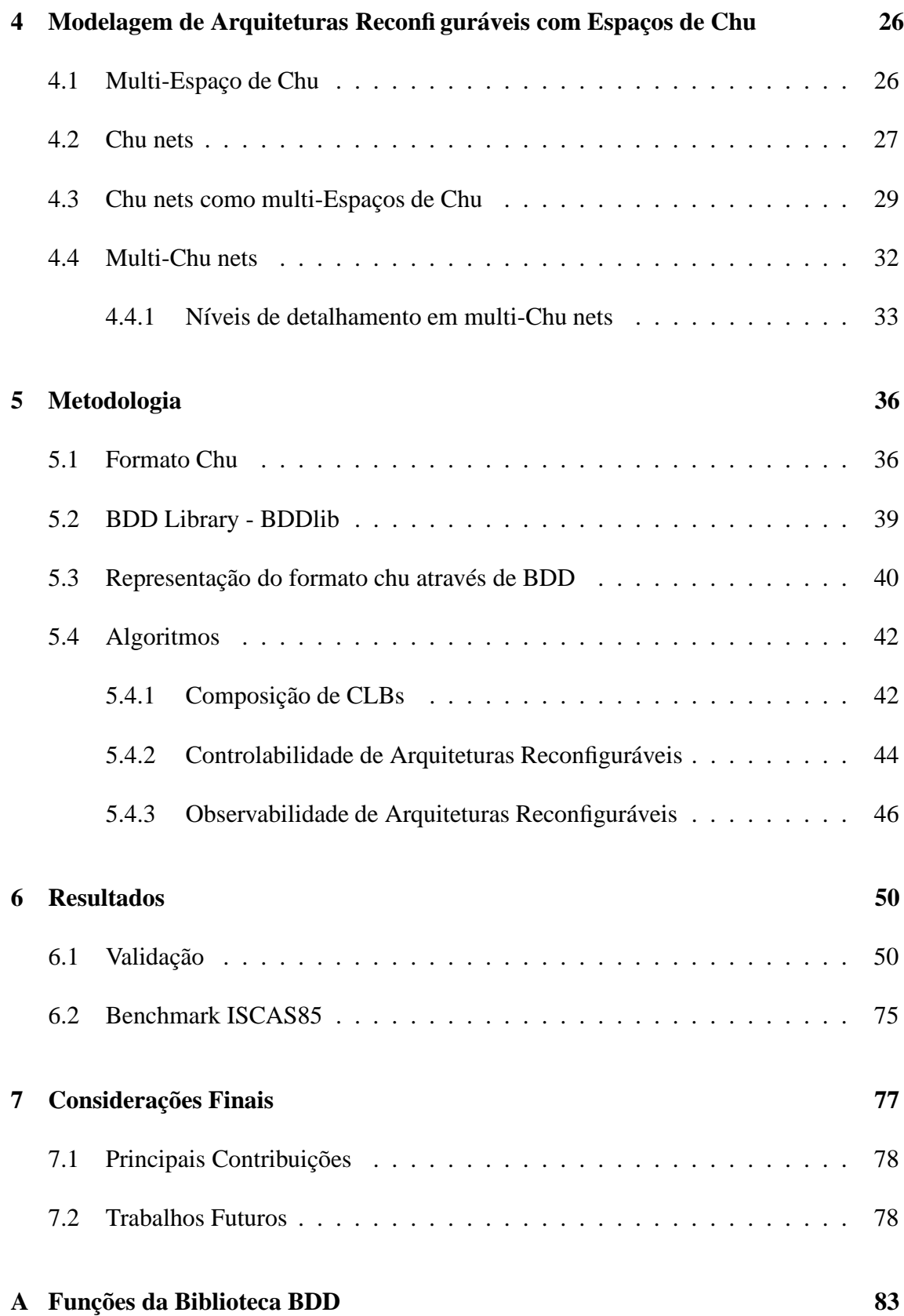

# **Lista de Figuras**

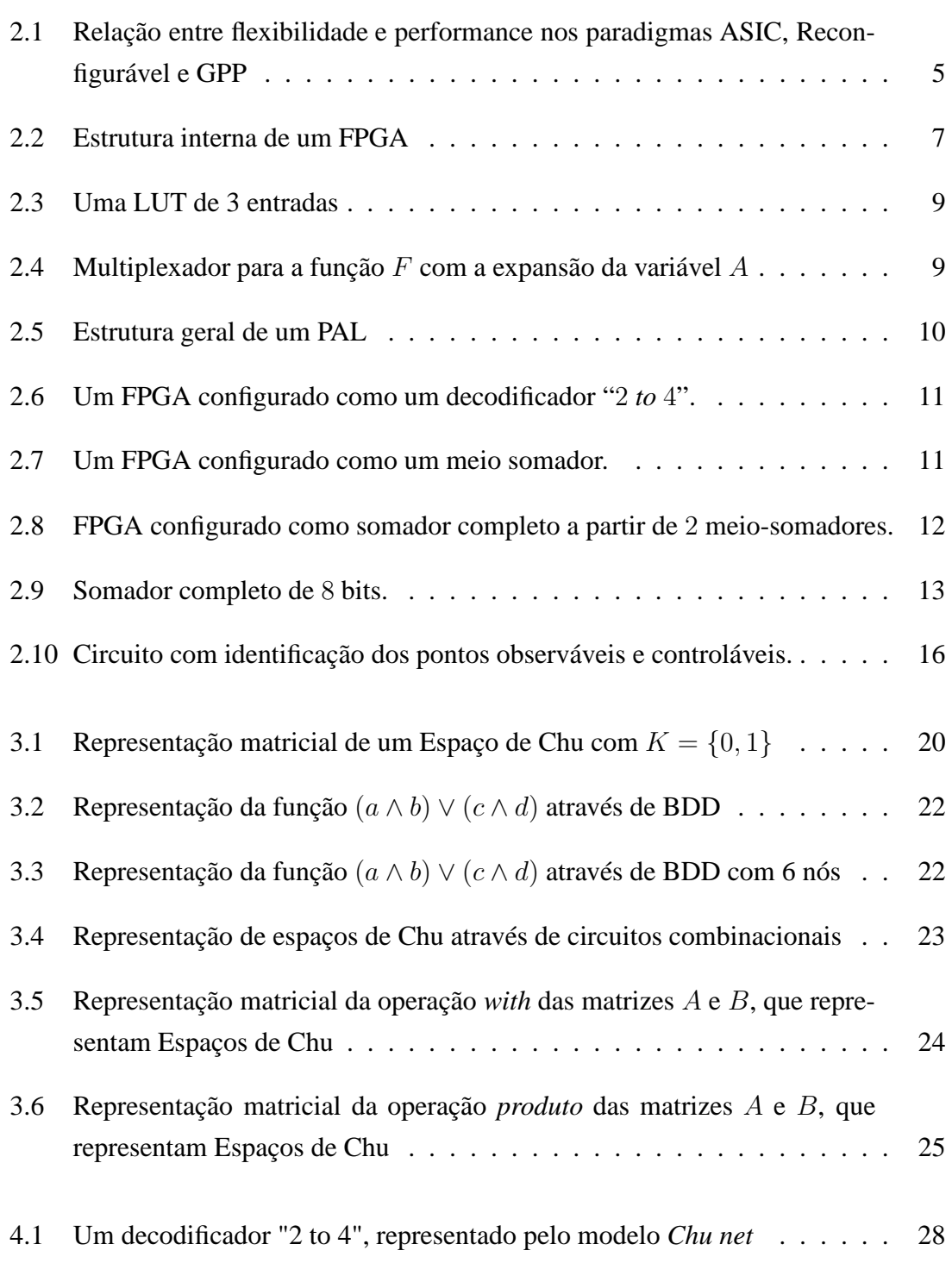

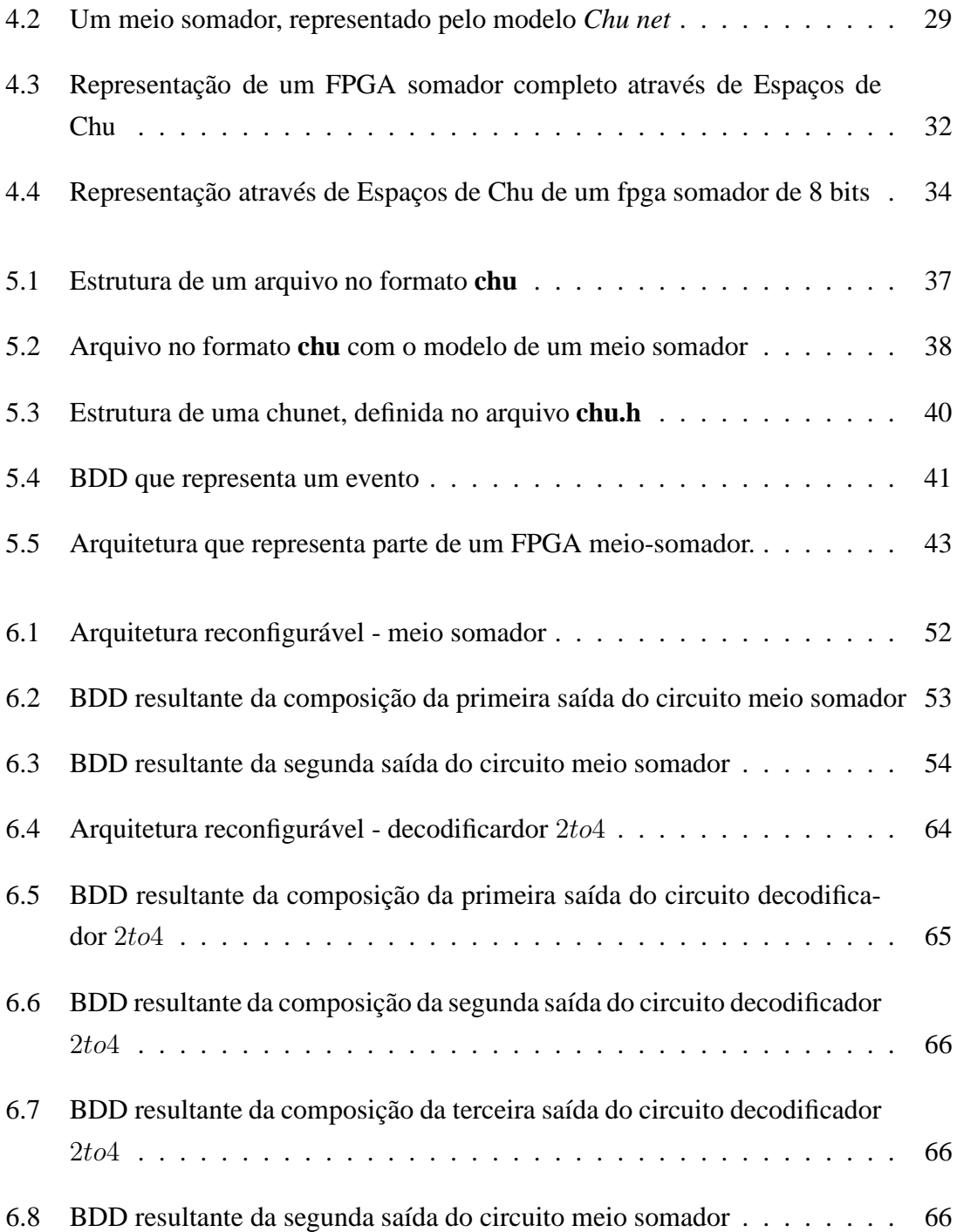

# **Lista de Tabelas**

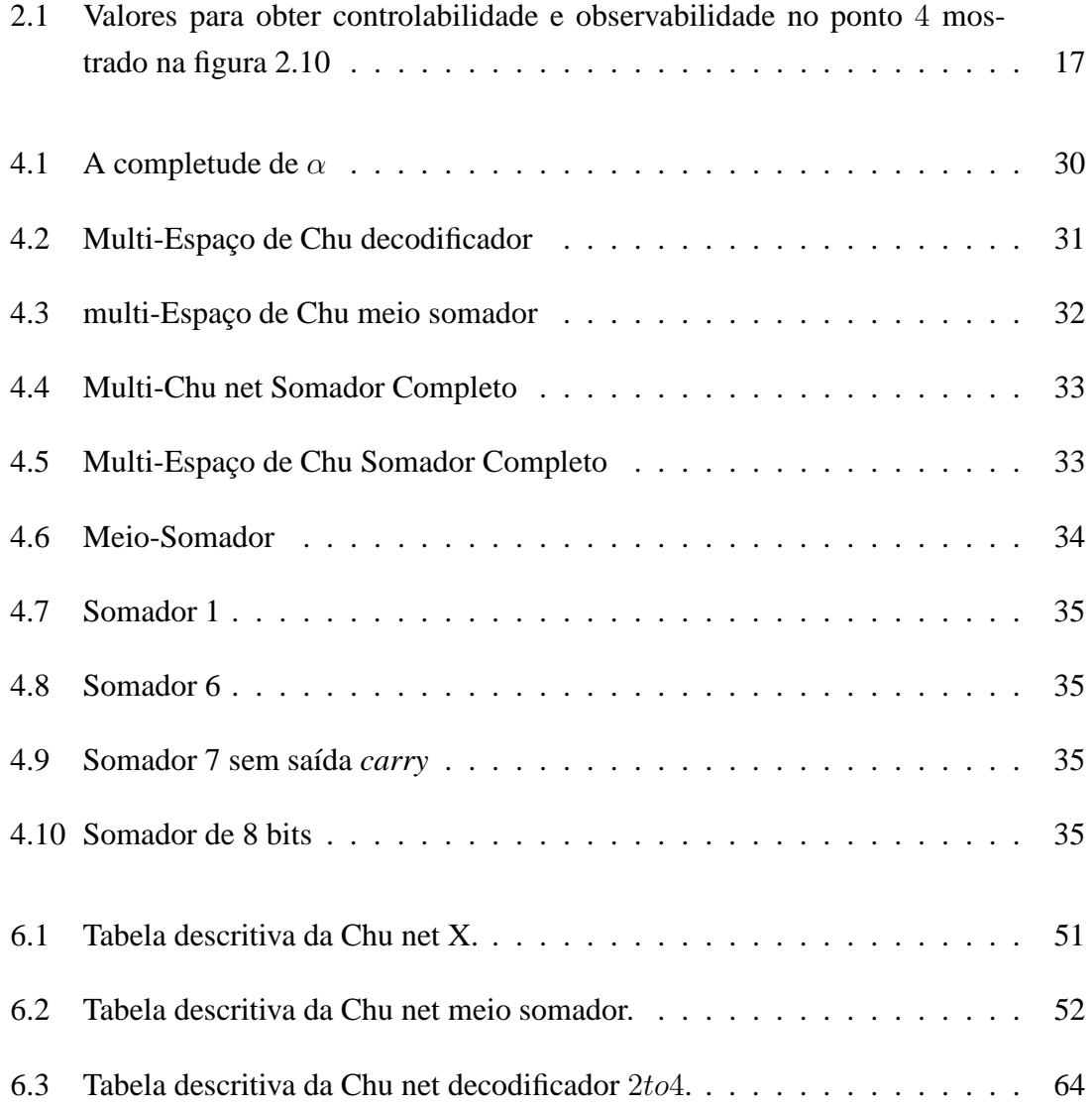

## **Capítulo 1**

## **Introdução**

As arquiteturas reconfiguráveis surgiram no ambiente acadêmico como um novo dispositivo que permite a configuração de uma estrutura específica de *hardware*. Em dispositivos reconfiguráveis, como os *Field-Programmable Gate Arrays - FPGAs*, é possível atribuir diferentes configurações, e uma vez reconfigurado, o FPGA comporta-se como um circuito de propósito específico.

Um FPGA é um dispositivo constituído de três estruturas básicas: um vetor de células de I/O programáveis, uma estrutura de interconexão programável e um vetor de CLBs (*Configurable Logic Block*), células lógicas programáveis. É através das células de I/O, ou blocos de entrada e saída, que é implementada a interface do sistema, elas são usadas para alimentar os pinos físicos do FPGA. As CLBs são elementos que podem ser configurados para realizar determinadasfunçõeslógicas. Cada CLB é projetada para que possa executar o maior número de funções que suas limitações permitem. A conexão entre as CLB's e os pinos das células de I/O é feita através de linhas rápidas de interconexão, que consiste em uma série de canais horizontais e verticais de roteamento, permitindo o roteamento global de sinais no FPGA.

Neste trabalho, foi utilizado uma extensão de um formalismo conhecido como Espaços de Chu para modelar as configurações para um FPGAs. Os Espaços de Chu são um formalismo matemático tradicionalmente útil para modelagem de concorrência e paralelismo em sistemas computacionais, no entanto, aqui foi escolhido pela facilidade na representação que pode ser feita através de matrizes, fórmulas lógicas proposicionais, BDD *Binary Decision Diagram* e circuitos lógicos, entre outras formas. Para a modelagem de arquiteturas reconfiguráveis será utilizada uma generalização dos Espaços de Chu, denominada de Chu nets, que permite uma representação matemática de uma configuração para uma arquitetura reconfigurável.

A modelagem de sistemas através de formalismos matemáticos é bastante utilizada,

pois permite que características e propriedades do sistema sejam verificadas antes da existência de sua implementação ou até mesmo de um protótipo. Descreve-se aqui um conjunto de algoritmos, que se utilizam da modelagem de arquiteturas reconfiguráveis obtidas com Chu nets para manipular arquiteturas reconfiguráveis, mais especificamente suas configurações.

### **1.1 Motivação**

Na literatura pesquisada, não há trabalhos que utilizem-se de formalismos matemáticos para efetuar a modelagem de arquiteturas reconfiguráveis, especificamente de FPGAs, com o intuito de facilitar a verificação de propriedades do sistema, bem como a sua corretude, a partir do uso de propriedades elementares da matemática.

### **1.2 Objetivos**

Para atender as necessidades apresentadas na seção 1.1, este trabalho apresenta os artifícios que proporcionaram a modelagem e representação de Arquiteturas Reconfiguráveis através de Chu nets, que são uma generalização do formalismo Espaço de Chu. Como forma de validar esta modelagem, objetiva-se também a descrição dos algoritmos de Composição de CLBs, detecção de vetores de controlabilidade e observabilidade de Arquiteturas Reconfiguráveis, quando estas estão modeladas com Espaços de Chu.

Também é propósito deste trabalho apresentar a teoria envolvida na elaboração do trabalho, bem como as atividades que foram desempenhadas para a obtenção dos resultados.

### **1.3 Organização do Trabalho**

De modo a organizar esse trabalho de acordo com seus objetivos, sua estrutura é composta de 7 capítulos. No capítulo 1, fez-se uma introdução ao assunto tratado ao longo do trabalho. Nos capítulos 2 e 3, faz-se uma descrição de conceitos importantes para o entendimento do problema aqui abordado, respectivamente, os capítulos falam sobre Arquiteturas Reconfiguráveis e Espaços de Chu. No capítulo 4 descreve-se toda a teoria envolvida na modelagem de Arquiteturas Reconfiguráveis com Espaços de Chu. Nos capítulos 5 e 6 são demonstrados, respectivamente, a metodologia envolvida na elaboração

do trabalho e os resultados obtidos. Finalmente, no capítulo 7, são feitas algumas considerações finais e apresentados alguns trabalhos futuros que daríam continuidade a este trabalho.

## **Capítulo 2**

## **Arquiteturas Reconfiguráveis**

As arquiteturas reconfiguráveis surgiram no ambiente acadêmico, no final da década de 80 [5] [37], como um novo dispositivo que permite a configuração de uma estrutura específica de *hardware*. Elas são uma alternativa entre os ASICs, *Application Specific Integrated Circuits*[35], e os GPPs, *General-Purpose Processors*[11]. Os ASICs são circuitos integrados destinados à execução de aplicações específicas em *hardware* e são bastante eficazes para executar a aplicação para a qual foram propostos, no entanto, não propiciam flexibilidade, uma vez que após a sua fabricação, o ASIC não pode ser alterado. Os GPPs, processadores de propósito geral, implementam um conjunto de instruções básicas, cuja combinação fornece uma infra-estrutura para a execução de *qualquer* computação sem que haja mudança no *hardware*. O custo dessa flexibilidade é o tempo necessário para que o processador execute cada instrução. A execução envolve etapas de busca, decodificação, busca dos operandos, execução da operação e atualização dos resultados. Entre o ASICs e os GPPs, estão as arquiteturas reconfiguráveis, que buscam um equilíbrio entre performance e flexibilidade, levando em consideração as necessidades do sistema. A idéia é executar computação em *hardware* para incrementar a performance, preservando a flexibilidade das soluções em *software*. A figura 2.1 mostra a relação entre flexibidade e performance nos paradigmas ASIC, Reconfigurável e GPP.

Neste capítulo será abordado o conceito de reconfigurabilidade a partir da discussão sobre programabilidade e configurabilidade, falando ainda sobre as características de *Hardware*, especificamente sobre FPGAs, *Field-Programmable Gate Arrays*, e *Software* implícitas no projeto de arquiteturas reconfiguráveis.

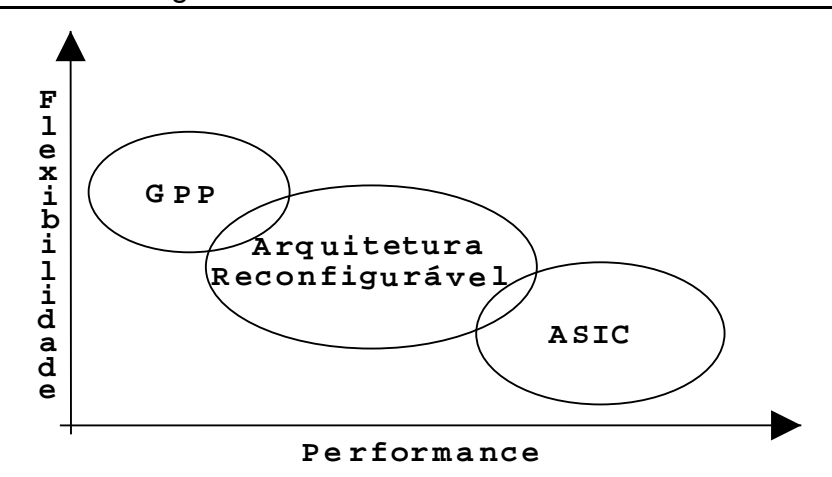

Figura 2.1: Relação entre flexibilidade e performance nos paradigmas ASIC, Reconfigurável e GPP

## **2.1 Programabilidade, Configurabilidade e Reconfigurabilidade**

Uma característica desejável nos sistemas computacionais é que o conjunto de recursos oferecidos possa ser adaptado, através de *software* ou *hardware*, às necessidades específicas dos usuários. A adaptação de sistemas em nível de *software* é bastante disseminada, através dos paradigmas de programação, onde o *hardware* permanece inalterado.

Nos sistemas que utilizam *hardware* de propósito geral, quando uma operação não é diretamente suportada, ela pode ser implementada por uma combinação de operações existentes, o que exige facilidade de programação, ou *programabilidade*, por parte do *hardware*. Essas modificações não implicam em uma reorganização estrutural da arquitetura, são apenas a utilização de recursos que já estavam disponíveis.

A adaptação de sistemas computacionais, baseada em alterações estruturais executadas em *hardware*, está associada à utilização de arquiteturas monolíticas, cujos recursos possibilitam a execução eficiente de uma aplicação específica, como nos ASICs, ASIPs (Application Specifc Instruction-set Processor)[32], e DSPs(Digital Signal Processors)[17].

A configurabilidade de arquiteturas computacionais consiste nos mecanismos e recursos usados para dar ao sistema uma organização estrutural adaptada à aplicação a ser executada. A configurabilidade em *hardware* é recente, apesar de ser conhecida desde a década de 70, com os PALs (Programmable Array Logic)[19], PLAs (Programmable Logic Array)[10] e PMLs (Programmable Multilevel Logic Arrays)[35], popularizouse somente na década de 80 com o surgimento dos FPGAs (Field Programmable Gate Arrays)[35], que apesar de terem o termo "programáveis" no nome, possuem recursos genéricos que permitem aos seus usuários a criação de funções em hardware.

A configurabilidade do *hardware* confere aos sistemas computacionais um maior grau de flexibilidade que a programabilidade. No entanto, tal flexibilidade não é adquirida gratuitamente, a complexidade adicional para o desenvolvimento de aplicações e a subutilização dos recursos e estruturas implantadas em hardware são alguns dos problemas enfrentados.

A utilização dos FPGAs despertou a idéia de definir de forma rápida e eficiente novas funções em *hardware*, como forma de atender aos requisitos de aplicações específicas. Atualmente, denomina-se como reconfigurável a classe de sistemas com capacidade de reorganizar o *hardware* de acordo com a demanda da aplicação. Mais que a configurabilidade, as arquiteturas reconfiguráveis têm a capacidade de suportar múltiplas configurações.

### **2.2 FPGAs - Field-Programmable Gate Arrays**

Os FPGAs foram originalmente desenvolvidos como um dispositivo híbrido entre os PALs (*Programmable Array Logic*) e os MPGAs (*Mask-Programmable Gate Arrays*) [24]. Como os PALs, os FPGAs são completamente programáveis eletricamente, isto significa que não é necessário recorrer à engenharia, amortizando, desta forma, os custos de projeto e permitindo uma adaptação quase que instantânea do sistema. Como os MP-GAs, os FPGAs conseguem implementar funções lógicas muito complexas, em um chip com milhões de portas lógicas, que são produzidos atualmente.

Um FPGA é descrito como um dispositivo constituído por três estruturas básicas <sup>1</sup>, como pode ser visualizado na figura 2.2[23]

- Um vetor de células de I/O programáveis
- Uma estrutura de interconexão programável
- Um vetor de células lógicas programáveis, CLBs (*Configurable Logic Block*)

#### **Células de I/O programáveis**

É através das células de I/O, ou blocos de entrada e saída, que é implementada a interface do sistema, elas são usadas para alimentar os pinos físicos do FPGA. Em alguns

<sup>1</sup>Ná prática, atualmente, os FPGAs são dispositivos muito mais complexos que os desenhos e estruturas mostradas neste texto, no entanto os dispositivos aqui demonstrados são suficientes para a descrição do modelo matemático.

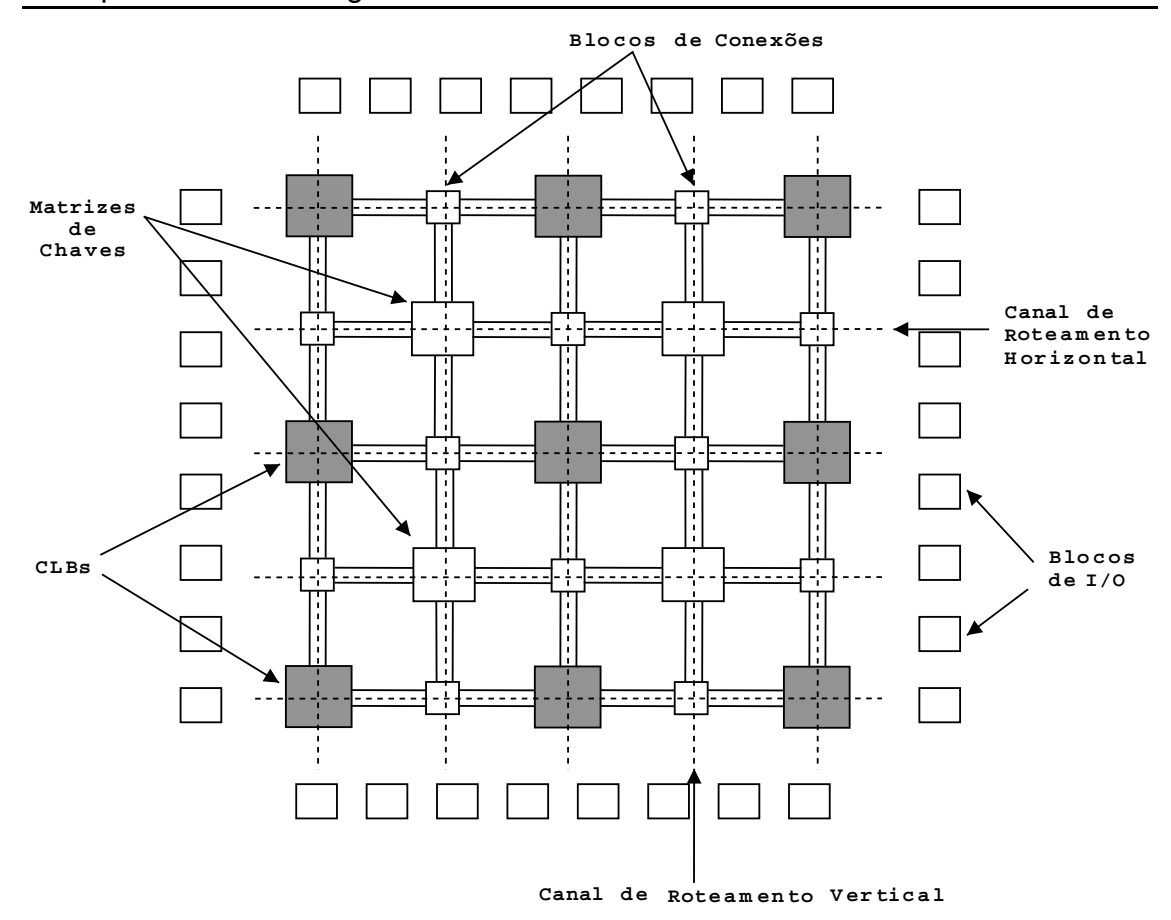

Figura 2.2: Estrutura interna de um FPGA

FPGAs, as células de I/O estão dispostas no final de cada linha e coluna da estrutura de interconexão. Cada célula de I/O pode conter um *buffer* bidirecional de I/O e um flip-flop [2], para ser utilizado como um registrador de entrada e saída, alimentando a entrada, saída, ou sinais bidirecionais.

#### **Estrutura de interconexão programável**

A conexão entre as CLB's e os pinos das células de I/O é feito através de linhas rápidas de interconexão, que consiste em uma série de canais horizontais e verticais de roteamento, permitindo o roteamento global de sinais no FPGA. Essa forma de roteamento necessita de *matrizes de chaves* [23], para rotear e conectar um número variável de caminhos, o que aumenta o retardo na transmissão entre as CLBs, reduzindo, então, o desempenho do FPGA. Para fazer a conexão dos canais entre as CLBs e a matriz de chaves, existem os blocos de conexões que permitem que os sinais mudem a direção da rota em qualquer ponto.

As características e complexidade da estrutura de interconexão programável variam de acordo com a tecnologia de programação utilizada. A estrutura de roteamento para FPGAs é chamada de layout em estilo de ilhas [8], uma vez que os CLBs são arrodeados por canais de roteamento.

#### **Vetor de CLBs**

As CLBs são elementos que podem ser configurados para realizar determinadas funções lógicas. Cada CLB é projetada para que possa executar o maior número de funções. Existem diversas tecnologias, que podem ser escolhidas para o desenvolvimento de um bloco lógico, a escolha dessa estratégia influencia em quesitos como complexidade das funções implementáveis, área do bloco e custo. As estratégias para implementação das células lógicas serão abordadas na seção 2.2.1

#### **2.2.1 Tecnologia de Implementação das CLBs**

Existem três tecnologias de implementação de blocos lógicos mais comumente encontradas em FPGAs [35]: baseada em *Look-up-tables*, multiplexadores e vetores lógicos programáveis. Cada uma destas estruturas é apresentada nos itens a seguir.

• LUTs (*Look-up-tables*)

As LUTs, ou tabelas de conversão, são memórias pequenas, desenvolvidas para a computação de funções lógicas, que são geralmente utilizadas, como estruturas computacionais em uma FPGA. Uma LUT pode computar qualquer função com N entradas [8], onde N é o número de sinais de controle para o multiplexador da LUT, através da computação da tabela-verdade da função desejada, com  $2^N$  combinações. A figura 2.3 [8] representa uma LUT de 3 entradas, dessa forma, se todos os bits de programação ( $P_N$ , com N variando de 1 a 8) estivessem setados com valor 0, exceto o correspondente às entradas  $E1, E2$  e  $E3$ , quando estas possuem valor 1, a LUT se comportaria como uma AND de 3 entradas.

• Multiplexadores programáveis

A implementação de CLBs com multiplexadores programáveis se baseia no *teorema da expansão de Shannon* [34]. O teorema da expansão de Shannon estabelece que qualquer função booleana, pode ser expandida em relação as suas variáveis da seguinte forma:

Seja  $F(V_1, V_2, ..., V_n)$  uma função booleana com n variáveis. A expansão de Shannon de F com relação à variável  $V_i$  pode ser escrita como sendo  $F'(V_1, V_2, ..., V_n) = V_i \cdot F(V_i =$ 

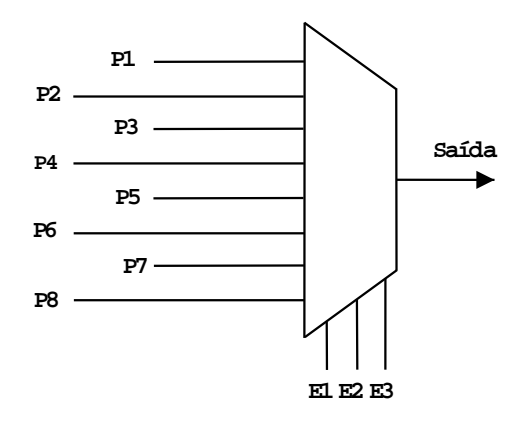

Figura 2.3: Uma LUT de 3 entradas

 $1) + V_i' \cdot F(V_i = 0)$ . Onde  $F(V_i = 1)$  representa a função F com a variável  $V_i$  definida com o valor lógico 1. Assim,  $F(V_i = 1) = F(V_1, \ldots, V_{i-1}, 1, V_{i+1}, \ldots, V_n)$ .

Por exemplo, seja a função  $F(A, B, C) = A' \cdot B + A \cdot B \cdot C' + A' \cdot B' \cdot C$ , podemos expandir a F em relação a variável A:

 $F'(A, B, C) = A \cdot F(A = 1) + A' \cdot F(A = 0)$  $F'(A, B, C) = A \cdot (0 \cdot B + 1 \cdot B \cdot C' + 0 \cdot B' \cdot C') + A' \cdot (1 \cdot B + 0 \cdot B \cdot C' + 1 \cdot B' \cdot C)$  $F'(A, B, C) = A \cdot (B \cdot C') + A' \cdot (B + B' \cdot C')$ 

Com a expansão de Shannon em relação à variável A, a função F decompôs-se em duas funções menores,  $F(A = 1) = B \cdot C'$  e  $F(A = 0) = B + B' \cdot C$ . A função F descreve um multiplexador de duas entradas com o valor de saída definido em função do valor da variável A. A figura 2.4 mostra o multiplexador para a função F. Funções complexas podem ser implementadas em multiplexadores maiores ou por combinação de multiplexadores simples.

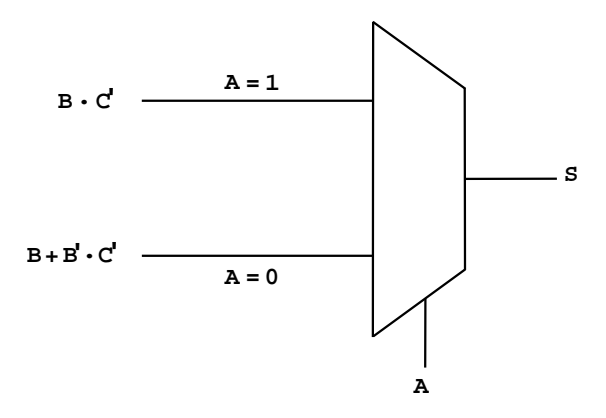

Figura 2.4: Multiplexador para a função  $F$  com a expansão da variável  $A$ 

• PALs (*Programmable Array Logic*)

Um PAL é um dispositivo lógico que consiste em um *array* programável de portas AND conectado a um *array* fixo de portas OR, através do qual podem ser implementadas funções booleanas, representadas em  $FND^2$ . A saída do conjunto de portas OR fica, comumente, armazenada em *flip-flops*. A figura 2.5 mostra uma matriz PAL.

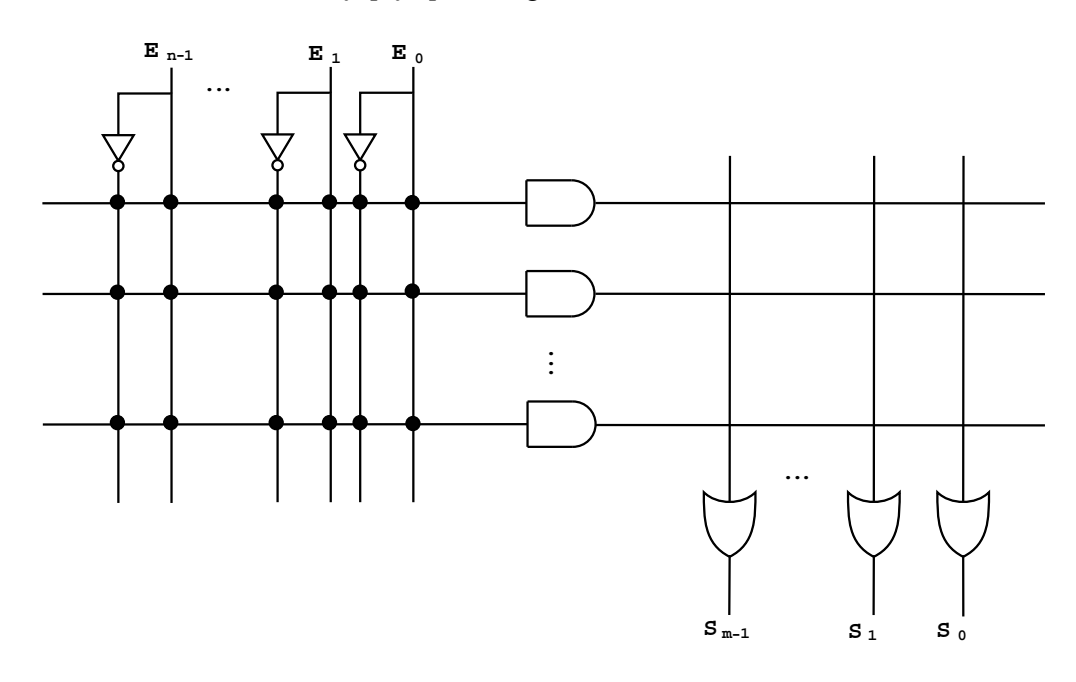

Figura 2.5: Estrutura geral de um PAL

#### **Exemplos de configurações para um FPGA**

As figuras 2.6 e 2.7 mostram duas possíveis configurações para o FPGA mostrado na figura 2.2. Em 2.6 está implementado um decodificador binário do tipo "2 *to* 4", que possui 2 entradas, cujas possíveis combinações ativam distintamente as 4 saídas. Reutilizando a mesma arquitetura, é possível implementar um meio-somador, como pode ser observado na figura 2.7.

Na figura 2.8, é mostrado um FPGA configurado com um somador completo, onde as CLBs funcionam como meio somadores. Observe que na figura 2.7 a função meio somador é configurada em um FPGA, enquanto que na figura 2.8 o meio somador é calculado em um CLB. Na figura 2.9, existem CLB's que implementam meios-somadores e outras que implementam somadores completos, para que o FPGA funcione como um somador de 8bits. Essas diferenças estão implicitamente ligadas à complexidade e à granularidade das CLBs.

<sup>2</sup>Forma Normal Disjuntiva, onde as funções booleanas são somas de produtos.

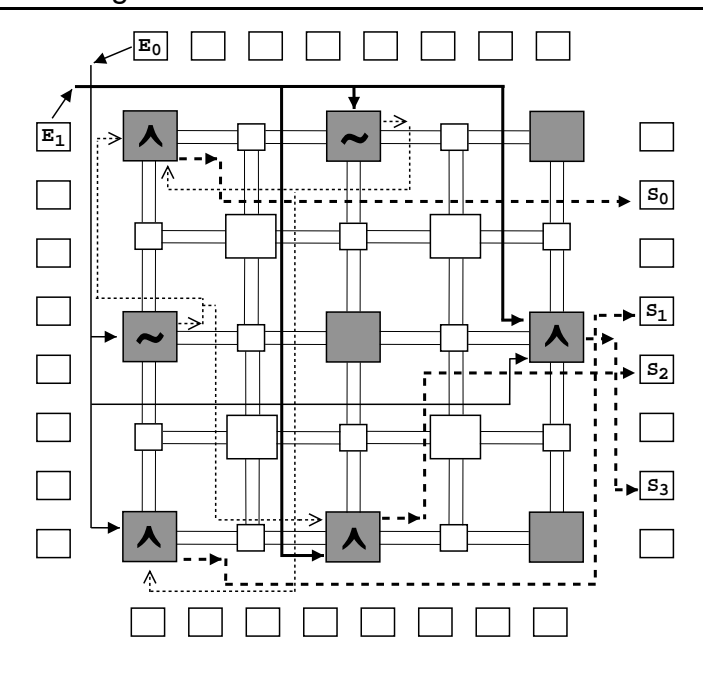

Figura 2.6: Um FPGA configurado como um decodificador "2 *to* 4".

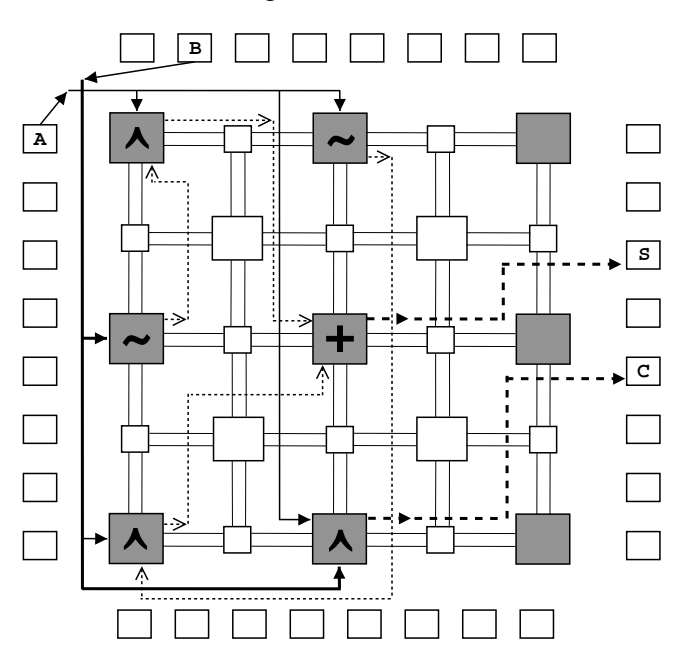

Figura 2.7: Um FPGA configurado como um meio somador.

#### **2.2.2 Granularidade das CLBs**

Os blocos lógicos podem ser diferenciados entre si por vários aspectos como objetivo da reconfigurabilidade [31], integração [31], modelo de execução [26], programabilidade [1] e granularidade [15], entre outros. O critério da granularidade, que leva em consideração o tamanho das unidades reconfiguráveis [13] ou o tamanho da palavra tratada pelas unidades [15], é o mais amplamente adotado. Quanto a granularidade, a arquitetura de um circuito reconfigurável pode ser classificada como:

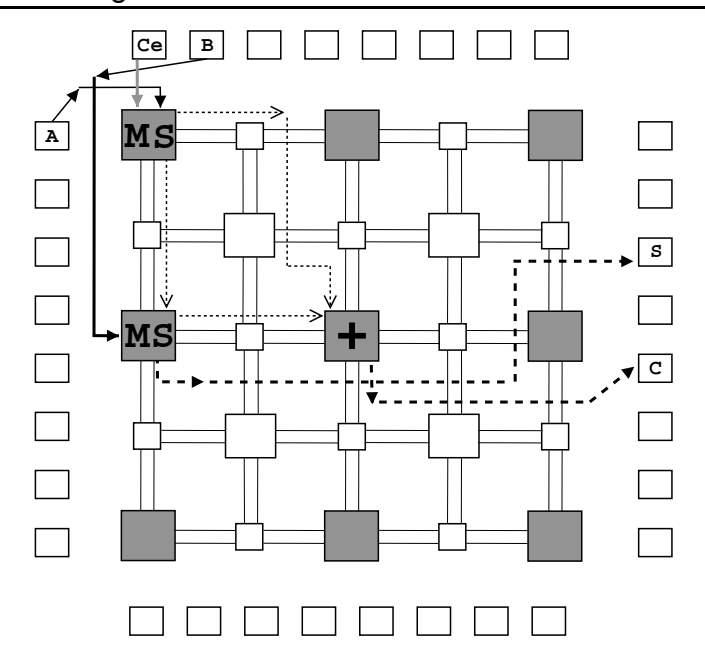

Figura 2.8: FPGA configurado como somador completo a partir de 2 meio-somadores.

- topologia baseada em granularidade fina, onde os blocos lógicos representam funções que trabalham com entrada de 1 bit apenas.
- topologia baseada em granularidade grossa, onde os blocos lógicos representam funções que trabalham com palavras de tamanhos maiores, como 8 bits, por exemplo.

Astopologias baseadas em granularidade fina apresentam uma grande flexibilidade lógica, atribuída ao fato de trabalharem com portas lógicas simples, possibilitando a criação de estruturas de tamanho arbitrário. No entanto, é necessário um número grande de unidades lógicas de granularidade fina para implementar funções complexas, necessitando, portanto uma grande quantidade de blocos de conexão, gerando *overhead* no roteamento dos sinais. Exemplos de FPGAs que utilizam esta topologia são as famílias AT6000 da Atmel [9] e XC6200 da Xilinx [20].

Em uma topologia baseada em granularidade grossa, um único bloco lógico pode implementar muitas funções lógicas, seja uma porta lógica ou funções lógicas complexas. No entanto, blocos lógicos compostos por um grande número de portas lógicas não servem para implementar estruturas regulares, como memória e *datapaths*<sup>3</sup> . Como exemplos deste tipo de topologia podemos citar as máquinas RAW, *Reconfigurable Architecture Workstation* [38] e arquitetura Garp [16].

A granularidade é um critério importante, pois determina, de um certo modo, a eficiência do projeto da arquitetura, que pode ser medida em termos de área ocupada pelas

<sup>3</sup>Caminho de dados, utilizado aqui para referenciar operações de transferência de dados, como mover o conteúdo de um registrador para outro.

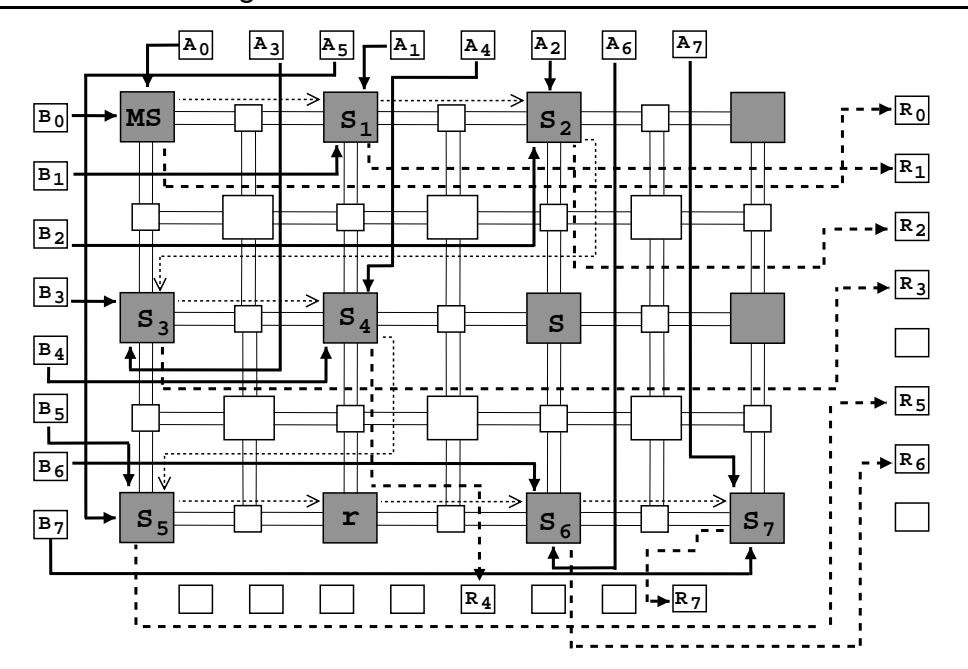

Figura 2.9: Somador completo de 8 bits.

estruturas de interconexão [15] ou em termos de complexidade das operações implementadas por uma unidade reconfigurável [13], [31].

### **2.3 Software**

O *hardware* reconfigurável tem mostrado um desempenho significativo que beneficia a execução de programas, no entanto, esse argumento pode ser desconsiderado pelos programadores de aplicação se não for possível incorporar facilmente o uso do *hardware* reconfigurável em seus sistemas. Isto requer um ambiente de projeto de *software* que auxilie na criação das configurações para um *hardware* reconfigurável. Este *software* pode prover assistência para a criação manual do circuito, ou até mesmo servir de ambiente para o desenvolvimento automático de projeto de circuitos. A descrição manual de circuitos é um método eficiente para a criação dos projetos de circuito de alta qualidade, entretanto, requer o conhecimento profundo do sistema, bem como uma quantidade significativa de tempo de projeto. Um sistema automático de desenvolvimento fornece uma maneira rápida e fácil de programar sistemas reconfiguráveis, e conseqüentemente, faz o uso do *hardware* reconfigurável mais acessível aos programadores da aplicação.

Para ambos, criação manual e automática do circuito, o processo do projeto deve prosseguir com um número de fases distintas. Segundo Compton e Hauck [8], o projeto de circuitos deve ser dividido em cinco fases:

• Especificação do circuito,

- Descrição em nível de porta,
- Mapeamento entre tecnologias,
- Distribuição dos blocos,
- Roteamento.

A fase de *especificação do circuito* é o processo de descrever as funções que serão habilitadas no hardware reconfigurável. Isto pode ser feito de forma tão simples quanto escrever um programa em C que representa a funcionalidade do algoritmo a ser executado no *hardware*. Por outro lado, isto pode também ser tão complexo quanto especificar as entradas, as saídas, e a operação de cada bloco básico no sistema reconfigurável. Entre estes dois métodos está a especificação do circuito usando componentes genéricos complexos, tais como os adicionadores e os multiplicadores, que serão mapeados ao *hardware* real em outra fase no processo do projeto.

Quando os sistemas incluem um *hardware* reconfigurável e um microprocessador tradicional, os programas devem, ser divididos em "seções a serem executadas no *hardware* reconfigurável" e "seções a serem executadas em *software* no microprocessador". Seqüências de controle complexas, como os laços variáveis, são executadas mais eficientemente em *software*, enquanto as operações de *datapath* fixo podem ser mais eficientemente executadas em *hardware*. Isto pode ser realizado manualmente, delimitando seções do programa dentro do código fonte a ser executado em *hardware*, ou alternativamente, uma ferramenta automática de compilação pode determinar essas áreas do código.

Para descrições em uma linguagem de alto nível, como C/C++ ou Java, ou uma que utiliza blocos de construção complexos, o código destinado ao hardware reconfigurável deve ser compilado para uma rede de componentes em nível de portas lógicas. Para as execuções em linguagem de alto nível, isto envolve geração de componentes computacionais que executem as operações aritmética e lógica dentro do programa, e a criação de estruturas que assegurem o controle do programa, tal como iterações em laços e operações condicionais. Dada uma descrição estrutural, gerada a partir de uma linguagem de alto nível ou especificada pelo usuário, cada estrutura complexa é substituída com uma rede das portas básicas que implementa a função executada pela estrutura. Essa tarefa é realizada durante a fase de *descrição em nível de porta*.

Uma vez que a descrição detalhada do circuito em nível de porta foi criada, estas estruturas deve ser traduzida para os elementos reais de lógica do *hardware* reconfigurável. Este estágio é conhecido como *tecnologia de mapeamento*, e é dependente da arquitetura escolhida para o projeto.

Depois que o circuito foi mapeado, os blocos resultantes devem ser colocados no *hardware* reconfigurável. É atribuído a cada bloco uma posição específica dentro do *hardware*, se possível perto dos outros blocos lógico com os quais se comunica, esta fase é chamada de *Distribuição dos blocos*.

Finalmente, os diferentes componentes reconfiguráveis que compreendem o circuito da aplicação são conectados durante o estágio de *roteamento*. Isto pode tornar-se difícil, se na fase de distribuição dos blocos componentes conectados sejam colocados distantes entre si, pois os sinais transmitidos por distâncias maiores utilizam mais recursos de roteamento do que os que viajam por caminhos mais curtos. Uma boa distribuição é essencial ao processo de roteamento, uma vez que os recursos disponíveis para roteamento são limitados. No projeto geral da hardware, o objetivo é minimizar o número de trilhas de roteamento usadas em uma linha entre as filas de blocos lógicos programáveis.

### **2.4 Testes em Arquiteturas Reconfiguráveis**

Devido ao aumento da complexidade de desenvolvimento de arquiteturas reconfiguráveis, a presença dos testes já na fase inicial da concepção tornou-se essencial. Os testes são necessários para detectar problemas de funcionamento que podem comprometer a confiabilidade de um sistema.

O principal requisito para classificar um sistema como confiável é determinar se ele está livre de erros. A confiabilidade é imprescindível na maior partes das áreas da computação, por exemplo na computação médica, uma falha no sistema pode levar o médico a um diagnóstico errado.

Motivado pela complexidade do processo de teste em sistemas, pode-se optar por um modelo de concepção que objetive facilitar a etapa de teste após a fabricação, abordagem chamada de *projeto visando a testabilidade* [33].

Outra abordagem para o acréscimo de confiabilidade é através de técnicas de *tolerância a falhas* [3], que visa permitir que o sistema continue funcionando na presença de falhas, utilizando-se da redundância em hardware ou software.

#### **2.4.1 Métricas de Teste**

Um projeto que visa a testabilidade, geralmente, consegue um aumento qualitativo nas métricas de teste: observabilidade e controlabilidade [33]. A observabilidade é representada pelo esforço necessário para observar um valor lógico de um ponto interno através das saídas do circuito. A controlabilidade é o esforço necessário para atribuir um determinado valor lógico a um ponto interno. Deve ser entendido por ponto interno, os pontos do sistema que não são entradas, nem saídas. O aumento no número de pontos internos de um circuito afeta negativamente a observabilidade e a controlabilidade do sistema.

Na figura 2.10 é mostrado um circuito digital que implementa a função booleana  $A + (B \cdot C)$ . Foram assinalados com círculos preenchidos alguns pontos do sistema. Inicialmente os pontos 1, 2 e 3 são controláveis - pois são entradas do sistema, onde se tem o controle de atribuir um determinado valor - e o ponto 5 é observável - pois é saída do sistema e portanto é possível observar o seu valor sem nenhum esforço adicional. Já a saída da porta *and*, no ponto 4, não é diretamente observável, bem como a entrada da porta *or*, que também está assinalada pelo ponto 4, não é diretamente controlável, no entanto, com a atribuição de determinados valores às entradas, pode-se conseguir observabilidade e controlabilidade no ponto 4.

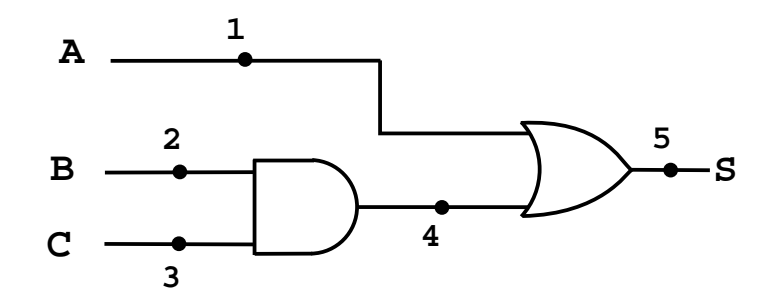

Figura 2.10: Circuito com identificação dos pontos observáveis e controláveis.

Na tabela 2.1, são mostradas combinações de valores para obter-se observabilidade e controlabilidade no ponto 4 representado na figura 2.10. Uma combinação de valores como as mostradas na tabela 2.1, são denominadas de vetores de testes [12]. No entanto, para elaborar vetores de testes, é importante especificar que tipo de falha objetiva-se detectar, por exemplo, ainda utilizando o circuito da figura 2.10, deseja-se verificar se existe uma colagem<sup>4</sup> [18] em 0 no ponto 4 do circuito. Nesse caso, pode-se utilizar o vetor 0, 1, 1 para "forçar"uma saída 1 nos ponto 4 e 5. No entanto, mesmo que ocorra o previsto, não há como saber, com esse teste, se existe uma colagem em 1 no ponto 5 do circuito, demonstrando que, muitas vezes, um único vetor de teste não é suficiente para atestar ausência de falhas.

<sup>4</sup>Uma colagem, ou *stuck-at* é um defeito físico, que modifica o comportamento de um bloco lógico, de forma que o valor computado fixa-se em um dos valores lógicos, independente da variação das entradas do bloco

| $control = 1$       | 0/1 |  |
|---------------------|-----|--|
| $control = 0$       | 0/1 |  |
| $control = 0$       |     |  |
| $control = 0$       |     |  |
| $\,observabilidade$ |     |  |

Tabela 2.1: Valores para obter controlabilidade e observabilidade no ponto 4 mostrado na figura 2.10

## **Capítulo 3**

## **Espaços de Chu**

Espaços de Chu [14] [27] foram definidos inicialmente, como resultado das construções  $de Chu<sup>1</sup>$  na categoria dos conjuntos.

As construções de Chu são uma tentativa de formalizar uma noção apropriada de reticulado distributivo parcial [14] como uma estrutura de eventos para modelar computação concorrente. O modelo desenvolvido por Chu caracteriza-se pela sua simplicidade em virtude da sua representação matricial, que facilita a descrição de um sistema concorrente como um conjunto de estados.

**Definição** 3.1 *Um* **Espaço de Chu** *em um conjunto* K *é uma tripla*  $A = (X, A, R)$ *, onde*  $X$  *e A são conjuntos e*  $R: X \times A \longrightarrow K$  *é uma função. Os elementos de*  $X$  *e*  $A$  *são vistos, geralmente, com estados e eventos, respectivamente. Um Espaço de Chu será finito se* X *e* A *são conjuntos finitos [6].*

**Exemplo 3.1** *O Espaço de Chu* A*, é denotado pela tripla* (X, A, R)*, onde:*  $X = \{x, y, z\},\$  $A = \{a, b, c, d\} e$  $R = \{ ((x, a), 0), ((x, b), 1), ((x, c), 0), ((x, d), 1),$  $((y, a), 1), ((y, b), 0), ((y, c), 0), ((y, d), 0),$  $((z, a), 0), ((z, b), 1), ((z, c), 1), ((z, d), 0)$ 

A partir da definição de um Espaço de Chu  $A = (X, A, R)$ , pode-se obter ainda duas funções  $\mu$  e  $\eta$ . Seja uma função  $\mu : X \longrightarrow \mathbb{P}(A)$ , onde  $\mu(x) = \{a \in A | | R(x, a) = 1\}$ . Seja função  $\eta : A \longrightarrow \mathbb{P}(X)$ , onde  $\eta(a) = \{x \in X | | R(x, a) = 1\}.$ 

<sup>&</sup>lt;sup>1</sup>O nome espaços de Chu foi sugerido a Vaughan Pratt por Michael Barr, por terem sido construídos por este e Po-Hsiang Chu

Quando aplicadas ao Espaço de Chu representado no exemplo 3.1, as funções  $\mu$  e  $\eta$ produzem os seguintes resultados:

$$
\mu(x) = \{b, d\}
$$

$$
\mu(y) = \{a\}
$$

$$
\mu(z) = \{b, c\}
$$

$$
\eta(a) = \{y\}
$$

$$
\eta(b) = \{x, z\}
$$

$$
\eta(c) = \{z\}
$$

$$
\eta(d) = \{x\}
$$

Tratando-se da relação de estados e eventos, as funções  $\mu(x)$  e  $\eta(a)$  representam, respectivamente, que eventos ocorrem em um estado  $x$  e em quais estados ocorre o evento  $\alpha$ .

O Espaço de Chu A é denominado de *extensional* [28] quando a função µ é injetora, ou seja, estados distintos associam-se sempre a subconjuntos distintos de eventos, o que na representação matricial, vista na seção 3.1.1, significa dizer que não há linhas iguais. Quando η é uma função injetora, o Espaço de Chu A é chamado de *separável* [28], eventos distintos associam-se a subconjuntos distintos de estados, e em sua representação matricial não encontra-se colunas iguais. Um Espaço de Chu que é *extensional* e *separável*, é dito como *biextensional*[28].

### **3.1 Representações de Espaços de Chu**

Quando  $K = 2$  é possível representar espaços de Chu sobre vários aspectos[14], como Representação Pictorial, Pdlats, representação matricial, lógica e circuitos combinacionais, estes três últimos são de maior importância para este trabalho, portanto serão abordados nas seções seguintes.

#### **3.1.1 Matricial**

Para uma representação trivial de um Espaço de Chu é utilizada uma matriz K-valorada de dimensão  $|X| \times |A|$ , onde as linhas e colunas são indexadas pelos elementos de X e

A, respectivamente, e para cada  $x \in X$  e  $a \in A$  o valor da posição  $(x, a)$  na matriz é dado por  $R(x, a)$ . A matriz

$$
\begin{array}{c|cccc}\nA & a & b & c & d \\
\hline\nx & 0 & 2 & 0 & 1 \\
y & 1 & 2 & 0 & 0 \\
z & 2 & 1 & 1 & 2\n\end{array}
$$

é a representação do Espaço de Chu A em  $K = \{0, 1, 2\}$ , onde  $X = \{x, y, z\}$ ,  $A =$  ${a, b, c, d}$ ,  $R(x, a) = R(x, c) = R(y, c) = R(y, d) = 0$ ,  $R(x, d) = R(y, a) = R(z, b) = 0$  $R(z, c) = 1$  e  $R(x, b) = R(y, b) = R(z, a) = R(z, d) = 2$ .

#### **3.1.2 Fórmulas Proposicionais**

Um Espaço de Chu finito<sup>2</sup>, onde  $K = \{0, 1\}$ , pode ser representado através de fórmulas proposicionais na Forma Normal Disjuntiva Completa, FNDC<sup>3</sup>. Seja  $\mathcal{A} = (X, A, R)$  um Espaço de Chu e  $\rho$  uma função que atribui um símbolo proposicional a cada evento  $a \in A$ , tem-se que para cada estado  $x \in X$  existe uma fórmula  $\phi(x) = \bigwedge_{a \in A} i_a$ , onde  $i_a = \varrho(a)$ , se  $R(x, a) = 1$  e  $i_a = \neg \varrho(a)$ , se  $R(x, a) = 0$ . A fórmula proposicional

$$
\varphi(\mathcal{A}) = \bigvee_{x \in X} \phi(x)
$$

representa A.

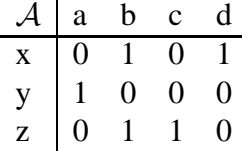

Figura 3.1: Representação matricial de um Espaço de Chu com  $K = \{0, 1\}$ 

A matriz na figura 3.1, representa o Espaço de Chu A, onde  $\phi(x) = \neg \varrho(a) \wedge \varrho(b) \wedge \varrho(b)$  $\neg \rho(c) \wedge \rho(d), \phi(y) = \rho(a) \wedge \neg \rho(b) \wedge \neg \rho(c) \wedge \neg \rho(d)$  e  $\phi(z) = \neg \rho(a) \wedge \rho(b) \wedge \rho(c) \wedge \neg \rho(d)$ . Para simplificar a notação, serão utilizados a,  $\bar{a}$  e ab ao invés de  $\rho(a)$ ,  $\neg \rho(a)$  e  $\rho(a) \wedge \rho(b)$ , respectivamente. Dessa forma, a equação

$$
\varphi(\mathcal{A}) = \bar{a}b\bar{c}d \vee a\bar{b}\bar{c}\bar{d} \vee \bar{a}bc\bar{d}
$$

<sup>2</sup>A partir deste ponto, os Espaços de Chu finitos, isto é, onde os conjuntos de estados e eventos são finitos, para  $K = \{0, 1\}$  serão chamados simplesmente de Espaços de Chu.

<sup>3</sup>Um fórmula na Forma Normal Disjuntiva chama-se Completa quando cada cláusula depende de todas as variáveis proposicionais do domínio da função booleana.

é a fórmula proposicional na FNDC, associada ao Espaço de Chu A.

Cada fórmula proposicional  $\alpha$  e portanto um Espaço de Chu, descreve uma função booleana de  $\mathbb{B}^n \longrightarrow \mathbb{B}$ , onde  $n \in \mathbb{A}$  quantidade de diferentes símbolos proposicionais em  $\alpha$  e  $\mathbb B$  é o conjunto  $\{0, 1\}$ . Pode-se associar cada Espaço de Chu A a uma função booleana  $\chi_{\mathcal{A}}: \mathbb{B}^n \longrightarrow \mathbb{B}$  com  $n = |A|$ . Seja uma função bijetora  $\tau_{\mathcal{A}}: A \longrightarrow \{1, \ldots, n\},$ que associa um índice a cada elemento de A, a função  $\chi_A$  é formalmente definida por:

$$
\chi_{\mathcal A}(\vec b)=\nu_\rho(\varphi(\mathcal A)),
$$

onde  $\nu_{\rho}$  é a função que avalia uma fórmula proposicional para a associação  $\rho : \varrho(A) \longrightarrow$ B, definida por  $\rho(\varrho(a)) = \pi_{\tau(a)}(\vec{b})$  com  $\pi_i(b_1, \ldots, b_n) = b_i$ .

#### **3.1.3 Binary Decision Diagram - BDD**

Um diagrama de decisão binária, BDD, é uma forma de representar e manipular expressões lógicas booleanas. Os BDDs são estruturas de dados acíclicas, direcionados, com raiz, onde existem dois tipos de nós: os terminais e os não terminais. Os nós terminais são sempre dois e representam o resultado da função lógica representada, podendo assumir valor verdadeiro (1) ou falso (0). Os nós não terminais estão associados a uma variável de entrada e dele partem sempre duas arestas, uma para cada possível valor lógico binário. O resultado da expressão é encontrado percorrendo os nós do grafo, até um nó terminal, que é o valor da função. A vantagem na utilização de BDDs, na representação de expressões booleanas, é que geralmente os BDDs ocupam menos espaço que representações tradicionais, como tabelas verdades, árvores de decisão ou mapas de Karnaugh. Na figura 3.2 está a representação de uma função booleana utilizando BDD.

Apesar dos BDDs ocuparem menos espaço para representar funções booleanas do que outros métodos, como árvores de decisão e tabelas verdade, a ordem em que as variáveis estão dispostas pode alterar o tamanho do BDD [7]. Na figura 3.3 mostra um outro BDD para a mesma função do BDD da figura 3.2, no entanto, há diferença no tamanho dos BDDs, na figura 3.2, quando a ordem das variáveis é  $a < b < c < d$  o BDD resultante tem 4 nós, enquanto na figura 3.3, cuja a ordem das variáveis é  $a < c < b < d$  o número de nós sobe para 6.

#### **3.1.4 Circuitos Combinacionais**

A possibilidade de representar Espaços de Chu através de fórmulas lógicas proposicionais induz a idéia de utilizar circuitos combinacionais para representar Espaços de Chu, uma

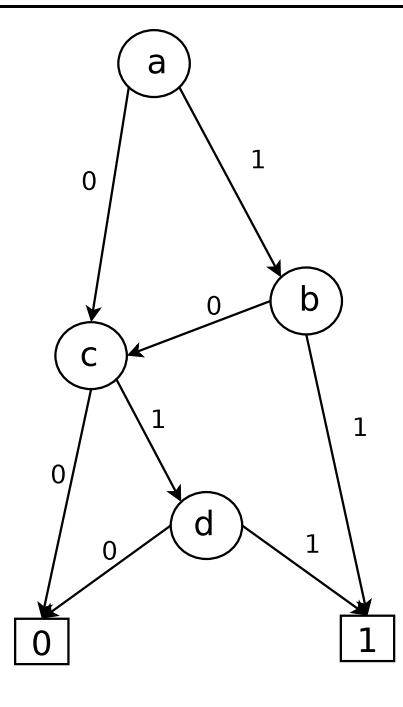

Figura 3.2: Representação da função  $(a \wedge b) \vee (c \wedge d)$  através de BDD

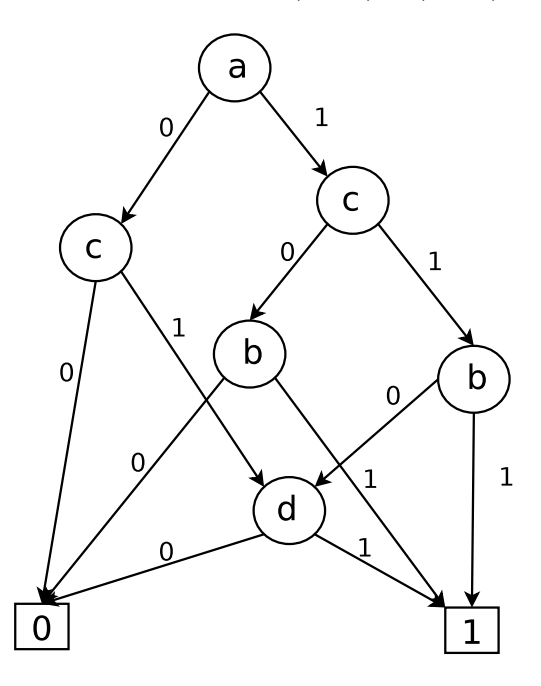

Figura 3.3: Representação da função  $(a \wedge b) \vee (c \wedge d)$  através de BDD com 6 nós

vez que estes circuitos computam funções lógicas booleanas. Em um circuito combinacional que representa o espaço de Chu A, descrito pela a tripla (X, A, R), as entradas são os elementos de A, e a saída é o cálculo da expressão booleana que representa o espaço de Chu A. A figura 3.4 ilustra a representação, por meio de circuitos combinacionais, do Espaço de Chu representado na figura 3.1.
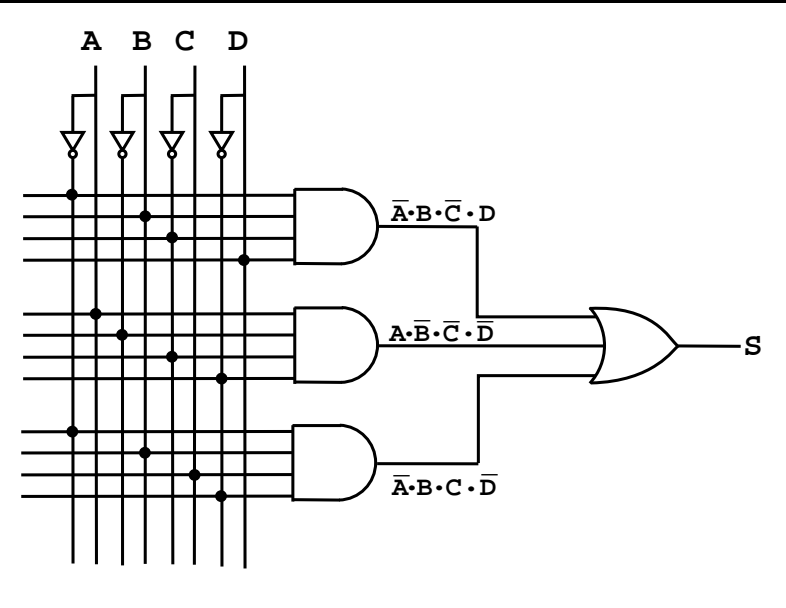

 $\overline{\mathbf{A}} \cdot \mathbf{B} \cdot \mathbf{C} \cdot \overline{\mathbf{D}}$  $S = \overline{A} \cdot B \cdot \overline{C} \cdot D + A \cdot \overline{B} \cdot \overline{C} \cdot \overline{D} + \overline{A} \cdot B \cdot C \cdot \overline{D}$ 

Figura 3.4: Representação de espaços de Chu através de circuitos combinacionais

### **3.2 Álgebra para Espaços de Chu**

Em [14] e em [27] é dado uma interpretação em álgebra de processos aos conectivos da lógica linear, mostrando que os Espaços de Chu também pode ser um modelo para a Lógica Linear [30].

Desde a sua concepção, a lógica linear tem sido interpretada sob vários pontos de vista, e em várias áreas da Ciência da Computação, principalmente aquelas que lidam com processamento paralelo e concorrência entre processos. Os operadores da lógica linear podem ser agrupados em três categorias [27]: os fragmentos multiplicativo, aditivo e exponencial, além da negação linear em conjunto com a implicação linear.

As operações do fragmento multiplicativo, como *produto tensor* ( $\otimes$ ) e *par* ( $\varphi$ ) são derivadas da operação Produto Cartesiano. As operações *plus* (⊕) e *with* (&), do fragmento aditivo são derivadas de operações sobre conjuntos. No fragmento exponencial, as operações *É claro* (!) e *por que não* (?) se baseiam nas operações com conjuntos das partes. No *site Chu Spaces Live* [29] encontra-se uma calculadora para essas operações.

Uma das operações definidas é *with*, que é conhecido como produto direto ou categórico. O resultado da operação *with* é a concatenação de todos os eventos de um par de Espaço de Chu. Sejam  $A = (X_1, A_1, R_1)$  e  $B = (X_2, A_2, R_2)$  Espaços de Chu,  $\mathcal{A}\&\mathcal{B}=(X,A,R),$  onde  $X=X_1\uplus X_2{}^4$  e  $A=A_1\times A_2,$  logo  $|A|=|A_1|\times|A_2|$  e

<sup>&</sup>lt;sup>4</sup> $\forall$  é a operação união disjunta, onde  $\overline{A}$   $\forall$   $B = (A \times \{0\}) \cup (B \times \{1\})$ 

$$
R(x, e) = \begin{cases} R_1(x_1, e_1) & \text{se } x_1 \in X_1, e_1 \in A_1 \text{ e } \exists e_2 \in A_2 \parallel e = (e_1, e_2) \text{ e } x = (x_1, 0) \\ R_2(x_2, e_2) & \text{se } x_2 \in X_2, e_2 \in A_2 \text{ e } \exists e_1 \in A_1 \parallel e = (e_1, e_2) \text{ e } x = (x_1, 1) \end{cases}
$$

A figura 3.5 mostra a produto de dois Espaços de Chu representados pelas matrizes A e B.

|             |           |  |                       |  |                                                                         | $\mathcal{A}\&\mathcal{B}$   $(a_1, a'_1)$ $(a_1, a'_2)$ $(a_2, a'_1)$ $(a_2, a'_2)$ |  |
|-------------|-----------|--|-----------------------|--|-------------------------------------------------------------------------|--------------------------------------------------------------------------------------|--|
|             |           |  |                       |  | $\mathcal{A}$   $a_1$ $a_2$ $\mathcal{B}$   $a'_1$ $a'_2$ $(x_1,0)$   0 |                                                                                      |  |
| $x_1\mid 0$ |           |  |                       |  | $\frac{1}{1} \& \frac{x_1}{1} \quad 1 \quad 1 = (x_2, 0) \quad 1$       |                                                                                      |  |
|             | $x_2$ 1 0 |  | $x_2' \mid 0 \quad 1$ |  | $(x'_1,1)$   1                                                          |                                                                                      |  |
|             |           |  |                       |  | $(x'_2,1)$   0                                                          |                                                                                      |  |

Figura 3.5: Representação matricial da operação *with* das matrizes A e B, que representam Espaços de Chu

Os Espaços de Chu são comumente utilizado para modelar sistemas onde há concorrência e paralelismo, por isso operações da lógica linear parecem ser apropriadas para transformar Espaços de Chu. No entanto, neste trabalho, os Espaços de Chu são utilizados para representar circuitos lógicos, e operações baseadas na lógica booleana clássica são mais pertinentes. Dessa forma, são definidas aqui, as operações de *Produto* (×), *Inclusão de um evento* e *Composição* (m), definida na seção 4.3.

O operador *produto* concatena todos os estados de um par de Espaço de Chu. Sejam  $\mathcal{A} = (X_1, A_1, R_1)$  e  $\mathcal{B} = (X_2, A_2, R_2)$  Espaços de Chu,  $\mathcal{A} \times \mathcal{B} = (X, A, R)$ , onde  $X = X_1 \times X_2$ , logo  $|X| = |X_1| \times |X_2|$ ,  $A = A_1 \oplus A_2$  e

$$
R(x, e) = \begin{cases} R_1(x_1, e_1) & \text{se } e_1 \in A_1, x_1 \in X_1 \text{ e } \exists x_2 \in X_2 \, \|x = (x_1, x_2) \text{ e } e = (e_1, 0) \\ R_2(x_2, e_2) & \text{se } e_2 \in A_2, x_2 \in X_2 \text{ e } \exists x_1 \in X_1 \, \|x = (x_1, x_2) \text{ e } e = (e_1, 1) \end{cases} \tag{3.1}
$$

A figura 3.6 mostra a operação *produto* de dois Espaços de Chu representados pelas matrizes A e B.

Utilizando fórmulas proposicionais, tem-se que  $\varphi(A) = \bar{a_1} a_2 + a_1 \bar{a_2}$  e  $\varphi(B) = a'_1 a'_2 + a_2 a'_1 a'_2$  $\bar{a_1'}a_2'$ , dessa forma  $\varphi(\mathcal{A} \times \mathcal{B}) = \varphi(\mathcal{A}) \times \varphi(\mathcal{B})$ :

$$
(\bar{a_1}a_2 + a_1\bar{a_2}) \times (a'_1a'_2 + \bar{a'_1}a'_2) = \bar{a_1}a_2a'_1a'_2 + \bar{a_1}a_2\bar{a'_1}a'_2 + a_1\bar{a_2}a'_1a'_2 + a_1\bar{a_2}\bar{a'_1}a'_2
$$

|             |  |                                                                 |            | $\mathcal{A} \times \mathcal{B}$ $\vert (a_1, 0) \vert (a_2, 0) \vert (a'_1, 1)$ |  | $(a'_2, 1)$ |
|-------------|--|-----------------------------------------------------------------|------------|----------------------------------------------------------------------------------|--|-------------|
|             |  | $\mathcal{A}$   $a_1$   $a_2$   $\mathcal{B}$   $a'_1$   $a'_2$ |            | $(x_1, x'_1)   0$                                                                |  |             |
| $x_1\, \,0$ |  |                                                                 |            | $-\times \overline{x'_1}$ 1 1 = $(x_1, x'_2)$   0                                |  |             |
| $x_2$   1   |  | $x'_2$ 0                                                        | $\gamma$ 1 | $(x_2, x'_1)$ 1                                                                  |  |             |
|             |  |                                                                 |            | $(x_2, x'_2)$   1                                                                |  |             |

Figura 3.6: Representação matricial da operação *produto* das matrizes A e B, que representam Espaços de Chu

Sempre é possível fazer a *Adição de um evento em um Espaço de Chu* A, sem modificar o comportamento de  $\chi_A$ . Dado um Espaço de Chu A e um evento a, onde  $a \notin A$ , define-se o Espaço de Chu  $\mathcal{A}_{+a}$  como  $(A \cup \{a\}, X', R')$ .

- $X' = X \oplus X$
- Para cada  $x \in X$  e  $b \in A$ ,  $R'((x, 0), b) = R'((x, 1), b) = R(x, b)$ , e
- Para cada  $x \in X$ ,  $R((x, 0), a) = 0$  e  $R((x, 1), a) = 1$ .

## **Capítulo 4**

# **Modelagem de Arquiteturas Reconfiguráveis com Espaços de Chu**

Para permitir a modelagem de Arquiteturas Reconfiguráveis com Espaços de Chu, são necessários alguns conceitos adicionais, como Multi-Espaço de Chu e Chu nets que estão definidos neste capítulo, baseado no artigo "Chu Spaces as a Formal Model for Reconfigurable Architectures" [6].

#### **4.1 Multi-Espaço de Chu**

**Defi nição 4.1** *Seja* M *um conjunto finito e não vazio de Espaços de Chu e*  $\gamma$ *:* {1, ..., |M|} −→ M *uma bijeção.* M = (M, γ) *é chamado de multi-Espaço de Chu, se para cada*  $A, A' \in \mathbb{M}$ ,  $A = A'$ .  $|\mathbb{M}|$  *é a dimensão do multi-Espaço de Chu* [6].

Desde que o conjunto de eventos no multi-Espaço de Chu seja o mesmo, é possível denotá-lo de outra forma: Uma notação alternativa para um multi-Espaço de Chu (M,  $\gamma$ ) de dimensão  $n \in (\vec{X}, A, \vec{R})_n$ , onde  $\vec{X} \in \vec{R}$  são vetores n-dimensionais, tal que

$$
\vec{X}(i) = s(\gamma(i)) \mathbf{e} \ \vec{R}(i) = r(\gamma(i)),
$$

com  $s(A)$  e  $r(A)$  são o conjunto de estados e a função do Espaço Chu A, respectivamente, e  $\vec{B}(i)$  é o *i*-ésimo componente do vetor. Então,  $\gamma(i) = (\vec{X}(i), A, \vec{R}(i)).$ 

Um Espaço de Chu pode ser visto como um multi-Espaço de Chu de uma dimensão, dessa forma a definição de multi-Espaço de Chu generaliza a noção de Espaço de Chu. Analogamente, a função booleana que específica um Espaço de Chu, um multi-Espaço de

Chu M de dimensão  $n$  é representado pela função booleana  $\chi_{\mathcal{M}} : \mathbb{B}^{|A|} \longrightarrow \mathbb{B}^n$ , definida por

$$
\chi_{\mathcal{M}}(\vec{a}) = (\chi_{\gamma(1)}(\vec{a}), \ldots, \chi_{\gamma(n)}(\vec{a}))
$$

Por outro lado, cada fórmula proposicional  $\alpha$  pode representar um Espaço de Chu, para isto, é necessário apenas que  $\alpha$  esteja na FNDC. A partir deste ponto é fácil perceber que ao aplicar  $\varphi^{-1}$  será obtido o Espaço de Chu representado pela  $FNDC(\alpha)$ .

#### **4.2 Chu nets**

**Defi nição 4.2** *Seja*  $C$  *um conjunto finito de Espaços de Chu,*  $A = \bigcup_{\mathcal{A} \in C} A$ *,*  $F : C \longrightarrow$ A seja uma função injetora parcial, m e n inteiros positivos, e  $\alpha$  :  $\{1, \ldots, m\} \longrightarrow A$  e  $\beta$  :  $\{1, \ldots, n\}$   $\longrightarrow$ C funções *injetoras.*  $(C, F, \alpha, \beta)$  é uma Chu net *de* m *entradas* e n *saídas se as seguintes condições forem satisfeitas [6]:*

- *1.*  $imag(\alpha) \cap imag(F) = \emptyset$
- 2.  $imag(\alpha) \cup imag(F) = A$
- *3.*  $imag(\beta) \cup dom(F) = C$

Nenhuma restrição é imposta aos estados nem às relações dos Espaços de Chu na Chu net, isso permite que o comportamento interno de um Espaço de Chu seja independente dos outros que compõem a Chu net.

**Defi nição** 4.3 *Uma* **Chu net reconfigurável** é uma tripla  $(r, \vec{p}, k)$ , onde r e k são núme*ros inteiros positivos e*  $\vec{p}$  *é um vetor de números inteiros positivos de dimensão r.* 

Uma Chu net reconfigurável modela uma arquitetura reconfigurável sem configuração específica. Neste sentido,  $r$ ,  $k \in \vec{p}$  indicam, respectivamente, o número de células lógicas programáveis, a quantidade de células de I/O e a quantidade de portas disponíveis nas CLB's<sup>1</sup>, na arquitetura reconfigurável. A arquitetura reconfigurável da figura 2.2 é modelada pela Chu net reconfigurável  $\mathfrak{R} = (9, (6, 6, 6, 6, 6, 6, 6, 6, 6, 6), 32)$ , assumindo que cada CLB dispõe de 6 portas para a reconfiguração.

<sup>&</sup>lt;sup>1</sup>O valor do  $p_i$ , o *i*-ésimo componente de  $\vec{p}$ , indica o máximo de portas que podem ser utilizadas na configuração da i-ésima célula programável

**Definição 4.4** *Uma Chu net* (C, F, α, β) *com* m *entradas e* n *saídas é uma configuração*  $p$ ara *uma Chu net*  $(r, \vec{p}, k)$ *, se*  $|C| \leq r$ *, m* + n  $\leq k$  *e há uma enumeração de C, de forma*  $que\ para\ cada\ i=1,\ldots,r, |A_i|+1\leqslant p_i.$ 

Assim, duas configurações de uma Chu net reconfigurável podem ser diferentes. Uma possível configuração de  $\Re$  que pode ser visualizada na figura 4.1, é uma Chu net  $(C, F, \alpha, \beta)$ , onde  $\mathbf{C} = {\mathbf{A}_1, \mathbf{A}_2, \mathbf{A}_3, \mathbf{A}_4, \mathbf{A}_5, \mathbf{A}_6}$ , com

A<sup>1</sup> b<sup>3</sup> a<sup>5</sup> x<sup>1</sup> 1 1 A<sup>2</sup> a<sup>1</sup> x<sup>2</sup> 0 A<sup>3</sup> a<sup>3</sup> x<sup>3</sup> 0 A<sup>4</sup> a<sup>1</sup> a<sup>3</sup> x<sup>4</sup> 1 1 A<sup>5</sup> a<sup>3</sup> a<sup>5</sup> x<sup>5</sup> 1 1 A<sup>6</sup> a<sup>1</sup> b<sup>3</sup> x<sup>6</sup> 1 1

 $F(\mathcal{A}_1)=\uparrow^2, F(\mathcal{A}_2)=a_5, F(\mathcal{A}_3)=b_3, F(\mathcal{A}_4)=\uparrow, F(\mathcal{A}_5)=\uparrow, F(\mathcal{A}_6)=\uparrow, \alpha(1)=a_3^3,$  $\alpha(2) = a_1, \beta(1) = A_1, \beta(2) = A_5, \beta(3) = A_6, \beta(4) = A_4.$ 

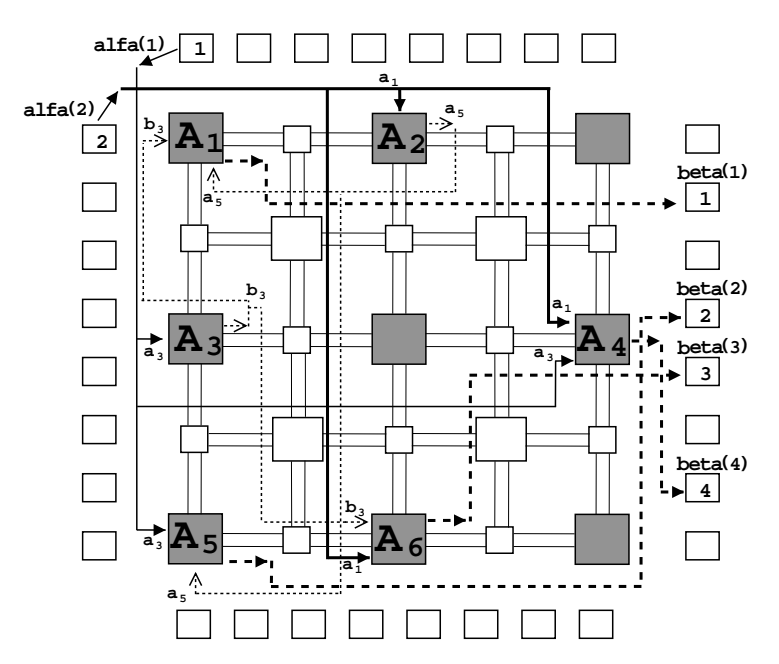

Figura 4.1: Um decodificador "2 to 4", representado pelo modelo *Chu net*

Uma outra configuração de  $\mathfrak{R}$ , mostrada na figura 4.2, é a Chu net  $(C, F, \alpha, \beta)$ , onde  $C = \{A_1, A_2, A_3, A_4, A_5, A_6\}$ , com

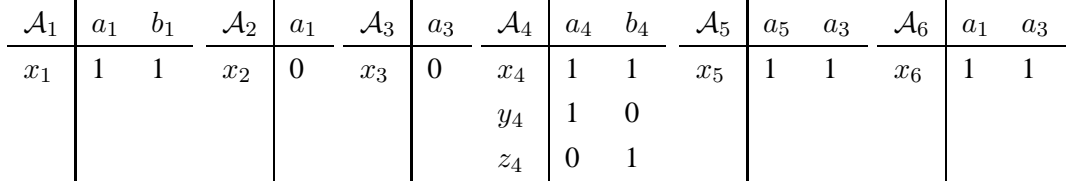

<sup>2</sup>A função  $F$  é indefinida para  $\mathcal{A}_1$ 

<sup>3</sup>Na fi gura 4.1, as funções  $\alpha \in \beta$  são representadas, respectivamente por "alfa"e "beta"

 $F(\mathcal{A}_1) = b_4, F(\mathcal{A}_2) = a_5, F(\mathcal{A}_3) = b_1, F(\mathcal{A}_4) = \uparrow, F(\mathcal{A}_5) = a_4, F(\mathcal{A}_6) = \uparrow, \alpha(1) = a_1,$  $\alpha(2) = a_3, \beta(1) = A_4 \cdot \beta(2) = A_6.$ 

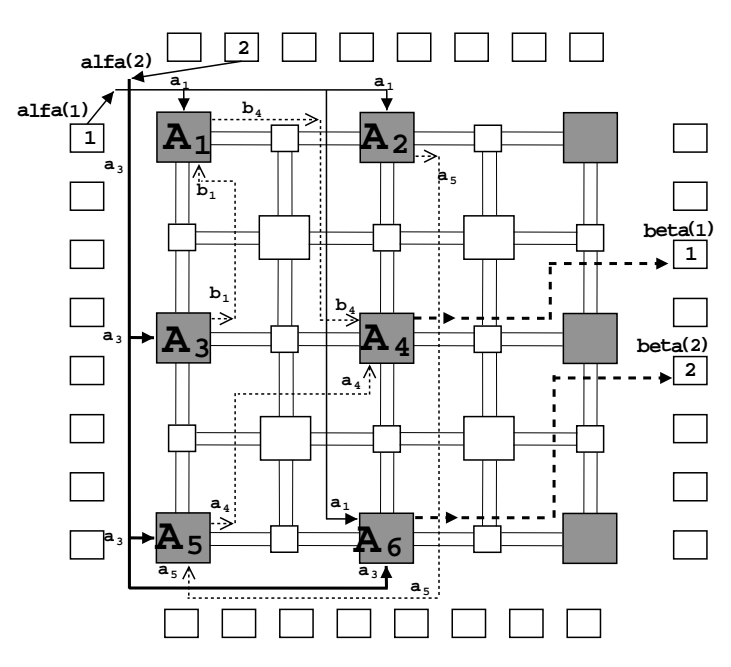

Figura 4.2: Um meio somador, representado pelo modelo *Chu net*

Assim, uma Chu net  $(C, F, \alpha, \beta)$  pode ser um modelo de uma configuração de uma Arquitetura Reconfigurável, onde os Espaços de Chu em C representam as unidades reconfiguráveis, o conjunto  $\{1, \ldots, m\}$  modela as m portas utilizadas como entrada e  $\{1, \ldots, n\}$  modela as n portas das unidades reconfiguráveis, F modela a conexão entre as portas de saídas e entradas das unidades reconfiguráveis

#### **4.3 Chu nets como multi-Espaços de Chu**

É possível associar um multi-Espaço de Chu a uma Chu net, e consequentemente a uma função booleana. Dessa forma, se cada Espaço de Chu modela uma função booleana, então pode-se pensar na composição de Espaços de Chu.

**Definição 4.5** *A composição dos Espaços de Chu* A1, . . . , A<sup>n</sup> *com o Espaço de Chu* A*, e* A é o conjunto de eventos de A, com respeito à bijeção  $\tau\{1,\ldots,n\} \longrightarrow A$ , onde  $n = |A|$ , *é* denotado pelo Espaço de Chu  $\langle A_1, \ldots, A_n \rangle \geq A$ , que é equivalente a:

$$
\varphi^{-1}(FNDC(\varphi(\mathcal{A})[(\varphi(\mathcal{A}_1), \varrho(\tau_{\mathcal{A}}(1))), \ldots, (\varphi(\mathcal{A}_n), \varrho(\tau_{\mathcal{A}}(n)))])),
$$

 $\mathcal{O}$ *onde*  $\alpha[(\beta_1, p_1), \ldots, (\beta_n, pn)]$  é a substituição de todas as  $\mathcal{O}$ corrências do símbolo propo*sicional*  $p_i$  *em*  $\alpha$  *pela fórmula*  $\beta_i$ *, com*  $i = 1, \ldots, n$  *[6].* 

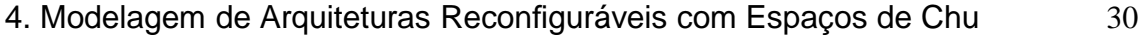

| $\overline{I}(FNDC(\alpha))$ | $a_1$ | $b_1$            | $\boldsymbol{a}_2$ | $b_2$ |
|------------------------------|-------|------------------|--------------------|-------|
| $x_1$                        | 1     |                  |                    |       |
| $\boldsymbol{x}_2$           | 1     |                  |                    |       |
| $x_3$                        | 1     |                  | 0                  |       |
| $\boldsymbol{x}_4$           | 1     | 1                | 0                  |       |
| $x_5 = x_1$                  |       |                  |                    |       |
| $x_6$                        | 1     | $\left( \right)$ |                    |       |
| $x_7$                        | 0     |                  |                    |       |
| $x_8$                        | ( )   |                  |                    |       |

Tabela 4.1: A completude de  $\alpha$ 

#### **Exemplo 4.1** *Dados os* **Espaços de Chu**  $A_1$ ,  $A_2$  *e*  $A$

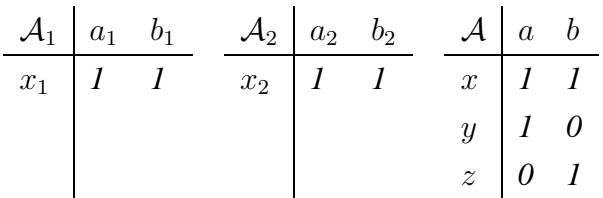

*representados pelas fórmulas proposicionais*

- $\varphi(\mathcal{A}_1) = a_1b_1$
- $\varphi(\mathcal{A}_2) = a_2b_2$
- $\varphi(\mathcal{A}) = ab \vee a\overline{b} \vee \overline{a}b$

Dessa forma, considerando que  $\tau_A(1) = a e \tau_A(2) = b e$  a enumeração dos eventos de A, tem-se que  $\varphi(A)[(\varphi(A_1, a), (\varphi(A_2, b))]$  é a fórmula

$$
(a_1b_1)(a_2b_2) \vee (a_1b_1)\overline{(a_2b_2)} \vee \overline{(a_1b_1)} (a_2b_2)
$$

Mas essa fórmula não está na FNDC, sua FND, Forma Normal Disjuntiva é:

$$
\alpha = a_1 b_1 \vee a_2 b_2
$$

Para torná-la completa são necessários 7 fórmulas conjuntivas de 4 literais cada um. O Multi-Espaço de Chu associado  $(\varphi^{-1}(FNDC(\alpha)))$  é o mostrado na tabela 4.1.

**Definição 4.6** *Seja*  $C = (C, F, \alpha, \beta)$ *, obtemos*  $\mathcal{M}_C = (\mathbb{M}, \gamma)$  *onde*  $\mathbb{M}$  *e*  $\gamma$  *através do algoritmo:*

```
Begin
    M := \emptyset\gamma := \emptysetFor i=1 to n Do
    Begin
          \mathcal{A} := \beta(i)While A \nsubseteq \text{imag}(\alpha) Do
          Begin
               k := |A|For j = 1 to k Do
               Begin
                    If A[i] \in imag(\alpha) Then
                        \mathcal{A}_j = (\{A[j]\}, \{x\}, R(x, A[j]) = 1)Else
                         \mathcal{A}_j := F^{-1}(A[j])End
               \mathcal{A} := \langle \mathcal{A}_1, \ldots, \mathcal{A}_k \rangle > \mathcal{A}End
          B := \text{imag}(\alpha) - AM := M \cup A_{+B}\gamma := \gamma \cup \{(i, \mathcal{A}_{+B}\}\)End
End
```
*onde* n *é a quantidade de portas de saída, ou seja* |dom(β)| *e* A[j]*, em uma enumeração de* A*, representa o* j*-ésimo elemento de* A*. Dessa forma,* M<sup>C</sup> *representa a Chu net* C*.*

**Exemplo 4.2** *Aplicando o algoritmo da definição 4.6 à Chu net na figura 4.1, tem-se que o multi-Espaço de Chu da tabela 4.2 representa-o:*

|                 |                    | $a_1$ | $\boldsymbol{a}_3$ |
|-----------------|--------------------|-------|--------------------|
| (1)<br>$\gamma$ | $x_1$              |       | ۱)                 |
| (2)             | $\boldsymbol{x}_2$ | 0     |                    |
| (3)             | $\boldsymbol{x}_3$ |       | 0                  |
|                 | $x_4$              |       |                    |

Tabela 4.2: Multi-Espaço de Chu decodificador

**Exemplo 4.3** *Aplicando o algoritmo à Chu net na figura 4.2, tem-se que o multi-Espaço de Chu da tabela 4.3 representa-o:*

|       | $a_1$ | $a_3$ |
|-------|-------|-------|
| $x_1$ |       |       |
| $x_2$ |       | ۱.    |
| $x_3$ |       |       |

Tabela 4.3: multi-Espaço de Chu meio somador

### **4.4 Multi-Chu nets**

**Defi nição 4.7** *Seja*  $C$  *um conjunto finito de multi-Espaços de Chu,*  $\mathcal{C} = \bigcup_{\mathcal{M} \in \boldsymbol{C}} \mathbb{M}$ *,*  $A =$  $\bigcup_{\mathcal{M}\in\mathbf{C}} A$ ,  $F: \mathcal{C} \longrightarrow A$  *uma função injetora parcial, m e n inteiros positivos, e*  $\alpha$  *:*  $\{1,\ldots,m\} \longrightarrow A$  *e*  $\beta : \{1,\ldots,n\} \longrightarrow C$  *funções injetoras.*  $(C, F, \alpha, \beta)$  *é uma* **multi-Chu net** *de* m *entradas e* n *saídas se as seguintes condições forem satisfeitas [6]:*

- *1.*  $imag(\alpha) \cap imag(F) = \emptyset$
- 2.  $imag(\alpha) \cup imag(F) = A$
- *3.*  $imag(\beta) \cup dom(F) = C$

A dimensão de uma multi-Chu net é a dimensão máxima de seus multi-Espaços de Chu. Naturalmente, cada Chu net pode ser vista como uma multi-Chu net de dimensão 1.

Uma multi-Chu net  $M$ , m por n, é uma configuração de uma Chu net (multi-Chu net reconfigurável)  $(r, \vec{p}, k)$  se  $|C| \le r, m+n \le k$  e existe uma enumeração  $\mathcal{M}_1, \ldots, \mathcal{M}_r$  de  $\overline{C}$  de forma que  $|\overline{A}_i| + n_i \leq p_i$ , onde  $n_i$  é a dimensão do multi-Espaço de Chu  $\overline{\mathcal{M}}_i$ .

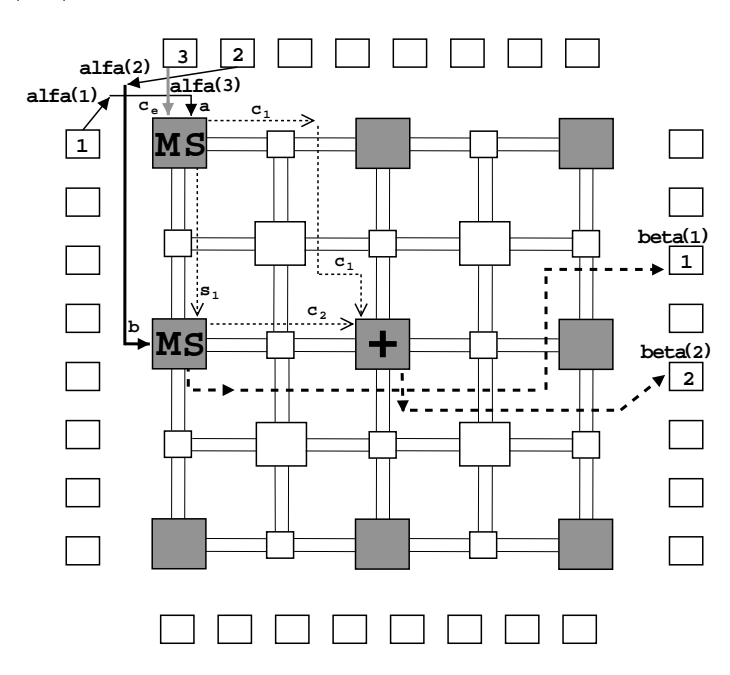

Figura 4.3: Representação de um FPGA somador completo através de Espaços de Chu

**Exemplo 4.4** *Seja* MS *o multi-Espaço de Chu do exemplo 4.3. Então a multi-Chu net* (C, F, α, β)*, na figura 4.3, é uma configuração para a multi-Chu net reconfigurável*  $(9, (6, 6, 6, 6, 6, 6, 6, 6, 6, 6), 32)$ *, onde*  $C = \{MS_1, MS_2, A\}$ *, com* 

| MS <sub>1</sub> |       | $\boldsymbol{a}$ | 'e | $\mathcal{MS}_2$ |       | e<br>↩ |        |            | ⌒<br>$\mathbf{C}_{1}$ | $\mathbb{c}_2$ |
|-----------------|-------|------------------|----|------------------|-------|--------|--------|------------|-----------------------|----------------|
| $\sim$          | $x_1$ |                  |    | $\sim$<br>л.     | $x_1$ |        | $\sim$ | $x_1$<br>T |                       |                |
|                 | $x_2$ |                  |    |                  | $x_2$ |        |        | $x_2$      |                       |                |
| $\sim$          | $x_3$ |                  |    | $\sim$<br>∠      | $x_3$ |        |        | $x_3$      |                       |                |

Tabela 4.4: Multi-Chu net Somador Completo

 $e F(\gamma_{\mathcal{M} \mathcal{S}_1}(1)) = s_1, F(\gamma_{\mathcal{M} \mathcal{S}_1}(2)) = c_1, F(\gamma_{\mathcal{M} \mathcal{S}_2}(1)) = \uparrow, F(\gamma_{\mathcal{M} \mathcal{S}_2}(2)) = c_2, F(\gamma_{\mathcal{A}(1)}) = \uparrow,$  $\alpha(1) = a, \, \alpha(2) = b, \, \alpha(3) = Ce, \, \beta(1) = \gamma_{\mathcal{MS}_2}(1) \, e \, \beta(1) = \gamma_{\mathcal{A}(1)}$ 

*Este multi-Chu net modela a configuração na figura 2.8 onde as unidades reconfiguráveis* MS*s são modeladas pelos multi-Espaços de Chu* MS<sup>1</sup> *e* MS<sup>2</sup> *e a unidade reconfigurável da disjunção* (+) *é modelada pelo multi-Espaço de Chu* A*.*

*Cada multi-Chu net está associada a um multi-Espaço de Chu e a função associada a ele tem o mesmo comportamento da multi-Chu net.*

**Exemplo 4.5** *Para o caso da multi-Chu net na figura 2.8, o multi-Espaço de Chu associado é:*

|             |                                           | $\overline{a}$ | h | Сe             |
|-------------|-------------------------------------------|----------------|---|----------------|
| $\gamma(1)$ |                                           | 1              | 1 | 1              |
|             | $\frac{x_1}{x_2}$                         | $\mathbf 1$    | 0 | $\overline{0}$ |
|             | $\overline{x_3}$                          | 0              | 1 | 0              |
|             | $\overline{x_4}$                          | 0              | 0 | 1              |
| $\gamma(2)$ |                                           | 1              | 1 | $\mathbf{1}$   |
|             | $\begin{array}{c} x_1 \\ x_2 \end{array}$ | $\mathbf{1}$   | 1 | 0              |
|             | $\frac{x_3}{x_4}$                         | $\mathbf{1}$   | 0 | 1              |
|             |                                           | 0              |   |                |

Tabela 4.5: Multi-Espaço de Chu Somador Completo

γ(1) *e* γ(2) *são, respectivamente, as saídas* S *e* C *mostradas na figura.*

#### **4.4.1 Níveis de detalhamento em multi-Chu nets**

Multi-Chu nets podem ser representada por multi-Espaços de Chu, e por outro lado, podese ter multi-Chu nets que representam unidades reconfiguráveis em uma multi-Chu net, gerando vários níveis de detalhamento.

Por exemplo, analogamente à figura 2.8, onde a configuração na 4.4 é usada como uma unidade reconfigurável simples, pode-se usar o multi-Espaço de Chu do exemplo 4.4, que é identificado na multi-Chu net 4.6, como parte de uma multi-Chu net.

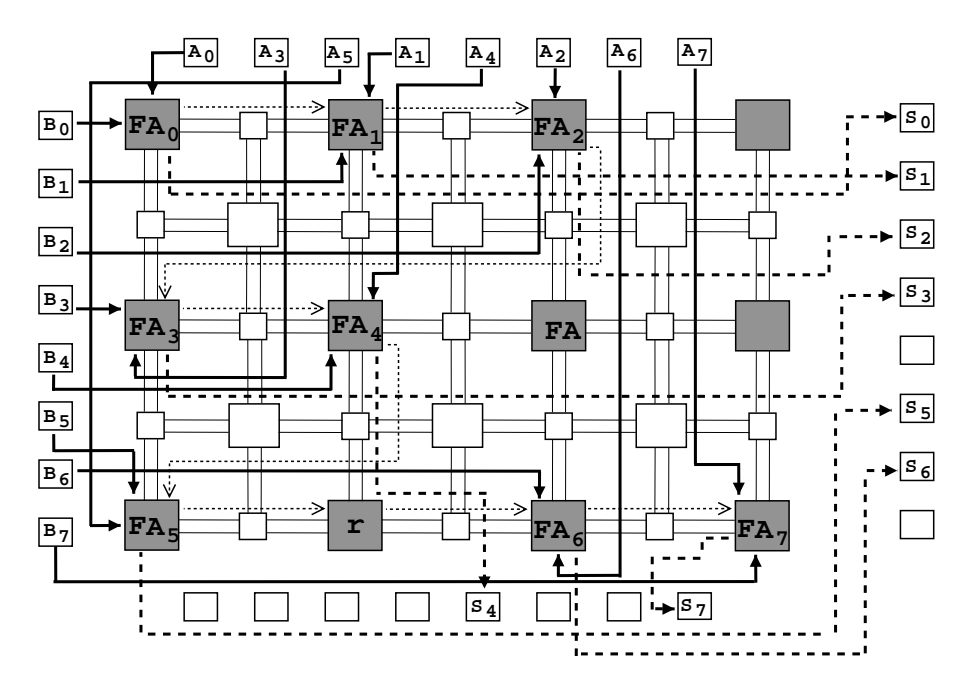

Figura 4.4: Representação através de Espaços de Chu de um fpga somador de 8 bits

**Exemplo 4.6** *A multi-Chu net*  $(C, F, \alpha, \beta)$ *, onde*  $C = \{F \mathcal{A}_0, \ldots, F \mathcal{A}_7, \mathcal{R}\}$ *, com os Espaços de Chu representados nas tabelas* 4.6, 4.7, 4.8, 4.9, 4.10 *e*  $F(\gamma \mathcal{F} A_0(1)) = \uparrow$ ,  $F(\gamma \mathcal{F} \mathcal{A}_0(2)) = c_1, F(\gamma \mathcal{F} \mathcal{A}_1(1)) = \uparrow, F(\gamma \mathcal{F} \mathcal{A}_1(2)) = c_2, \ldots, F(\gamma \mathcal{F} \mathcal{A}_4(1)) = \uparrow, F(\gamma \mathcal{F} \mathcal{A}_4(2)) = \downarrow$  $c_5$ ,  $F(\gamma \mathcal{F} \mathcal{A}_5(1)) = \uparrow$ ,  $F(\gamma \mathcal{F} \mathcal{A}_5(2)) = r$ ,  $F(\gamma \mathcal{R}(1)) = c_6$ ,  $F(\gamma \mathcal{F} \mathcal{A}_6(1)) = \uparrow$ ,  $F(\gamma \mathcal{F} \mathcal{A}_6(2)) =$  $c_7$ *,*  $F(\gamma \mathcal{F} \mathcal{A}_7(1)) = \uparrow$ ,  $\alpha(1) = a_0$ ,  $\alpha(2) = b_0$ , ...,  $\alpha(15) = a_7$ ,  $\alpha(16) = b_7$ ,  $\beta(1) =$  $\gamma \mathcal{F} \mathcal{A}_0(1), \ldots, \beta(8) = \gamma \mathcal{F} \mathcal{A}_7(1).$ 

*Esse modelo multi-Chu net de configuração na figura 2.9, onde as unidades reconfiguráveis FA's são modeladas pelos multi-Espaços de Chu* FA0, . . . , FA<sup>7</sup> *e a unidade reconfigurável* r *é modelada pelo multi-Espaço de Chu* R

| ${\cal F}$ . | $A_0$ | $a_0$ | bη |
|--------------|-------|-------|----|
|              | $x_1$ |       |    |
|              | $x_2$ |       | L  |
|              | $x_3$ |       |    |

Tabela 4.6: Meio-Somador

| $\mathcal{F}\mathcal{A}_1$ |                   | $\boldsymbol{a}_1$ | $b_1$          | $\cup_1$     |
|----------------------------|-------------------|--------------------|----------------|--------------|
| $\gamma(1)$                | $x_1$             | 1                  | 1              | 1            |
|                            | $\overline{x_2}$  | 1                  | $\overline{0}$ | 0            |
|                            | $x_3$             | 0                  | 1              | 0            |
|                            | $\overline{x_4}$  | 0                  | 0              | $\mathbf{1}$ |
| $\gamma(2)$                | $x_1$             | 1                  | 1              | 1            |
|                            | $\overline{x_2}$  | 1                  | 1              | 0            |
|                            |                   | 1                  | 0              | $\mathbf{1}$ |
|                            | $\frac{x_3}{x_4}$ | $\left( \right)$   | 1              | 1            |

Tabela 4.7: Somador 1

| $\mathcal{F} \mathcal{A}_6$ |                    | $\boldsymbol{a_6}$ | $b_6$          | $\cup_6$ |
|-----------------------------|--------------------|--------------------|----------------|----------|
| $\gamma(1)$                 | $\boldsymbol{x}_1$ | 1                  | 1              | 1        |
|                             | $\overline{x_2}$   | 1                  | $\overline{0}$ | 0        |
|                             | $\overline{x_3}$   | 0                  | 1              | 0        |
|                             | $x_4$              | 0                  | 0              | 1        |
| $\gamma(2)$                 | $x_1$              | 1                  | 1              | 1        |
|                             | $x_2$              | 1                  | 1              | 0        |
|                             | $x_3$              | 1                  | 0              | 1        |
|                             | $\overline{x_4}$   | 0                  | 1              |          |

Tabela 4.8: Somador 6

| ${\cal F}{\cal A}_7$ |       | a <sub>7</sub> | b7               |                  |
|----------------------|-------|----------------|------------------|------------------|
| $\gamma(1)$          | $x_1$ |                |                  |                  |
|                      | $x_2$ |                | $\left( \right)$ | $\left( \right)$ |
|                      | $x_3$ | 0              |                  | 0                |
|                      | $x_4$ | $\mathbf{U}$   |                  |                  |

Tabela 4.9: Somador 7 sem saída *carry*

|  | x |  |
|--|---|--|

Tabela 4.10: Somador de 8 bits

## **Capítulo 5**

## **Metodologia**

Neste capítulo, serão apresentados os artifícios desenvolvidos para a representação de Arquiteturas Reconfiguráveis com chu nets, num nível mais próximo a implementação, isto é, a representação em formato persistente de uma configuração de uma Arquitetura Reconfigurável. Será descrito ainda a metodologia de criação e implementação dos algoritmos de Composição de CLBs, detecção dos vetores de controlabilidade e observabilidade de Arquiteturas Reconfiguráveis, bem como o modo como esses algoritmos manipulam os modelos chu.

### **5.1 Formato Chu**

Na seção 4.2, foi mostrado as Chu nets, que são um modelo matemático para representar configurações de Arquiteturas Reconfiguráveis, no entanto, para a manipulação de uma chu net através de um algoritmo é necessário a descrição das chu nets em nível mais próximo a implementação. Para atender essa necessidade, desenvolveu-se o formato de arquivo denominado de **chu**, que contém a descrição de uma configuração para uma arquitetura reconfigurável, e como será mostrado na seção 5.4, é utilizado como entrada para os algoritmos de composição de CLBs, controlabilidade e observabilidade de arquiteturas reconfiguráveis. A estrutura de um arquivo **chu** pode ser visualizada na figura 5.1.

Um arquivo no formato **chu**, como está mostrado na figura 5.1<sup>1</sup>, deve conter na linha 1 a informação de quantos eventos a chu net possui, nesse valor estão inclusos os eventos de entrada e os eventos internos, ou seja, que não são saídas da chu net. Na linha 2 do arquivo, deve ser expressa a quantidade de Espaços de Chu, que compõe a chu net,

<sup>&</sup>lt;sup>1</sup>As linhas foram numeradas para facilitar a compreensão, no entanto, o arquivo real não deve conter esse artifício

```
1 qtde_eventos
2 qtde_espchu
3 qtde_entradas
4 qtde_saidas
5
6 qes qev
7 indices_eventos
8 matriz_espchu
9
10 id_espchu qtde_ev_saida indices_ev_saida
11
12 indices_eventos_entradas
13
14 indices espchus saidas
```
Figura 5.1: Estrutura de um arquivo no formato **chu**

enquanto que as linhas 3 e 4, possuem, respectivamente, as informações de quantas são as entradas e as saídas da chu net. As linhas 5, 9, 11 e 13 são linhas em branco, que devem necessariamente existir no arquivo **chu**, para separar informações que não estão relacionadas. Nas linhas 6, 7 e 8 temos informações relativas a um Espaço de Chu: na linha 6 tem-se a informação de quantos estados e quantos eventos, necessariamente nessa ordem, estão presentes naquele Espaço de Chu; na linha 7, estão separados por espaço em branco os índices dos eventos que compõem no Espaço de Chu; finalmente, na linha 8 deve estar descrita a matriz que representa o Espaço de Chu, cuja a quantidade de colunas e linhas são expressas, respectivamente, pela quantidade de eventos e estados do Espaço de Chu - espaços em branco devem separar os valores em uma mesma linha da matriz, e uma quebra de linha deve separar as linhas; Todos os Espaços de Chu da chu net devem ser decritos da forma especificada nas linhas 6, 7 e 8, uma quebra de linha deve separá-los entre si, e os mesmos devem aparecer na ordem com a qual foram identificados. Na linha 10, estão separadas por espaço em branco o indentificador de um Espaço de Chu, a quantidade de eventos que são saídas deste Espaço de Chu e os índices dos mesmos; deve existir uma linha, com as informações contidas na linha 10 para cada Espaço de Chu da chu net, inclusive para os Espaços de Chu que são saídas do sistemas, onde o identificador de evento será substituido pelo número 0, como forma de indicar essa situação especial. Na linha 12, tem-se os identificadores dos eventos de entrada da chu net, que estão separados por quebras de linha, e ordenados de acordo com o índice da entrada representada pelo evento. Finalmente, na linha 13, tem-se os identificadores dos espaços de chu, cujas saídas são saídas diretas da arquitetura reconfigurável, separados por quebras de linha, e ordenados de acordo com o índice da saída representada pelo Espaço de Chu.

Na figura 4.2, localizada da seção 4.2, está representada uma arquitetura reconfigurá-

#### 5. Metodologia 38

vel cujo o arquivo **chu** correspondente está identificado na figura 5.2.

| $\sqrt{6}$<br>$\epsilon$<br>$\sqrt{2}$<br>$\sqrt{2}$                                             |  |  |  |  |  |  |
|--------------------------------------------------------------------------------------------------|--|--|--|--|--|--|
| $1\,$ $2\,$<br>$1\ \ 2$<br>$1\hskip-3pt1$                                                        |  |  |  |  |  |  |
| $1\hspace{0.1cm}1\hspace{0.1cm}$<br>$\mathbf 1$<br>$\mathsf{O}\xspace$                           |  |  |  |  |  |  |
| $1\hskip-3pt\relax\, 1$<br>$\overline{3}$<br>$\mathsf{O}\xspace$                                 |  |  |  |  |  |  |
| $\begin{array}{cc} 3 & 2 \\ 4 & 5 \end{array}$<br>$1\quad0$<br>$0\quad1$<br>$1\hspace{0.1cm}1$   |  |  |  |  |  |  |
| $\begin{array}{cc} 1 & 2 \\ 6 & 3 \end{array}$<br>$1\hskip-3.6pt\relax1\hskip-3.2pt1$            |  |  |  |  |  |  |
| $1\,$ $2\,$<br>$1\,$ $3\,$<br>$1\hspace{0.1cm}1\,$                                               |  |  |  |  |  |  |
| $1 1 5$<br>$2 1 6$<br>$\begin{array}{ccc} 3&1&2\\ 4&1&0 \end{array}$<br>$5\quad 1\quad 4$<br>610 |  |  |  |  |  |  |
| $\mathbf 1$<br>$\overline{3}$                                                                    |  |  |  |  |  |  |
| $\bf 4$<br>$\epsilon$                                                                            |  |  |  |  |  |  |

Figura 5.2: Arquivo no formato **chu** com o modelo de um meio somador

Na representação em arquivo, os eventos e espaços de chu possuem um número associado, e não um nome, como na figura 4.2. Dessa forma, os eventos estão representados no arquivo mostrado na figura 5.2 com a seguinte equivalência:  $a_1 = 1, b_1 = 2, a_3 = 3,$  $a_4 = 4$ ,  $b_4 = 5$  e  $a_5 = 6$ ; já os espaços de chu obedecem a seguinte equivalência:  $A_1 = 1$ ,  $A_2 = 2, A_3 = 3, A_4 = 4, A_5 = 5$  e  $A_6 = 6$ ; os espaços de chu 1, 5 e 6 representam a função lógica And, os espaços de chu 2 e 3 representam a função Not, enquanto o espaço de chu 4 representa um Or, essa informação é percebida ao se observar o arquivo, pois a matriz que representa o Espaço de Chu, possui todas as combinações de eventos de entradas que resultam no valor lógico verdadeiro (1).

### **5.2 BDD Library - BDDlib**

Como demonstrado na seção 3.1.3, uma das possibilidades para representar Espaços de Chu é através de BDDs. Dessa forma, optou-se por utilizar BDDs para representar os Espaços de Chu no momento da implementação dos algoritmos, especificamente na representação em memória das chu nets, uma vez que na representação persistente, utilizou-se matrizes. A decisão de utilizar BDDs foi motivada pela existência de uma biblioteca, denominada de BDD Library [36], que disponibiliza funções que facilitam a manipulação de funções lógicas booleanas, representadas através de BDDs.

A biblioteca BDD Library foi desenvolvida em C pelo *Model Checking Group* que integra o *Specification and Verification Center* da *Carnegie Mellon University*, visando a sua utilização em verificação sequência de sistemas. A BDDlib tem como principais características:

- estrutura para a verificação seqüêncial de sistemas;
- rotinas para prover informações sobre nós, emitindo assim informações como número de nós utilizados e analise do tamanho do BDD;
- rotinas para armazenamento e recuperação de BDDs em arquivos;
- coleta de lixo através de contagem à referência;
- alteração no limite de nós do BDD;
- suporte para reordenação dinâmica de variáveis;

A maioria das rotinas fornecidas pela biblioteca BDD requerem um gerenciador de BDD como um de seus argumentos. Um gerenciador de BDD é uma estrutura que armazena as variáveis dos BDDs. Dessa forma, ao se utilizar BDDs é necessário a presença de uma variável do tipo **bdd\_manager**, que fará o papel do gerenciador de BDDs.

As variáveis booleanas presentes em um BDD são mantidas segundo uma ordenamento global, de acordo com a ordem que aparecem no BDD. Cada variável tem um índice, que representa a sua posição de ordenação, e um número de identificação (ID) que é invariável, dessa forma, variáveis podem ser criadas em qualquer posição dentro da ordem, o mesmo não ocorre para o seu índice. A biblioteca suporta reordenamento dinâmico de variáveis, como forma de diminuir a quantidade de nós de um BDD.

No apêndice A há uma listagem de todas as funções da biblioteca BDD Library utilizada na implementação dos algoritmos de composição de CLBs, controlabilidade e observabilidade de arquiteturas reconfiguráveis.

#### **5.3 Representação do formato chu através de BDD**

Na seção 5.1, foi definido o formato **chu** utilizado pelos arquivos que funcionam como entrada para os algoritmos de composição, controlabilidade e observabilidade. No formato **chu**, os Espaço de Chu são representados através de matrizes, no entanto, na seção 5.2, mencionou-se que na representação em memória dos algoritmos, os Espaços de Chu são representados através de BDD, e não por matrizes, uma vez que essa medida simplifica a implementação. Então por que não inserir no arquivo **chu** a representação BDD dos Espaços de Chu? Não decidiu-se por fazer a representação através de BDD, por acreditar-se que o BDD não é fácil de ser escrito, principalmente comparado a representação matricial que apresenta-se muito mais intuitiva, simples e "amigável" para os usuários.

Uma vez que fez-se opção por uma representação em memória utilizando BDDs, tornou-se necessário representar a chunet através de BDD's, foi definido então a estrutura mostrada na figura 5.3, que contém as mesmas informações contidas no modelo matemático de uma Chu net, mostrado na seção 4.2.

```
1 /* Definindo as estruturas de dados */
2 //Evento
3 typedef bdd event;
4 //Espaco de Chu
5 typedef bdd chu;
6 //Elemento do conjunto F (F: C -> A)
7 typedef struct{
8 chu fdom;
9 event * fran;
10 int sfran;
11 }felem;
12 //Chu net
13 typedef struct{
14 chu * cset;
15 felem * fset;
16 event * alpha;
17 chu * beta;
18 int sev;
19 int size;
20 int m;
21 int n;
22 }chunet;
```
Figura 5.3: Estrutura de uma chunet, definida no arquivo **chu.h**

As linhas demonstradas na figura 5.3 é parte do arquivo de implementação chu.h.

#### 5. Metodologia 41

Na linha 3 da figura 5.3, está definido o tipo event, a partir do tipo bdd, isto é possível pelo fato do evento ser uma variável lógica que pode assumir valor verdadeiro ou falso, dessa forma, pode ser representado por um BDD composto apenas pelo nó raiz e suas folhas, como demonstrado na figura 5.4.

Na linha 3 define-se o tipo event, a partir do tipo bdd, pois como pode ser observado na figura 5.4 um evento é uma variável que pode assumir valor *verdadeiro* ou *falso*, logo pode ser representado como um BDD composto apenas pelo nó raiz e folhas.

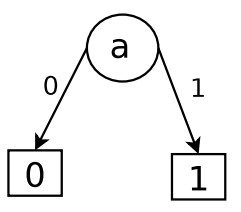

Figura 5.4: BDD que representa um evento

Na linha 5, está definido o tipo chu, também a partir de bdd, como já foi mostrado anteriormente, na seção 3.1.3, é possivel essa representação. Entre as linhas 13 e 22 é definida a estrutura chunet, que contém todas as informações contidas no arquivo **chu** representadas através de BDD: na linha 14 define-se um vetor de chu, denominado de cset, que contém os Espaços de Chu da chu net; Na linha 15, define-se um vetor de felem, estrutura que está definida entre as linhas 7 e 11, para representar os elementos do vetor fset, que associa cada bdd espaço de chu aos seus eventos de saída; Nas linhas 16 e 17 estão especificados, respectivamente, um vetor de eventos, que armazenará os eventos de entrada da chu net, e um vetor de chu, que guardará os espaços de chu, cuja a saída pertence as saídas do sistema. Nas linhas 18, 19, 20 e 21 define-se as variáveis que guardarão, nessa ordem, quantidade de eventos da chunet, quantidade de espaços de chu, quantidade de eventos de entrada e quantidade de saídas da chunet.

Uma vez definida a estrutura chunet que será manipulada pelos algoritmos, é necessário conhecer o mecanismo de "tradução" do arquivo para a estrutura, que tem seus passos listados a seguir:

- Todos os event são criados utilizando-se a função bdd\_new\_var\_last da biblioteca BDDlib, listada no apêndice A, e armazenados em um vetor, de acordo com a sua ordem de criação.
- É realizada a construção do conjunto cset, a partir da construção de cada Espaço de chu, que segue as seguintes etapas:
	- 1. Os eventos que são entradas do Espaço de Chu a ser construído são armazenados em um vetor;
- 2. É criada em memória uma matriz com o Espaço de Chu que está descrito no arquivo **chu**;
- 3. O vetor e a matriz resultantes das etapas 1 e 2 são enviados para a função makechu, que utiliza as funções bdd\_not, bdd\_and e bdd\_or - listadas no apêndice A- para construir um bdd que é uma função lógica booleana representada na FNDC.
- São criados e armazenados os elementos do conjunto fset apenas associando os Espaços de Chu com os seus eventos de saída, informações estas contidas no arquivo **chu**
- Finalmente, são criados os conjuntos alpha, com eventos que já foram criados, a partir das informações do arquivo **chu** e beta, com os bdd que já foram criados.

### **5.4 Algoritmos**

Nesta seção será descrita a metodologia de construção e implementação dos algoritmos de composição de CLBs , controlabilidade e observabilidade de Arquiteturas Reconfiguráveis, como modo de demonstrar através dessas aplicações, a eficiência da utilização de Espaços de Chu na modelagem de Arquiteturas Reconfiguráveis. Os algoritmos descritos nessa seção, foram implementados utilizando a linguagem de programção C e a biblioteca BDD Library.

#### **5.4.1 Composição de CLBs**

O algoritmo de composição foi desenvolvido com o objetivo de efetuar a composição de células lógicas programáveis, com base na operação definida na seção 4.3 e no algoritmo da definição 4.6.

A entrada para o algoritmo da Composição é um arquivo no formato **chu** que contém a descrição da Chu net sobre a qual a composição atuará, e como saída, será gerado um arquivo, contendo os BDDs que representam as saídas da Chu net do arquivo **chu** compostas em função das entradas, na seção 7.2, será demonstrada a intenção de desenvolver-se uma função para traduzir os BDDs resultantes da Composição em um arquivo **chu**.

Na implementação do algoritmo da Composição, a estratégia utilizada é a mesma empregada no algoritmo da definição 4.6, ou seja, a partir dos Espaços de Chu de saída, constrói-se as funções dos Espaços de Chu em função das suas entradas, até que a função

#### 5. Metodologia 43

inteira esteja descrita em função das variáveis de entrada da Arquitetura reconfigurável. Na figura 5.5 tem-se a representação apenas da parte do circuito que está relacionada com a primeira saída.

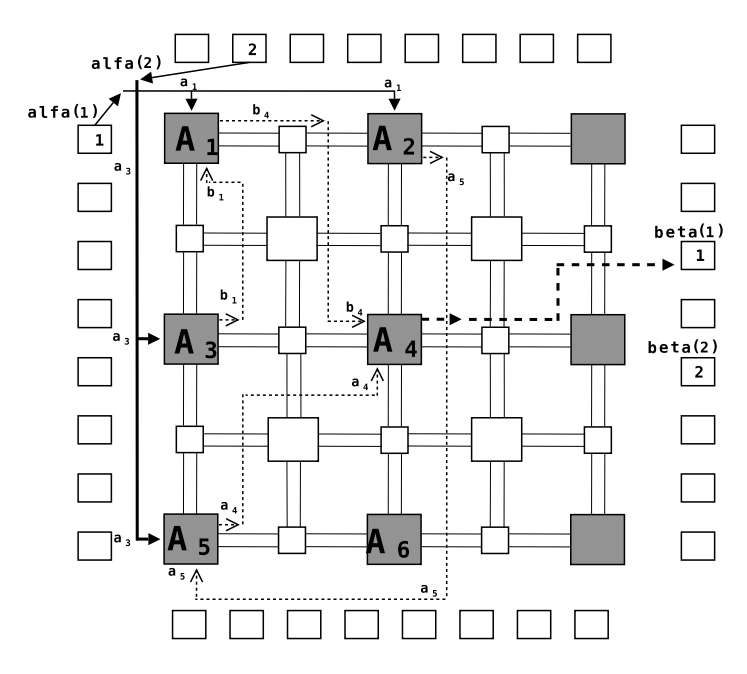

Figura 5.5: Arquitetura que representa parte de um FPGA meio-somador.

Um arquivo **chu** que representasse a configuração na figura 5.5, ao ser submetido ao algoritmo de composição, seguiria a seguinte sequência de passos até o resultado final:

- 1. Inicia a avaliação da Chu net a partir do Espaço de Chu  $A_4$  (Saída);
- 2. Verifica-se se os eventos de entrada de  $A_4$ ,  $a_4$  e  $b_4$ , são entradas do sistema, o que não é verdade para nenhum dos dois eventos. Neste ponto, tem-se que a função computada na saída 1 é  $a_4 \vee b_4^2$ ;
- 3. Um dos eventos é escolhido,  $a_4$ , por exemplo, e através da composição, ele é substituido pela função da CLB (Espaço de Chu) do qual é saída,  $A_5$ . Neste ponto, sabe-se que a função computada na saída 1 é  $(a_3 \wedge a_5) \vee b_4$ ;
- 4. Agora, ocorre a substituição do outro evento de entrada do Espaço de Chu  $A_5$ ,  $b_4$ , pela função da CLB do qual é saída,  $A_1$ . Neste ponto, a função computada na saída 1 é  $(a_3 \wedge a_5) \vee (a_1 \wedge b_1);$
- 5. Verifica-se se os eventos que compõem a equação pertencem aos eventos de entrada da Chu net, os que não pertencem, vão sendo substituídos, da mesma forma que os eventos  $a_4$  e  $b_4$ , pela função computada pela CLB da qual são saídas. Neste ponto tem-se a função  $(a_3 \wedge \neg a_1) \vee (a_1 \wedge \neg a_3)$

<sup>&</sup>lt;sup>2</sup>Sabe-se que a função computada é um OR por causa das outras informações contidas na Chu net, como o conjunto de Espaços de Chu.

- 6. O algoritmo pára de compor CLBs quando é verificado que todos os eventos que compõem a fórmula resultante da composição, pertencem aos eventos de entrada da Chu net.
- 7. Finalmente, é impresso no arquivo de saída, o BDD resultante da composição para cada saída da Chu net.

#### **5.4.2 Controlabilidade de Arquiteturas Reconfiguráveis**

Como visto na seção 2.4.1, a controlabilidade em Arquiteturas Reconfiguráveis é uma característica desejável aos projetos de arquiteturas que visam a testabilidade [25]. O uso da controlabilidade, aliada a observabilidade é bastante utilizado para a detecção de falhas em projetos [22], a idéia é simples: controlar pontos e observá-los de forma a atestar a existência, ou não, de problemas.

O algoritmo de controlabilidade foi desenvolvido com o intuito de detectar para cada ponto do sistema (eventos), o conjunto de valores de entrada do sistema que originam valores lógicos, 0, para a controlabilidade em zero, e 1 para a controlabilidade em 1, naquele ponto. O algoritmo desenvolvido está especificado na definição 5.1.

**Definição 5.1** *Seja*  $C = (C, F, \alpha, \beta)$ *,*  $e \mathcal{M}_C = (\mathbb{M}, \gamma)$ *, obtem-se*  $RcC = \{rC_1, rC_2, \ldots, rC_m\}$ *, onde*  $rC_i = (id, A_z, A0)$ *, com*  $A_z = \{V_1, V_2, \ldots, V_k\}$  *e*  $A_o = \{V_1, V_2, \ldots, V_w\}$  *através do algoritmo:*

```
\mathcal{M}_C := \text{compose}(\mathcal{C})controllability(C){
    A:=\bigcup_{\mathcal{A}\in C}ARcC := \emptysetFor all e \in A do{
         RcC := RcC \cup \text{control}(e)}
    For all o \in \mathbb{M} do{
         RcC := RcC \cup scontrol(o)
    }
}
//Função control
control(e)rC.id := identifier(e)
    rC.A_z := \emptysetrC.A_o := \emptysetIf e \in imag(\alpha) then {
```

```
rCA_z := \{\{id_1 := x, id_2 := x, \ldots, id_{rC.id} := 0, \ldots, id_{|\alpha|} := x\}\}\rC.A_o := \{\{id_1 := x, id_2 := x, \ldots, id_{rC.id} := 1, \ldots, id_{|\alpha|} := x\}\} }
    Else{
          \mathcal{C}_e := (C, F < + \{F^{-1}(e), \uparrow\}, \alpha, \beta := \{(1, F^{-1}(e))\})M_e := \text{compose}(\mathcal{C}_e)For all V := \{ \{ id_1 := v_1, id_2 := v_2, \ldots, id_n := v_n, \} \} / \chi_{\mathcal{M}_e[1]}(V) = 0 do {
              rC.A_z := rC.A_z \cup V}
         For all V := \{ \{id_1 := v_1, id_2 := v_2, \ldots, id_n := v_n, \} \} / \chi_{\mathcal{M}_e[1]}(V) = 1 do {
              rC.A_o := rC.A_o \cup V}
     }
    retorne(rC)}
//Função scontrol
scontrol(o){
    For all V := \{\{id_1 := v_1, id_2 := v_2, \ldots, id_n := v_n, \}\}/\chi_o(V) = 0 do
         rCA_z := rCA_z \cup V}
    For all V := \{\{id_1 := v_1, id_2 := v_2, \ldots, id_n := v_n, \}\}/\chi_o(V) = 1 do
         rCA_0 := rCA_0 \cup V}
    retorne(rC)}
```
*onde* m *é a quantidade de eventos de Chu net, incluindo-se as saídas do sistema,* RcC *é o vetor de Controlabilidade da mesma Chu net, que para cada evento, contém uma estrutura* rC*, que contém:* id *do evento;* A<sup>z</sup> *- matriz de controlabilidade em zero;* A<sup>o</sup> *- matriz de controlabilidade em um;* k *e* w *são as quantidades de combinações dos eventos de entrada que levam o evento* id*, respectivamente, aos valores* 1 *e* 0*.*

A entrada para o algoritmo da Controlabilidade é um arquivo no formato **chu** que contém a descrição da Chu net sobre a qual serão detectados os vetores de controlabilidade 0 e 1 para seus eventos. Como saída do processamento do algoritmo tem-se um arquivo, contendo para cada evento, e saída da Chu net, os vetores de controlabilidade 0 e 1.

Na implementação do algoritmo de Controlabilidade, utilizou-se a lógica empregada no algoritmo da definição 5.1, ou seja, é criada uma Chu net modificada cujo o evento para o qual deseja-se encontrar os vetores de controlabilidade é inserido com um evento de saída, é então feita a composição desta Chu net modificada, obtendo-se como saída a função computada naquela "saída", em função das entradas do sistema. Posteriomente, cria-se a matriz de controlabilidade simplesmente gerando vetores de todas as combinações possíveis das entradas, e verificando-se qual o valor resultante daquela combinação, os vetores que resultam em 1 irão compor a matriz de controlabilidade em 1, enquanto os vetores que resultam em 0 irão compor a matriz de controlabilidade em 0. As entradas de uma Chu net são diretamente controláveis.

Quando executa-se o algoritmo da Controlabilidade, tendo como entrada a Arquitetura Reconfigurável na figura 5.5, expressa através de um arquivo **chu**, segue-se a seguinte sequência de passos, para detectar os vetores de controlabilidade para o evento  $b_4$ :

- 1. Cria-se uma Chu net modifica cujos elementos são  $(C, F, \alpha, A_1)$ , ou seja, o Espaço de Chu cuja a saída é o evento  $b_4$ , é o único elemento do conjunto  $\beta$ ;
- 2. Utiliza-se a função compose para efetuar a composição da Chu net modificada. Dessa forma é obtida a função calculada pela única saída do sistema, que é denotada pela fórmula  $a_1 \wedge \neg a_3$ ;
- 3. São geradas todas as combinações possíveis a partir das entradas da Chu net, como são 2 entradas, tem-se 22 combinações:

$$
\begin{array}{c|cc}\n a_1 & a_3 & a_1 \wedge \neg a_3 \\
\hline\n0 & 0 & 0 \\
0 & 1 & 0 \\
1 & 0 & 1 \\
1 & 1 & 0\n\end{array}
$$

4. É feita a avaliação dos vetores gerados no item 3, se a combinação resulta em 0 na saída da Chu net modificada, o vetor é inserido na matriz de controlabilidade em 0, caso contrário é inserido na matriz de controlabilidade em 1;

$$
\begin{array}{c|cc}\nA_z & a_1 & a_3 \\
\hline\n0 & 0 & & & A_o & a_1 & a_3 \\
\hline\n0 & 1 & & & & 1 & 0 \\
1 & 1 & & & & & & \\
\end{array}
$$

5. Finalmente, as matrizes são impressas no arquivo de saída.

#### **5.4.3 Observabilidade de Arquiteturas Reconfiguráveis**

Além da controlabilidade, a observabilidade é uma característica importante em Arquiteturas Reconfiguráveism conforme explicado na seção 5.4.2.

O algoritmo de observabilidade foi desenvolvido para detectar o conjunto de valores de entradas que permitem que cada evento seja diretamente visualizado nas saídas do sistema. O algoritmo desenvolvido está especificado na definição 5.2.

```
Definição 5.2 Seja C = (C, F, \alpha, \beta), M_C = (M, \gamma), obtem-se RoC = \{rC_1, rC_2, \ldots, rC_m\},
onde rC_k = (id_e, id_o, A), com A = \{V_1, V_2, \ldots, V_w\}, através do algoritmo:
```

```
\mathcal{M}_C := \text{compose}(\mathcal{C})observability(\mathcal{C}){
     A:=\bigcup_{\mathcal{A}\in C}ARoC := \emptysetFor all e \in A do{
          If e \notin imag(\alpha) then {
               \mathcal{C}_p := (C, F, \alpha \cup \{(|\alpha|+1, e), \beta\})}
          Else {
              \mathcal{C}_p := \mathcal{C}}
          \mathcal{MC}_p := \text{compose}(\mathcal{C}_p)RoC := RoC \cup observed}
    For all o \in \mathbb{M} do{
          RoC := RoC \cup observed}
}
//Função observ
\texttt{observ}(e) {
    rC := \emptyset For all m \in \mathbb{M}_p do{
          If dependsOn(e, m) then {
               A_z := \emptysetA_{\alpha} := \emptysetFor all V := \{\{id_1 := v_1, id_2 := v_2, \ldots, id_n := v_n, \}\}/\chi_{\mathcal{M}_e[1]}(V) = 0 do
               A_z := A_z \cup V}
          For all V := \{\{id_1 := v_1, id_2 := v_2, \ldots, id_n := v_n, \}\}/\chi_{\mathcal{M}_c[1]}(V) = 1 do
               A_o := A_o \cup V}
          controlC := control(e)A_z := A_z \cap controlCA_zA_o := A_o \cap controlCA_orC := rC \cup \{(\text{identifier}(e),\text{identifier}(m), \{A_z \cup A_o\})\}{
     {
```
{

```
//Função observout
observout(o){
    rC := \emptyset For all m \in M_n do{
        rC := rC \cup \{(\text{identifier}(m), \text{indent} \text{indent}), indentifier(m), \emptyset) \}}
        rC := rC < +\{(identity; i), indentifier(o),
                       {id_1 := x, id_2 := x, \ldots, id_w := x}{
```
*onde* m *é a quantidade de eventos de Chu net, incluindo-se as saídas do sistema,* RoC *é o vetor de Observabilidade da mesma Chu net, que para cada evento, contém uma estrutura* rC*, que contém:* id *do evento;* ido*, o identificador da saída onde o evento é observado;*A*, matriz de observabilidade;* k *e* w *são, respectivamente, a quantidade de registros no conjunto de observabilidade e a quantidade de vetores em um registro de observabilidade.*

A entrada para o algoritmo da Observabilidade é um arquivo no formato **chu** que contém a descrição da Chu net sobre a qual serão detectados os vetores de observabilidade para seus eventos. Como saída do processamento do algoritmo tem-se um arquivo, contendo para cada evento, os vetores de observabilidade, identificando inclusive em que saída o evento pode ser observado a partir daquele vetor.

Na implementação do algoritmo de Controlabilidade, utilizou-se a lógica empregada no algoritmo da definição 5.2, onde é criada uma Chu net modificada cujo o evento para o qual deseja-se encontrar os vetores de controlabilidade é inserido como um evento de entrada do sistema, é feita então a composição da Chu net modificada, obtendo-se como saída a função de cada saída, em função das entradas do sistema (inclusive o evento). É então verificado se a função obtida pela composição da Chu net modificada depende do evento, caso a afirmação seja verdadeira, significa que aquele evento pode ser verificado naquela saída, caso contrário, é criado um matriz de observabilidade vazia para o par evento-saida. Caso o evento possa ser observado em uma saída, é criada uma matriz zero com o conjunto de combinações das entradas que resultam em 0, e uma matriz um com o conjunto de combinações das entradas que resultam em 1, em seguida, é realizada a controlabilidade do evento cuja a observabilidade está sendo detectada. Faz-se a interseção entre as matriz zero e a matriz controlabilidade em 0, a fim de detectar se há linhas iguais nas duas matrizes, pois isto significa dizer que há um conjunto de valores de entradas, que produzem o mesmo valor na saída e no evento a ser observado, essas linhas irão compor a matriz de observabilidade. A mesma função interseção é aplicada sobre as

matrizes um e controlabilidade em 1. Já as saídas da Chu net são diretamente observáveis exclusivamente na saída correspondente ao seu identificador.

Quando executa-se o algoritmo da Observabilidade, tendo como entrada a Arquitetura Reconfigurável na figura 5.5, expressa através de um arquivo **chu**, segue-se a seguinte sequência de passos, para detectar os vetores de controlabilidade para o evento  $b_4$ :

- 1. Cria-se uma Chu net modifica cujos elementos são  $(C, F, \alpha \cup \{b_4\}, \beta)$ , ou seja, o evento  $b_4$  também passa a ser entrada do sistema;
- 2. Utiliza-se a função compose para efetuar a composição da Chu net modificada. Dessa forma é obtida a função calculada na saída 1, que é denotada pela fórmula  $b_4 \vee a_3 \wedge \neg a_3;$
- 3. Verifica-se, se a fórmula, resultado da composição, depende do evento  $b_4$ , o que é afirmativo e leva a execução do passo seguinte;
- 4. São geradas duas matrizes zero e um que mostram todas as combinações a partir dos eventos de entrada,  $a_1$ ,  $a_3$  e  $b_4$  que levam a função a zero ou a um:

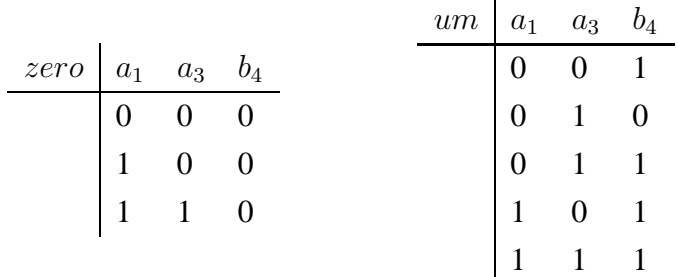

5. É feita a controlabilidade do evento  $b_4$ , como já foi calculada na seção 5.4.2, sabe-se que resulta nas matrizes:

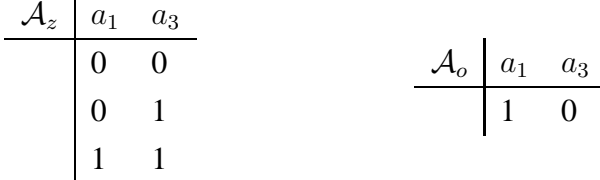

6. Após a obtenção das matrizes é efetuada a interseção entre: zero e  $A_z$ ;um e  $A_o$ , resultando nas matrizes  $O_z$  e  $O_o$ , sobre as quais é realizada a união

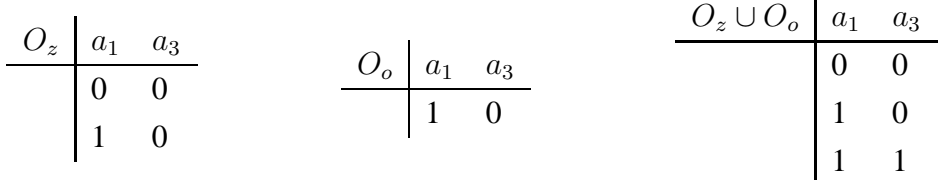

7. A matriz  $O_z \cup O_o$  é então a matriz de observabilidade para o evento  $b_4$ , na saída 1 do sistema.

## **Capítulo 6**

## **Resultados**

Após a apresentação da modelagem de Arquiteturas Reconfiguráveis através das Chu nets, e de descrever os algoritmos que utilizam essa modelagem, este capítulo apresenta os realizados para a validação dos algoritmos de composição, controlabilidade e observabilidade. Os testes aqui apresentados têm caráter de validação, e não de avaliação de desempenho.

Um total de 2 aplicações são apresentadas neste capítulo. Elas estão divididas em pequenos relatórios que seguem um mesmo *template*, que juntamente com as aplicações está apresentado na seção 6.1.

## **6.1 Validação**

Nesta seção são mostradas 2 modelos de arquiteturas reconfiguráveis, no intuito de validar os algoritmos de composição, controlabilidade e observabilidade, que foram mostrados no capítulo 5. A primeira modelagem é de um circuito meio-somador e segunda modelagem é de um decodificador 2 *to* 4. Antes de iniciar as validações, será demonstrado o *template* utilizado.

## **Validação x**

**Função:** fonte.chu

**Descrição:** Breve descrição sobre a funcionalidade da aplicação configurada na Arquitetura Reconfigurável.

**Informações gerais:** Informações gerais sobre o sistema, como quantidade de variáveis, funções utilizadas, e Arquitetura Reconfigurável.

**Tabela Descritiva:** Tabela que contém a descrição da Chu net, como no modelo abaixo:

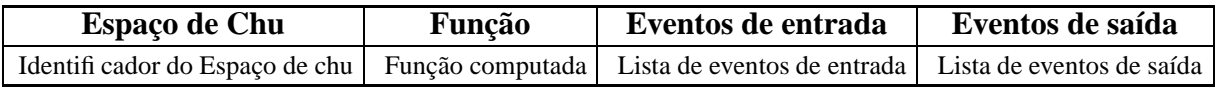

Tabela 6.1: Tabela descritiva da Chu net X.

**Arquivo chu:** Arquivo chu onde está modelada a Chu net correspondente a aplicação.

**Composição matemática:** Demonstração da operação de Composição sobre a Chu net através de funções lógicas, conjuntos e BDDS.

**Resultado do Compose:** Arquivo resultante da execução do Compose.

**Controlabilidade matemática:** Demonstração da operação de Composição sobre a Chu net através de funções lógicas e conjuntos.

**Resultado do Controllability:** Arquivo resultante da execução do Controllability.

**Observabilidade matemática:** Demonstração da operação de Observabilidade sobre a Chu net através de funções lógicas e conjuntos.

**Resultado do Observability:** Arquivo resultante da execução do Observability.

## **Validação 1**

**Função:** meiosomador.chu

**Descrição:** O meio somador é um circuito combinacional destinado a somar dois bits. O circuito meio somador possui duas entradas, os bits a serem somados, e duas saídas, a soma dos dois bits e o "vai 1".

**Informações gerais:** A Arquitetura Reconfiguravel que implementa o meio somador está demonstrada na figura 6.1, com 2 variáveis de entrada  $(a_0, a_2)$ , 2 saídas (beta(1), beta(2)), 6 variáveis no sistema  $(a_0, a_1, a_2, a_3, a_4, a_5)$  e 6 Células Lógicas Programáveis.

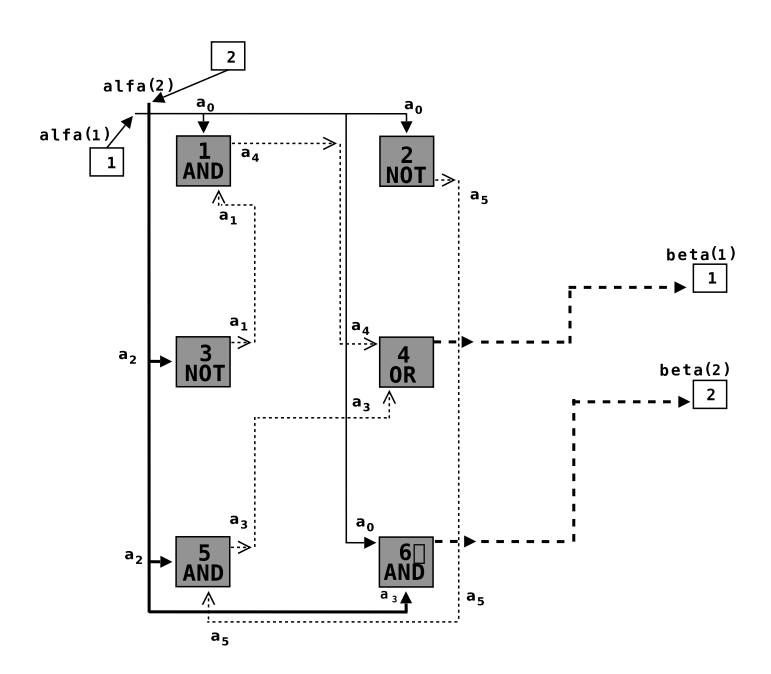

Figura 6.1: Arquitetura reconfigurável - meio somador

**Tabela Descritiva:** Tabela que contém a descrição da Chu net, como no modelo abaixo:

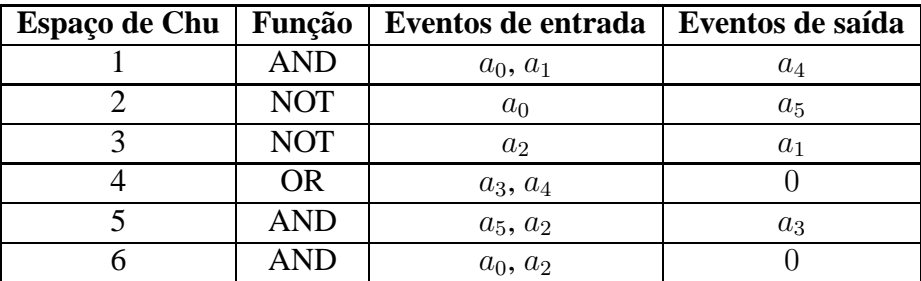

Tabela 6.2: Tabela descritiva da Chu net meio somador.

**Arquivo chu:** Arquivo chu onde está modelada a Chu net.

**Composição matemática:** Segundo a definição 4.5, a composição dos Espaços de Chu, sejam dadas as seguintes fórmulas proposicionais dos Espaços de Chu representados na tabela 6.1:

 $\varphi(\mathcal{A}_1)=a_0a_1$  $\varphi(\mathcal{A}_2) = \bar{a_0}$  $\varphi(\mathcal{A}_3) = \bar{a_2}$  $\varphi(\mathcal{A}_4)=a_3\vee a_4$  $\varphi(\mathcal{A}_5)=a_5b_2$  $\varphi(\mathcal{A}_6)=a_0b_2$ 

E os Espaços de Chu indentidade para os eventos de saída:

$$
(\mathcal{C}_{a_0}, \{a_0\}, R(x_1, a_0) = 1)
$$

 $(C_{a_2}, \{a_2\}, R(x_1, a_2) = 1)$ 

Podemos efetuar a composição para a 1ª saída da Chu net:

 $\mathcal{A}_4(\mathcal{A}_5,\mathcal{A}_1)\geq \mathcal{A}_4$ , considerando que  $\tau_{\mathcal{A}_4}(1)=a_3$  e  $\tau_{\mathcal{A}_4}(2)=a_4$ , tem-se que  $\varphi(\mathcal{A}_4)[(\varphi(\mathcal{A}_5,a_3),(\varphi(\mathcal{A}_1,a_4))]$ resulta na fórmula

$$
\varphi(\mathcal{A}_4)=a_5a_2\vee a_0a_1
$$

Como em  $\varphi(A_4)$ , ainda possui variáveis que não pertencem ao conjunto de eventos de entrada, compõem-se:  $\langle A_2, C_{a_2}, C_{a_0}, A_3\rangle\!> \mathcal{A}_4$ , considerando que  $\tau_{\mathcal{A}_4}(1)=a_5$  ,  $\tau_{\mathcal{A}_4}(2)=$  $a_2, \tau_{\mathcal{A}_4}(3)=a_0$  e  $\tau_{\mathcal{A}_4}(4)=a_1$ , tem-se que  $\varphi(\mathcal{A}_4)[(\varphi(\mathcal{A}_2,a_5),(\varphi(\mathcal{C}_{a_2},a_2), ,(\varphi(\mathcal{C}_{a_0},a_0),(\varphi(\mathcal{A}_4,a_1)]$ resulta na fórmula:

$$
\varphi(\mathcal{A}_4)=\bar{a_0}a_2\vee a_0\bar{a_2}
$$

A fórmula proposicional resultante da composição de  $\varphi(\mathcal{A}_4)$  pode ser representada pelo BDD mostrado na figura 6.2.

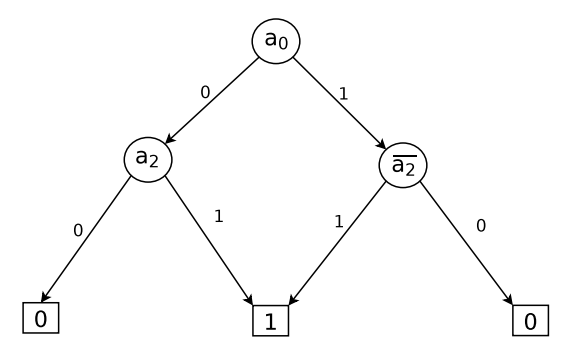

Figura 6.2: BDD resultante da composição da primeira saída do circuito meio somador

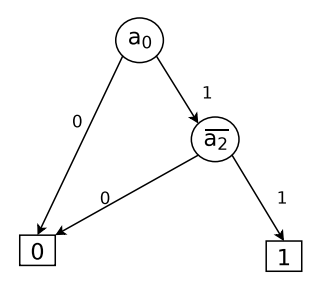

Figura 6.3: BDD resultante da segunda saída do circuito meio somador

Na figura 6.3, está desenhado o BDD que representa a função de  $\varphi(\mathcal{A}_6)$ , que não precisou ser composta, pois seus eventos já são eventos de saída.

**Resultado do Compose:** Arquivo resultante da execução do Compose para esta Chu net.

**Controlabilidade matemática:** Segundo a definição na seção 5.4.2, para detectar-se a controlabiliade dos eventos em uma Chu net, seja dada a Chu net  $(C, F, \alpha, \beta)$ , onde:

$$
C = \{A_1, A_2, A_3, A_4, A_5, A_6\}
$$
  
\n
$$
F = \{ (A_1, a_4), (A_2, a_2), (A_3, a_1), (A_4, \uparrow), (A_5, a_3), (A_6, \uparrow) \}
$$
  
\n
$$
\alpha = \{ (1, a_0), (2, a_2) \}
$$
  
\n
$$
\beta = \{ (1, A_4), (2, A_6) \}
$$

Sabendo ainda que:

$$
A := \bigcup_{A \in C} A
$$
  

$$
A := \{a_0, a_1, a_2, a_3, a_4, a_5\}
$$

Tem-se  $\forall e \in A \land e \in imag(\alpha) \bullet control(e)$ :

• Control $(a_0)$ :

$$
\begin{array}{c|c|c|c|c}\n\mathcal{A}_z(a_0) & a_0 & a_2 \\
\hline\n0 & 2 & & & 1 & 2\n\end{array}
$$

• Control $(a_2)$ :

$$
\begin{array}{c|c|c|c}\n\mathcal{A}_z(a_2) & a_0 & a_2 \\
\hline\n2 & 0 & & & 2 & 1\n\end{array}
$$

 $\forall e \notin A \land e \in imag(\alpha) \bullet control(e):$ 

• Control $(a_1)$ :

O Espaço de chu, cuja a saída é  $a_1$  é definido como única saída da Chu net modificada,  $\mathcal{C}_e$ :  $\mathcal{C}_e$  $(C, F < +(\mathcal{A}_3, \uparrow), \alpha, \beta := \{(1, \mathcal{A}_3)\}\)$ . Executa-se a composição da Chu net modificada:

 $\mathcal{M}_e := \textit{Compose}(\mathcal{C}_e) \; \mathcal{M}_e := \bar{a_2}$ 

Cuja a tabela verdade é:

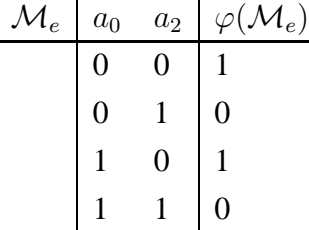

Divide-se a matriz em duas  $A_z$  e  $A_o$ , que contém, respectivamente, as linhas cuja  $\varphi(\mathcal{M}_e) = 0$  e  $\varphi(\mathcal{M}_e) = 1$ 

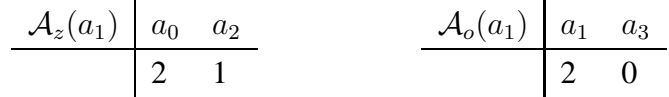

• Control $(a_3)$ :

O Espaço de chu, cuja a saída é  $a_3$  é definido como única saída da Chu net modificada,  $C_e$ :  $C_e$ ( $C, F$  < +( $A_5$ , $\uparrow$ ),  $\alpha, \beta$  := {(1, $A_5$ )}). Executa-se a composição da Chu net modificada:

 $\mathcal{M}_e := \textit{Compose}(\mathcal{C}_e) \; \mathcal{M}_e := \bar{a_0} a_2$ 

Cuja a tabela verdade é:

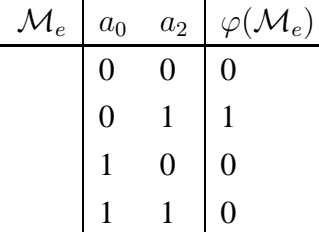

Divide-se a matriz em duas  $A_z$  e  $A_o$ , que contém, respectivamente, as linhas cuja  $\varphi(\mathcal{M}_e)=0$ e $\varphi(\mathcal{M}_e)=1$ 

$$
\begin{array}{c|c}\n\mathcal{A}_z(a_3) & a_0 & a_2 \\
\hline\n0 & 0 & & \mathcal{A}_o(a_3) & a_1 & a_3 \\
1 & 0 & & & 0 & 1 \\
1 & 1 & & & & \\
\end{array}
$$

• Control $(a_4)$ :

O Espaço de chu, cuja a saída é  $a_4$  é definido como única saída da Chu net modificada,  $\mathcal{C}_e$ :  $\mathcal{C}_e$  $(C, F < +(\mathcal{A}_1, \uparrow), \alpha, \beta := \{(1, \mathcal{A}_1)\}\)$ . Executa-se a composição da Chu net modificada:

 $\mathcal{M}_e := Compose(\mathcal{C}_e) \mathcal{M}_e := a_0 \overline{a_2}$ 

Cuja a tabela verdade é:

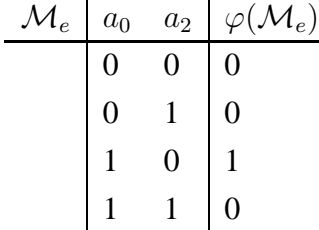

Divide-se a matriz em duas  $A_z$  e  $A_o$ , que contém, respectivamente, as linhas cuja  $\varphi(\mathcal{M}_e) = 0$  e  $\varphi(\mathcal{M}_e) = 1$ 

$$
\begin{array}{c|c|c}\n\mathcal{A}_z(a_4) & a_0 & a_2 \\
\hline\n0 & 0 & & & \\
0 & 1 & & & \\
1 & 1 & & & \\
\end{array}
$$

• Control $(a_5)$ :

O Espaço de chu, cuja a saída é  $a_5$  é definido como única saída da Chu net modificada,  $\mathcal{C}_e$ :  $\mathcal{C}_e$  $(C, F < +(\mathcal{A}_2, \uparrow), \alpha, \beta := \{(1, \mathcal{A}_2)\})$ . Executa-se a composição da Chu net modificada:

$$
\mathcal{M}_e := \textit{Compose}(\mathcal{C}_e) \; \mathcal{M}_e := \bar{a}_0
$$

Cuja a tabela verdade é:

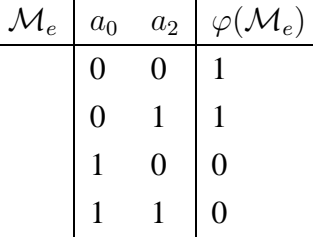

Divide-se a matriz em duas  $A_z$  e  $A_o$ , que contém, respectivamente, as linhas cuja  $\varphi(\mathcal{M}_e)=0$  e  $\varphi(\mathcal{M}_e)=1$ 

$$
\begin{array}{c|c|c}\n\mathcal{A}_z(a_5) & a_0 & a_2 \\
\hline\n1 & 0 & & & & 0 \\
\hline\n1 & 1 & & & & & 0\n\end{array}
$$

**Resultado do Controllability:** Arquivo resultante da execução do Controllability para esta Chu net.

**Observabilidade matemática:** Segundo a definição na seção 5.4.2, para detectar-se a controlabiliade dos eventos em uma Chu net, seja dada a Chu net  $(C, F, \alpha, \beta)$ , onde:

 $C = \{A_1, A_2, A_3, A_4, A_5, A_6\}$  $F = \{(\mathcal{A}_1, a_4), (\mathcal{A}_2, a_2), (\mathcal{A}_3, a_1), (\mathcal{A}_4, \uparrow), (\mathcal{A}_5, a_3), (\mathcal{A}_6, \uparrow)\}\$  $\alpha = \{(1, a_0), (2, a_2)\}\$  $\beta = \{(1, \mathcal{A}_4), (2, \mathcal{A}_6)\}\$ Sabendo ainda que:  $A:=\bigcup_{\mathcal{A}\in C}A$  $A := \{a_0, a_1, a_2, a_3, a_4, a_5\}$ 

Tem-se  $\forall e \in A \land e \in imag(\alpha) \bullet control(e)$ :

 $\mathcal{M}_{\mathcal{C}p} := Compose(C),$  $\mathbb{M}_{\mathbb{C} p}[1]:= \bar{a_0} a_2 \vee a_0 \bar{a_2},$  $\mathbb{M}_{\mathbb{C} p}[2]:=a_0a_2$ 

As matrizes  $A_{z1}$  e  $A_{o1}$  que mostram a combinação de valores em que o resultado da função computada na saída 1 é igual a zero e a um, respectivamente:

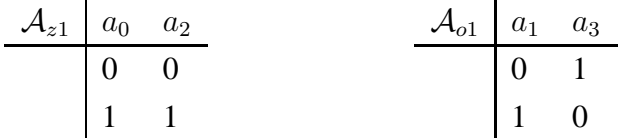

As matrizes  $A_{z2}$  e  $A_{o2}$  que mostram a combinação de valores em que o resultado da função computada na saída 2 é igual a zero e a um, respectivamente:

$$
\begin{array}{c|cc}\nA_{z2} & a_0 & a_2 \\
\hline\n0 & 0 & & & A_{o2} & a_1 & a_3 \\
0 & 1 & & & & 1 & 1 \\
1 & 0 & & & & & & \\
\end{array}
$$

• observ $(a_0)$ 

 $\overline{1}$ 

São geradas as matrizes de controlabilidade do evento  $a_0$ , que são:

$$
\begin{array}{c|cc}\nA_z(a_0) & a_0 & a_2 \\
\hline\n0 & 2 & & \\
\end{array}\n\qquad\n\begin{array}{c|cc}\nA_o(a_0) & a_1 & a_3 \\
\hline\n1 & 2\n\end{array}
$$

A observabilidade do evento  $a_0$  na saída 1 é dado pela fórmula:

$$
(\mathcal{A}_{z1} \cap \mathcal{A}_{z}(a_0)) \cup (\mathcal{A}_{o1} \cap \mathcal{A}_{o}(a_0))
$$

A<sup>z</sup><sup>1</sup> ∩ Az(a0) a<sup>0</sup> a<sup>2</sup> 0 0 A<sup>o</sup><sup>1</sup> ∩ Ao(a0) a<sup>0</sup> a<sup>2</sup> 1 0 Observ1 a<sup>0</sup> a<sup>2</sup> 0 0 1 0

A observabilidade do evento  $a_0$  na saída 2 é dado pela fórmula:

$$
(\mathcal{A}_{z2} \cap \mathcal{A}_z(a_0)) \cup (\mathcal{A}_{o2} \cap \mathcal{A}_o(a_0))
$$

Observ2 a<sup>0</sup> a<sup>2</sup> A<sup>z</sup><sup>2</sup> ∩ Az(a0) a<sup>0</sup> a<sup>2</sup> A<sup>o</sup><sup>2</sup> ∩ Ao(a0) a<sup>0</sup> a<sup>2</sup> 0 0 0 0 1 1 0 1 0 1 1 1 

• observ $(a_2)$ 

São geradas as matrizes de controlabilidade do evento  $a_2$ , que são:

Az(a0) a<sup>0</sup> a<sup>2</sup> 2 0 Ao(a0) a<sup>1</sup> a<sup>3</sup> 2 1

A observabilidade do evento  $a_2$  na saída 1 é dado pela fórmula:

$$
(\mathcal{A}_{z1} \cap \mathcal{A}_z(a_2)) \cup (\mathcal{A}_{o1} \cap \mathcal{A}_o(a_2))
$$

A<sup>z</sup><sup>1</sup> ∩ Az(a2) a<sup>0</sup> a<sup>2</sup> 0 0 A<sup>o</sup><sup>1</sup> ∩ Ao(a2) a<sup>0</sup> a<sup>2</sup> 0 1 Observ1 a<sup>0</sup> a<sup>2</sup> 0 0 0 1

A observabilidade do evento  $a_2$ na saída  $2$ é dado pela fórmula:

$$
(\mathcal{A}_{z2} \cap \mathcal{A}_z(a_2)) \cup (\mathcal{A}_{o2} \cap \mathcal{A}_o(a_2))
$$

A<sup>z</sup><sup>2</sup> ∩ Az(a2) a<sup>0</sup> a<sup>2</sup> 0 0 1 0 A<sup>o</sup><sup>2</sup> ∩ Ao(a2) a<sup>0</sup> a<sup>2</sup> 1 1 Observ2 a<sup>0</sup> a<sup>2</sup> 0 0 1 0 1 1

Tem-se  $\forall e \in A \land e \notin imag(\alpha) \bullet control(e)$ :

• observ $(a_1)$ 

Para detectar a observabilidade de  $a_1$  é necessário criar uma Chu net modificada, onde  $a_1$  fará parte do conjunto de entradas:  $\mathcal{C}_e := (C, F, \alpha \cup \{(|\alpha| + 1, e)\}, \beta\},\$ dessa forma:
$\mathcal{M}_{\mathcal{C}e}:=Compose(\mathcal{C}_e),$  $\mathbb{M}_{\mathbb{C}e}[1]:= \bar{a_0}a_2 \vee a_0a_1,$  $\mathbb{M}_{\mathbb{C}e}[2] := a_0a_2$ 

As matrizes  $A_{z1}$  e  $A_{o1}$  que mostram a combinação de valores em que o resultado da função computada na saída 1, da Chu net modificada, é igual a zero e a um, respectivamente:

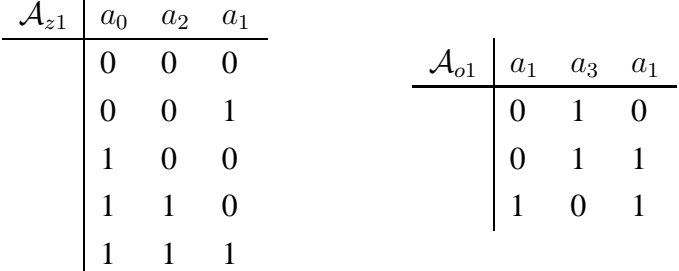

As matrizes  $A_{z1}$  e  $A_{o1}$  que mostram a combinação de valores em que o resultado da função computada na saída 1, da Chu net modificada, é igual a zero e a um, respectivamente:

$$
\begin{array}{c|cc}\n\mathcal{A}_{z2} & a_0 & a_2 \\
\hline\n0 & 0 & & & \\
0 & 1 & & & \\
1 & 0 & & & \\
\end{array}
$$

São geradas as matrizes de controlabilidade do evento  $a_1$ , que são:

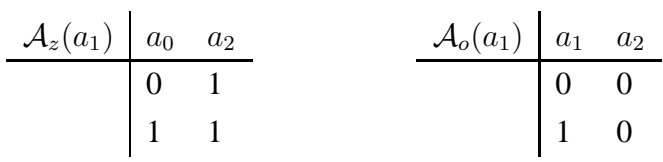

A observabilidade do evento  $a_1$  na saída 1 é dado pela fórmula:

$$
(\mathcal{A}_{z1} \cap \mathcal{A}_z(a_1)) \cup (\mathcal{A}_{o1} \cap \mathcal{A}_o(a_1))
$$

Onde na Interseção, a coluna correspondente ao evento que foi inserido na Chu net é retirada:

Observ1 a<sup>0</sup> a<sup>2</sup> A<sup>z</sup><sup>1</sup> ∩ Az(a1) a<sup>0</sup> a<sup>2</sup> A<sup>o</sup><sup>1</sup> ∩ Ao(a1) a<sup>0</sup> a<sup>2</sup> 1 1 1 1 1 0 1 0

A função computada na saída  $2$  não depende do evento  $a_1$ , logo não é possível observá-lo nesta saída.

• observ $(a_3)$ 

Para detectar a observabilidade de  $a_3$  é necessário criar uma Chu net modificada, onde  $a_3$  fará parte do conjunto de entradas:  $\mathcal{C}_e := (C, F, \alpha \cup \{(|\alpha| + 1, a_3)\}, \beta\},\$ dessa forma:

 $\mathcal{M}_{\mathcal{C}e}:=Compose(\mathcal{C}_e),$  $\mathbb{M}_{\mathbb{C}e}[1]:=a_3\vee a_0\bar{a_2},$  $\mathbb{M}_{\mathbb{C}e}[2] := a_0a_2$ 

As matrizes  $A_{z1}$  e  $A_{o1}$  que mostram a combinação de valores em que o resultado da função computada na saída 1, da Chu net modificada, é igual a zero e a um, respectivamente:

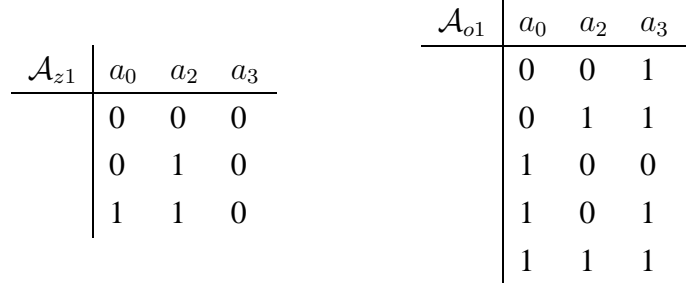

As matrizes  $A_{z1}$  e  $A_{o1}$  que mostram a combinação de valores em que o resultado da função computada na saída 2, da Chu net modificada, é igual a zero e a um, respectivamente:

$$
\begin{array}{c|cc}\nA_{z2} & a_0 & a_2 \\
\hline\n0 & 0 & & & A_{o2} & a_0 & a_2 \\
\hline\n0 & 1 & & & & 1 & 1 \\
1 & 0 & & & & & \\
\end{array}
$$

São geradas as matrizes de controlabilidade do evento  $a_3$ , que são:

$$
\begin{array}{c|c}\nA_z(a_1) & a_0 & a_2 \\
\hline\n0 & 0 & & & A_o(a_1) & a_0 & a_2 \\
\hline\n0 & 1 & & & & 1 & 1 \\
1 & 0 & & & & & \\
\end{array}
$$

A observabilidade do evento  $a_3$  na saída 1 é dado pela fórmula:

$$
(\mathcal{A}_{z1} \cap \mathcal{A}_z(a_3)) \cup (\mathcal{A}_{o1} \cap \mathcal{A}_o(a_3))
$$

Onde na Interseção, a coluna correspondente ao evento que foi inserido na Chu net é retirada:

A<sup>z</sup><sup>1</sup> ∩ Az(a1) a<sup>0</sup> a<sup>2</sup> 0 0 0 1 A<sup>o</sup><sup>1</sup> ∩ Ao(a1) a<sup>0</sup> a<sup>2</sup> 1 1 Observ1 a<sup>0</sup> a<sup>2</sup> 0 0 0 1 1 1

A função computada na saída  $2$  não depende do evento  $a_3$ , logo não é possível observá-lo nesta saída.

• observ $(a_4)$ 

Para detectar a observabilidade de  $a_4$  é necessário criar uma Chu net modificada, onde  $a_4$  fará parte do conjunto de entradas:  $\mathcal{C}_e := (C, F, \alpha \cup \{(|\alpha| + 1, a_4)\}, \beta\},\$ dessa forma:

 $\mathcal{M}_{\mathcal{C}e}:=Compose(\mathcal{C}_e),$  $\mathbb{M}_{\mathbb{C}e}[1]:= \bar{a_0} a_2 \vee a_4,$  $\mathbb{M}_{\mathbb{C}e}[2]:=a_0a_2$ 

 $\mathbf{r}$ 

 $\overline{1}$ 

As matrizes  $A_{z1}$  e  $A_{o1}$  que mostram a combinação de valores em que o resultado da função computada na saída 1, da Chu net modificada, é igual a zero e a um, respectivamente:

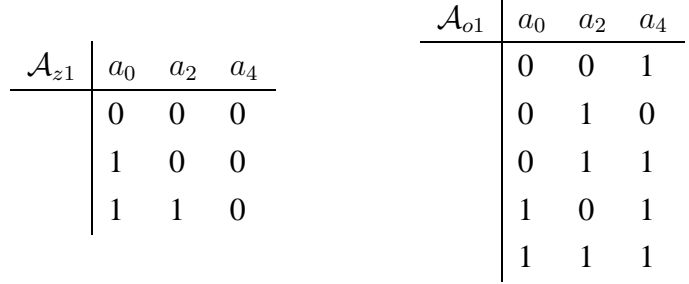

As matrizes  $A_{z1}$  e  $A_{o1}$  que mostram a combinação de valores em que o resultado da função computada na saída 2, da Chu net modificada, é igual a zero e a um, respectivamente:

$$
\begin{array}{c|cc}\n\mathcal{A}_{z2} & a_0 & a_2 \\
\hline\n0 & 0 & & & \\
0 & 1 & & & \\
1 & 0 & & & \\
\end{array}
$$

São geradas as matrizes de controlabilidade do evento  $a_4$ , que são:

$$
\begin{array}{c|cc}\nA_z(a_4) & a_0 & a_2 \\
\hline\n0 & 0 & & & A_o(a_4) & a_0 & a_2 \\
\hline\n0 & 1 & & & & 1 & 1 \\
1 & 0 & & & & & \\
\end{array}
$$

A observabilidade do evento  $a_4$  na saída 1 é dado pela fórmula:

$$
(\mathcal{A}_{z1} \cap \mathcal{A}_z(a_4)) \cup (\mathcal{A}_{o1} \cap \mathcal{A}_o(a_4))
$$

Onde na Interseção, a coluna correspondente ao evento que foi inserido na Chu net é retirada:

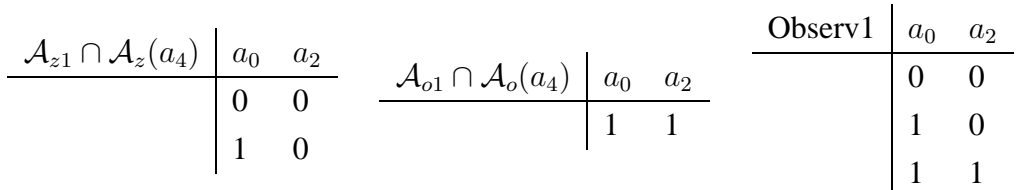

A função computada na saída 2 não depende do evento  $a_4$ , logo não é possível observá-lo nesta saída.

• observ $(a_5)$ 

Para detectar a observabilidade de  $a_5$  é necessário criar uma Chu net modificada, onde  $a_5$  fará parte do conjunto de entradas:  $\mathcal{C}_e := (C, F, \alpha \cup \{(|\alpha| + 1, a_5)\}, \beta\},\$ dessa forma:

 $\mathcal{M}_{\mathcal{C}e}:=Compose(\mathcal{C}_e),$  $\mathbb{M}_{\mathbb{C}e}[1]:=a_5a_2 \vee a_0\bar{a_2},$  $\mathbb{M}_{\mathbb{C}e}[2] := a_0a_2$ 

As matrizes  $A_{z1}$  e  $A_{o1}$  que mostram a combinação de valores em que o resultado da função computada na saída 1, da Chu net modificada, é igual a zero e a um, respectivamente:

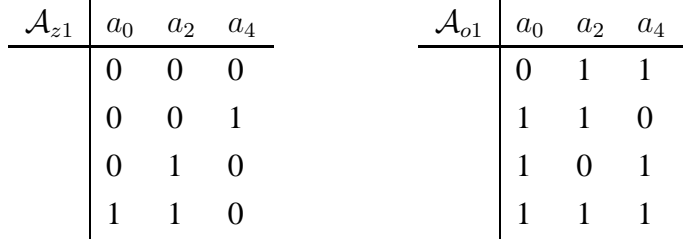

As matrizes  $A_{z1}$  e  $A_{o1}$  que mostram a combinação de valores em que o resultado da função computada na saída 2, da Chu net modificada, é igual a zero e a um, respectivamente:

$$
\begin{array}{c|cc}\nA_{z2} & a_0 & a_2 \\
\hline\n0 & 0 & & & A_{o2} & a_0 & a_2 \\
\hline\n0 & 1 & & & & 1 & 1 \\
1 & 0 & & & & & \\
\end{array}
$$

São geradas as matrizes de controlabilidade do evento  $a_5$ , que são:

$$
\begin{array}{c|c|c}\n\mathcal{A}_z(a_5) & a_0 & a_2 \\
\hline\n1 & 0 & & & 0 & 0 \\
1 & 1 & & & & 0\n\end{array}
$$

A observabilidade do evento  $a_5$  na saída 1 é dado pela fórmula:

$$
(\mathcal{A}_{z1} \cap \mathcal{A}_{z}(a_5)) \cup (\mathcal{A}_{o1} \cap \mathcal{A}_{o}(a_5))
$$

Onde na Interseção, a coluna correspondente ao evento que foi inserido na Chu net é retirada:

Observ1 a<sup>0</sup> a<sup>2</sup> A<sup>z</sup><sup>1</sup> ∩ Az(a5) a<sup>0</sup> a<sup>2</sup> A<sup>o</sup><sup>1</sup> ∩ Ao(a5) a<sup>0</sup> a<sup>2</sup> 0 1 1 1 0 1 1 1 

A função computada na saída 2 não depende do evento  $a_5$ , logo não é possível observá-lo nesta saída.

**Resultado do Observability:** Arquivo resultante da execução do Observability para esta Chu net.

## **Validação 2**

**Função:** decod2to4.chu

**Descrição:** Um decodificador é um circuito combinacional usado para ativar ou habilitar um (e somente um) dentre n componentes. No decodificador aqui representado, tem-se 2 entradas e 4 saídas.

**Informações gerais:** A Arquitetura Reconfiguravel que implementa o decodificador 2to4 está demonstrada na figura 6.4, com 2 variáveis de entrada, 4 saídas, 6 variáveis no sistema e 6 Células Lógicas Programáveis.

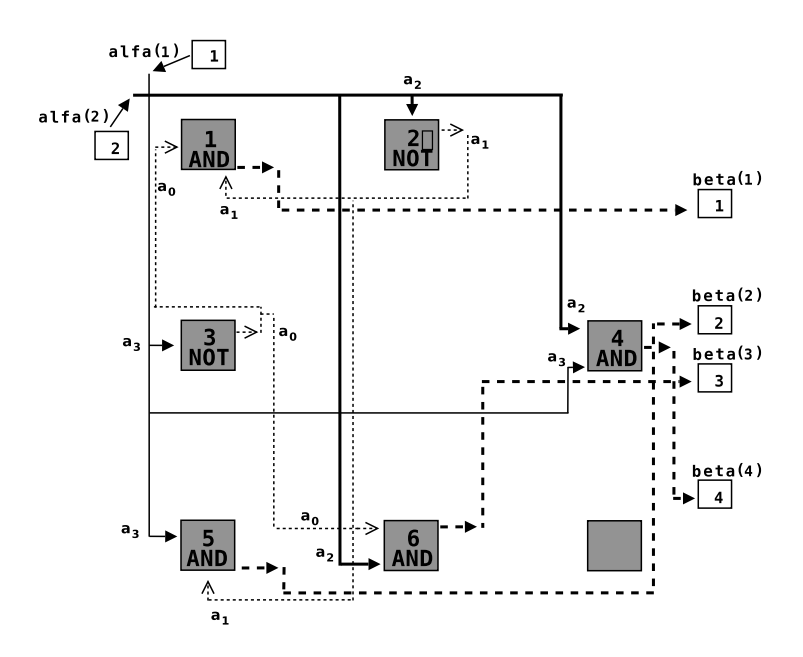

Figura 6.4: Arquitetura reconfigurável - decodificardor 2to4

**Tabela Descritiva:** Tabela que contém a descrição da Chu net, como no modelo abaixo:

| <b>Espaço de Chu</b> | Função     | Eventos de entrada | Eventos de saída |
|----------------------|------------|--------------------|------------------|
|                      | <b>AND</b> | $a_0, a_1$         |                  |
|                      | <b>NOT</b> | $a_2$              | $a_1$            |
|                      | <b>NOT</b> | $a_3$              | $a_0$            |
|                      | <b>AND</b> | $a_2, a_3$         |                  |
|                      | <b>AND</b> | $a_3, a_1$         |                  |
|                      | AND        | $a_2, a_0$         |                  |

Tabela 6.3: Tabela descritiva da Chu net decodificador 2to4.

**Arquivo chu:** Arquivo chu onde está modelada a Chu net.

**Composição matemática:** Segundo a definição 4.5, a composição dos Espaços de Chu, sejam dadas as seguintes fórmulas proposicionais dos Espaços de Chu representados na tabela 6.1:

 $\varphi(\mathcal{A}_1)=a_0a_1$  $\varphi(\mathcal{A}_2) = \bar{a_2}$  $\varphi(\mathcal{A}_3) = \bar{a_3}$  $\varphi(\mathcal{A}_4)=a_2a_3$  $\varphi(\mathcal{A}_5)=a_3a_1$  $\varphi(\mathcal{A}_6)=a_2a_0$ E os Espaços de Chu indentidade para os eventos de entrada:  $(C_{a_3}, \{a_3\}, R(x_1, a_3) = 1)$  $(C_{a_2}, \{a_2\}, R(x_1, a_2) = 1)$ Podemos efetuar a composição para a 1ª saída da Chu net:

 $\mathcal{A}_3, \mathcal{A}_2\rangle \geq \mathcal{A}_1$ , considerando que  $\tau_{\mathcal{A}_1}(1) = a_0 e \tau_{\mathcal{A}_1}(2) = a_1$ , tem-se que  $\varphi(\mathcal{A}_1)[(\varphi(\mathcal{A}_3, a_0)), (\varphi(\mathcal{A}_2, a_1))]$ resulta na fórmula

$$
\varphi(\mathcal{A}_1)=\bar{a_3}\bar{a_2}
$$

Como em  $\varphi(A_1)$ , todas as variáveis pertencem aos eventos de entrada, não há outras composições. A fórmula proposicional resultante da composição de  $\varphi(\mathcal{A}_1)$  pode ser representada pelo BDD mostrado na figura 6.5.

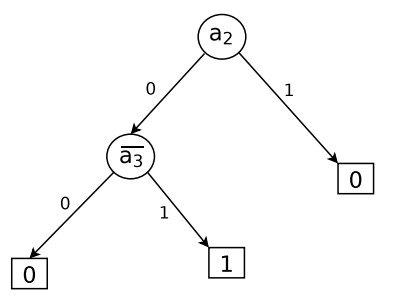

Figura 6.5: BDD resultante da composição da primeira saída do circuito decodificador 2to4

Para a 2ª saída da Chu net, podemos efetuar a seguinte composição:  $\langle \mathcal{C}_{a_3}, \mathcal{A}_2 \rangle \gg \mathcal{A}_5$ , considerando que  $\tau_{\mathcal{A}_5}(1) = a_3 e \tau_{\mathcal{A}_5}(2) = a_1$ , tem-se que  $\varphi(\mathcal{A}_5)[(\varphi(\mathcal{C}_{a_3}, a_3)), (\varphi(\mathcal{A}_2, a_1))]$ resulta na fórmula

$$
\varphi(\mathcal{A}_5)=a_3\bar{a_2}
$$

Como em  $\varphi(A_5)$ , todas as variáveis pertencem aos eventos de entrada, não há outras composições. A fórmula proposicional resultante da composição de  $\varphi(\mathcal{A}_5)$  pode ser representada pelo BDD mostrado na figura 6.6.

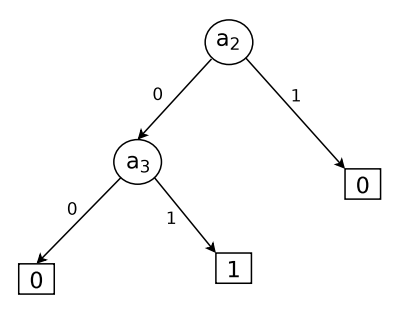

Figura 6.6: BDD resultante da composição da segunda saída do circuito decodificador 2to4

Para a 3ª saída da Chu net, podemos efetuar a seguinte composição:

 $\langle \mathcal{C}_{a_2}, \mathcal{A}_3 \rangle \gg \mathcal{A}_6$ , considerando que  $\tau_{\mathcal{A}_6}(1) = a_2 e \tau_{\mathcal{A}_6}(2) = a_0$ , tem-se que  $\varphi(\mathcal{A}_6)[(\varphi(\mathcal{C}_{a_2}, a_2), (\varphi(\mathcal{A}_3, a_0))]$ resulta na fórmula

$$
\varphi(\mathcal{A}_6)=a_2\bar{a_3}
$$

Como em  $\varphi(\mathcal{A}_6)$ , todas as variáveis pertencem aos eventos de entrada, não há outras composições. A fórmula proposicional resultante da composição de  $\varphi(\mathcal{A}_6)$  pode ser representada pelo BDD mostrado na figura 6.7.

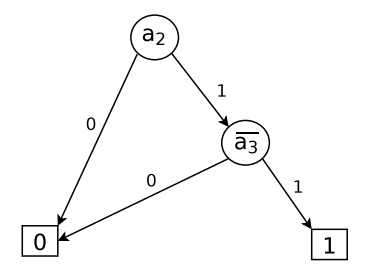

Figura 6.7: BDD resultante da composição da terceira saída do circuito decodificador 2to4

Na figura 6.8, está desenhado o BDD que representa a função de  $\varphi(\mathcal{A}_4)$ , que não precisou ser composta, pois seus eventos já são eventos de saída.

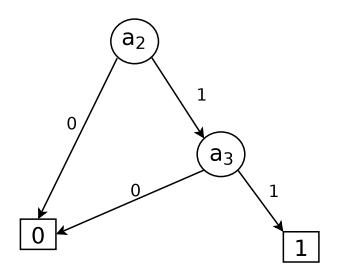

Figura 6.8: BDD resultante da segunda saída do circuito meio somador

**Resultado do Compose:** Arquivo resultante da execução do Compose para esta Chu net.

**Controlabilidade matemática:** Segundo a definição na seção 5.4.2, para detectar-se a controlabiliade dos eventos em uma Chu net, seja dada a Chu net  $(C, F, \alpha, \beta)$ , onde:

 $C = \{A_1, A_2, A_3, A_4, A_5, A_6\}$  $F = \{(\mathcal{A}_1, \uparrow),(\mathcal{A}_2, a_1),(\mathcal{A}_3, a_0),(\mathcal{A}_4, \uparrow),(\mathcal{A}_5, \uparrow),(\mathcal{A}_6, \uparrow)\}\$  $\alpha = \{(1, a_3), (2, a_2)\}\$  $\beta = \{(1, \mathcal{A}_1), (2, \mathcal{A}_5), (3, \mathcal{A}_6), (4, \mathcal{A}_4)\}\$ 

Sabendo ainda que:

$$
A := \bigcup_{\mathcal{A} \in C} A
$$
  

$$
A := \{a_0, a_1, a_2, a_3\}
$$

Tem-se  $\forall e \in A \land e \in imag(\alpha) \bullet control(e)$ :

• Control $(a_3)$ :

$$
\begin{array}{c|c|c}\n\mathcal{A}_z(a_3) & a_3 & a_2 \\
\hline\n0 & 2 & & \\
\hline\n\end{array}\n\qquad\n\begin{array}{c|c}\n\mathcal{A}_o(a_3) & a_3 & a_2 \\
\hline\n1 & 2\n\end{array}
$$

• Control $(a_2)$ :

$$
\begin{array}{c|cc}\n\mathcal{A}_z(a_2) & a_3 & a_2 \\
\hline\n2 & 0 & & \n\end{array}\n\qquad\n\begin{array}{c|cc}\n\mathcal{A}_o(a_2) & a_3 & a_2 \\
\hline\n2 & 1 & & \n\end{array}
$$

 $\forall e \notin A \land e \in imag(\alpha) \bullet control(e):$ 

• Control $(a_1)$ :

O Espaço de chu, cuja a saída é  $a_1$  é definido como única saída da Chu net modificada,  $\mathcal{C}_e$ :  $\mathcal{C}_e$  $(C, F < +(\mathcal{A}_2, \uparrow), \alpha, \beta := \{(1, \mathcal{A}_2)\}\)$ . Executa-se a composição da Chu net modificada:

 $\mathcal{M}_e := \textit{Compose}(\mathcal{C}_e) \; \mathcal{M}_e := \bar{a_2}$ 

Cuja a tabela verdade é:

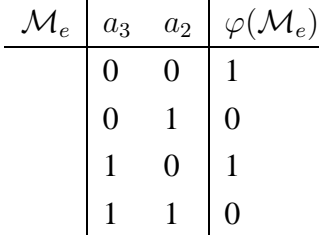

Divide-se a matriz em duas  $A_z$  e  $A_o$ , que contém, respectivamente, as linhas cuja  $\varphi(\mathcal{M}_e) = 0$  e  $\varphi(\mathcal{M}_e) = 1$ 

$$
\begin{array}{c|c|c|c}\n\mathcal{A}_z(a_1) & a_3 & a_2 \\
\hline\n2 & 1 & & & \\
\hline\n2 & 0 & & & \\
\end{array}
$$

• Control $(a_0)$ :

O Espaço de chu, cuja a saída é  $a_0$  é definido como única saída da Chu net modificada,  $\mathcal{C}_e$ :  $\mathcal{C}_e$  $(C, F < +(\mathcal{A}_3, \uparrow), \alpha, \beta := \{(1, \mathcal{A}_3)\}\)$ . Executa-se a composição da Chu net modificada:

 $\mathcal{M}_e := \textit{Compose}(\mathcal{C}_e) \; \mathcal{M}_e := \bar{a_3}$ 

Cuja a tabela verdade é:

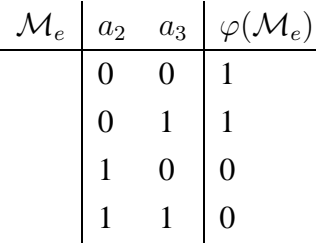

Divide-se a matriz em duas  $A_z$  e  $A_o$ , que contém, respectivamente, as linhas cuja  $\varphi(\mathcal{M}_e) = 0$  e  $\varphi(\mathcal{M}_e) = 1$ 

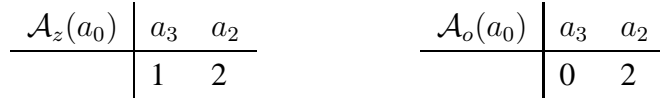

**Resultado do Controllability:** Arquivo resultante da execução do Controllability para esta Chu net.

**Observabilidade matemática:** Segundo a definição na seção 5.4.3, para detectar-se a controlabiliade dos eventos em uma Chu net, seja dada a Chu net  $(C, F, \alpha, \beta)$ , onde:

 $C = \{A_1, A_2, A_3, A_4, A_5, A_6\}$  $F = \{(\mathcal{A}_1, \uparrow),(\mathcal{A}_2, a_1),(\mathcal{A}_3, a_0),(\mathcal{A}_4, \uparrow),(\mathcal{A}_5, \uparrow),(\mathcal{A}_6, \uparrow)\}\$  $\alpha = \{(1, a_3), (2, a_2)\}\$  $\beta = \{(1, \mathcal{A}_1), (2, \mathcal{A}_5), (3, \mathcal{A}_6), (4, \mathcal{A}_4)\}\$ Sabendo ainda que:  $A:=\bigcup_{\mathcal{A}\in C}A$  $A := \{a_0, a_1, a_2, a_3\}$ 

Tem-se  $\forall e \in A \land e \in imag(\alpha) \bullet control(e)$ :

 $\mathcal{M}_{\mathcal{C}p} := Compose(C),$  $\mathbb{M}_{\mathbb{C} p}[1]:= \bar{a_3} \bar{a_2},$  $\mathbb{M}_{\mathbb{C} p}[2]:=a_3\bar{a_2}$  $\mathbb{M}_{\mathbb{C} p}[3] := \bar{a_3} a_2$  $\mathbb{M}_{\mathbb{C} p}[4]:=a_3a_2$ 

As matrizes  $A_{z1}$  e  $A_{o1}$  que mostram a combinação de valores em que o resultado da função computada na saída 1 é igual a zero e a um, respectivamente:

$$
\begin{array}{c|cc}\nA_{z1} & a_3 & a_2 \\
\hline\n0 & 1 & & & & \\
1 & 0 & & & & \\
1 & 1 & & & & \\
\end{array}
$$

As matrizes  $A_{z2}$  e  $A_{o2}$  que mostram a combinação de valores em que o resultado da função computada na saída 2 é igual a zero e a um, respectivamente:

$$
\begin{array}{c|cc}\nA_{z2} & a_3 & a_2 \\
\hline\n0 & 0 & & & A_{o2} & a_3 & a_2 \\
\hline\n0 & 1 & & & & 1 & 0\n\end{array}
$$

As matrizes  $A_{z3}$  e  $A_{o3}$  que mostram a combinação de valores em que o resultado da função computada na saída 3 é igual a zero e a um, respectivamente:

$$
\begin{array}{c|cc}\nA_{z3} & a_3 & a_2 \\
\hline\n0 & 0 & & & \\
1 & 0 & & & \\
1 & 1 & & & \\
\end{array}
$$

As matrizes  $A_{z4}$  e  $A_{o4}$  que mostram a combinação de valores em que o resultado da função computada na saída 4 é igual a zero e a um, respectivamente:

$$
\begin{array}{c|cc}\n\mathcal{A}_{z4} & a_3 & a_2 \\
\hline\n0 & 0 & & & \\
0 & 1 & & & \\
1 & 0 & & & \\
\end{array}
$$

• observ $(a_3)$ 

São geradas as matrizes de controlabilidade do evento  $a_3$ , que são:

$$
\begin{array}{c|c|c}\n\mathcal{A}_z(a_3) & a_3 & a_2 \\
\hline\n0 & 2 & & \\
\end{array}\n\qquad\n\begin{array}{c|c}\n\mathcal{A}_o(a_3) & a_3 & a_2 \\
\hline\n1 & 2 & & \\
\end{array}
$$

A observabilidade do evento  $a_3$  na saída 1 é dado pela fórmula:

$$
(\mathcal{A}_{z1} \cap \mathcal{A}_z(a_3)) \cup (\mathcal{A}_{o1} \cap \mathcal{A}_o(a_3))
$$

$$
\begin{array}{c|ccccc}\n\mathcal{A}_{z1} \cap \mathcal{A}_{z}(a_3) & a_3 & a_2 \\
\hline\n0 & 1 & \mathcal{A}_{o1} \cap \mathcal{A}_{o}(a_3) & a_3 & a_2 \\
\hline\n0 & 1 & 0 & 1\n\end{array}
$$

A observabilidade do evento  $a_3$  na saída 2 é dado pela fórmula:

$$
(\mathcal{A}_{z2} \cap \mathcal{A}_{z}(a_3)) \cup (\mathcal{A}_{o2} \cap \mathcal{A}_{o}(a_3))
$$

$$
\begin{array}{c|ccccc}\nA_{z2} \cap A_{z}(a_{3}) & a_{3} & a_{2} \\
\hline\n0 & 0 & & A_{o2} \cap A_{o}(a_{3}) & a_{3} & a_{2} \\
\hline\n0 & 1 & & & & & & & 0 \\
\hline\n0 & 1 & & & & & & & 0\n\end{array}
$$

A observabilidade do evento  $a_3$  na saída 3 é dado pela fórmula:

$$
(\mathcal{A}_{z3} \cap \mathcal{A}_z(a_3)) \cup (\mathcal{A}_{o3} \cap \mathcal{A}_o(a_3))
$$

$$
\begin{array}{c|ccccc}\n\mathcal{A}_{z3} \cap \mathcal{A}_{z}(a_3) & a_3 & a_2 \\
\hline\n0 & 0 & \mathcal{A}_{o3} \cap \mathcal{A}_{o}(a_3) & a_3 & a_2 \\
\hline\n0 & 0 & 0 & 0\n\end{array}
$$

A observabilidade do evento  $a_3$  na saída 4 é dado pela fórmula:

$$
(\mathcal{A}_{z4} \cap \mathcal{A}_z(a_3)) \cup (\mathcal{A}_{o4} \cap \mathcal{A}_o(a_3))
$$

$$
\begin{array}{c|ccccc}\n\mathcal{A}_{z4} \cap \mathcal{A}_{z}(a_3) & a_3 & a_2 \\
\hline\n0 & 0 & & \mathcal{A}_{o4} \cap \mathcal{A}_{o}(a_3) & a_3 & a_2 \\
\hline\n0 & 1 & & & & & 0 \\
\hline\n0 & 1 & & & & & 1\n\end{array}
$$
\n

| Observe4 | a_3 | a_2 |
|----------|-----|-----|
| 0        | 0   |     |
| 0        | 1   |     |
| 1        | 1   |     |

• observ $(a_2)$ 

São geradas as matrizes de controlabilidade do evento  $a_2$ , que são:

$$
\begin{array}{c|cc}\n\mathcal{A}_z(a_2) & a_3 & a_2 \\
\hline\n2 & 0 & & & \\
\end{array}
$$

A observabilidade do evento  $a_2$  na saída 1 é dado pela fórmula:

$$
(\mathcal{A}_{z1} \cap \mathcal{A}_z(a_2)) \cup (\mathcal{A}_{o1} \cap \mathcal{A}_o(a_2))
$$

$$
\begin{array}{c|ccccc}\n\mathcal{A}_{z1} \cap \mathcal{A}_{z}(a_2) & a_3 & a_2 \\
\hline\n1 & 0 & \mathcal{A}_{o1} \cap \mathcal{A}_{o}(a_2) & a_3 & a_2 \\
\hline\n1 & 0 & & & \\
\end{array}\n\quad\n\begin{array}{c|ccccc}\n\text{Observ1} & a_3 & a_2 \\
\hline\n1 & 0 & & \\
\end{array}
$$

A observabilidade do evento  $a_2$  na saída 2 é dado pela fórmula:

$$
(\mathcal{A}_{z2} \cap \mathcal{A}_z(a_2)) \cup (\mathcal{A}_{o2} \cap \mathcal{A}_o(a_2))
$$

$$
\begin{array}{c|ccccc}\n\mathcal{A}_{z2} \cap \mathcal{A}_{z}(a_2) & a_3 & a_2 \\
\hline\n0 & 0 & \mathcal{A}_{o2} \cap \mathcal{A}_{o}(a_2) & a_3 & a_2 \\
\hline\n0 & 0 & 0\n\end{array}\n\quad\n\begin{array}{c|ccccc}\n\text{Observe2} & a_3 & a_2 \\
\hline\n0 & 0 & 0\n\end{array}
$$

A observabilidade do evento  $a_2$  na saída 3 é dado pela fórmula:

$$
(\mathcal{A}_{z3} \cap \mathcal{A}_z(a_2)) \cup (\mathcal{A}_{o3} \cap \mathcal{A}_o(a_2))
$$

A<sup>z</sup><sup>3</sup> ∩ Az(a2) a<sup>3</sup> a<sup>2</sup> 0 0 1 0 A<sup>o</sup><sup>3</sup> ∩ Ao(a2) a<sup>3</sup> a<sup>2</sup> 0 1 Observ3 a<sup>3</sup> a<sup>2</sup> 0 0 0 1 1 0

A observabilidade do evento  $a_2$  na saída 4 é dado pela fórmula:

$$
(\mathcal{A}_{z4} \cap \mathcal{A}_z(a_2)) \cup (\mathcal{A}_{o4} \cap \mathcal{A}_o(a_2))
$$

Observ4 a<sup>3</sup> a<sup>2</sup> A<sup>z</sup><sup>4</sup> ∩ Az(a2) a<sup>3</sup> a<sup>2</sup> A<sup>o</sup><sup>4</sup> ∩ Ao(a2) a<sup>3</sup> a<sup>2</sup> 0 0 0 0 1 1 1 0 1 0 1 1 

Tem-se  $\forall e \in A \land e \notin imag(\alpha) \bullet control(e)$ :

• observ $(a_1)$ 

Para detectar a observabilidade de  $a_1$  é necessário criar uma Chu net modificada, onde  $a_1$  fará parte do conjunto de entradas:  $\mathcal{C}_e := (C, F, \alpha \cup \{(|\alpha| + 1, a_1)\}, \beta\},\$ dessa forma:

 $\mathcal{M}_{\mathcal{C}e}:=Compose(\mathcal{C}_e),$  $\mathbb{M}_{\mathbb{C}e}[1]:= \bar{a_3}a_1$  $\mathbb{M}_{\mathbb{C}e}[2]:=a_3a_1$  $\mathbb{M}_{\mathbb{C}e}[3]:=a_2\bar{a_3}$  $\mathbb{M}_{\mathbb{C}e}[4]:=a_2a_3$ 

As matrizes  $A_{z1}$  e  $A_{o1}$  que mostram a combinação de valores em que o resultado da função computada na saída 1, da Chu net modificada, é igual a zero e a um, respectivamente:

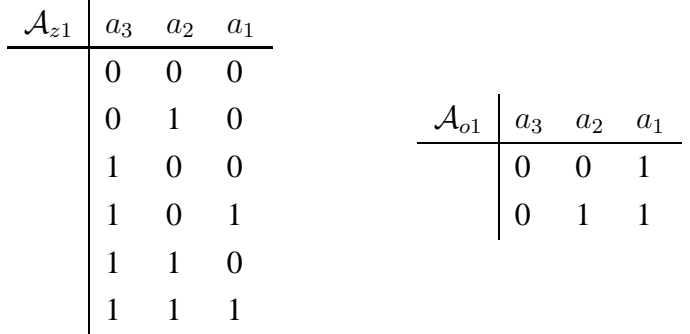

As matrizes  $A_{z1}$  e  $A_{o1}$  que mostram a combinação de valores em que o resultado da função computada na saída 2, da Chu net modificada, é igual a zero e a um, respectivamente:

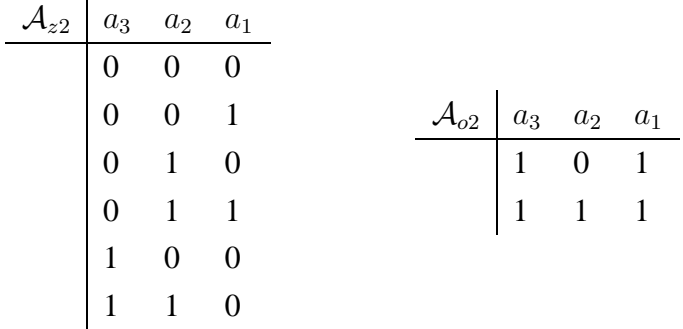

As matrizes  $A_{z3}$  e  $A_{o3}$  que mostram a combinação de valores em que o resultado da função computada na saída 3, da Chu net modificada, é igual a zero e a um, respectivamente:

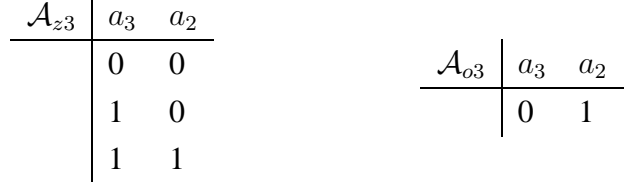

As matrizes  $A_{z4}$  e  $A_{o4}$  que mostram a combinação de valores em que o resultado da função computada na saída 4, da Chu net modificada, é igual a zero e a um, respectivamente:

$$
\begin{array}{c|cc}\n\mathcal{A}_{z4} & a_3 & a_2 \\
\hline\n0 & 0 & & & \\
0 & 1 & & & \\
1 & 0 & & & \\
\end{array}
$$

São geradas as matrizes de controlabilidade do evento  $a_1$ , que são:

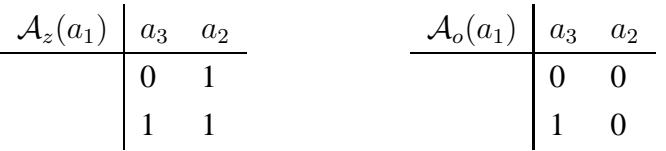

A observabilidade do evento  $a_1$  na saída 1 é dado pela fórmula:

 $(\mathcal{A}_{z1} \cap \mathcal{A}_{z}(a_1)) \cup (\mathcal{A}_{o1} \cap \mathcal{A}_{o}(a_1))$ 

Onde na Interseção, a coluna correspondente ao evento que foi inserido na Chu net é retirada:

Observ1 a<sup>3</sup> a<sup>2</sup> A<sup>z</sup><sup>1</sup> ∩ Az(a1) a<sup>3</sup> a<sup>2</sup> A<sup>o</sup><sup>1</sup> ∩ Ao(a1) a<sup>3</sup> a<sup>2</sup> 0 0 0 1 0 0 0 1 1 1 1 1 

A observabilidade do evento  $a_1$  na saída 2 é dado pela fórmula:

$$
(\mathcal{A}_{z2} \cap \mathcal{A}_{z}(a_1)) \cup (\mathcal{A}_{o2} \cap \mathcal{A}_{o}(a_1))
$$

Onde na Interseção, a coluna correspondente ao evento que foi inserido na Chu net é retirada:

A<sup>z</sup><sup>2</sup> ∩ Az(a1) a<sup>3</sup> a<sup>2</sup> 0 1 1 1 A<sup>o</sup><sup>2</sup> ∩ Ao(a1) a<sup>3</sup> a<sup>2</sup> 1 0 Observ2 a<sup>3</sup> a<sup>2</sup> 0 1 1 0 1 1

As funções computadas nas saídas  $3$  e  $4$  não dependem do evento  $a_1$ , logo não é possível observá-lo nestas saídas.

• observ $(a_0)$ 

Para detectar a observabilidade de  $a_0$  é necessário criar uma Chu net modificada, onde  $a_0$  fará parte do conjunto de entradas:  $\mathcal{C}_e := (C, F, \alpha \cup \{(|\alpha| + 1, a_0)\}, \beta\},\alpha)$ dessa forma:

$$
\mathcal{M}_{\mathcal{C}e} := Compose(\mathcal{C}_e),
$$
  
\n
$$
\mathbb{M}_{\mathbb{C}e}[1] := a_0 \bar{a}_2
$$
  
\n
$$
\mathbb{M}_{\mathbb{C}e}[2] := a_3 \bar{a}_2
$$
  
\n
$$
\mathbb{M}_{\mathbb{C}e}[3] := a_2 a_0
$$
  
\n
$$
\mathbb{M}_{\mathbb{C}e}[4] := a_2 a_3
$$

As matrizes  $A_{z1}$  e  $A_{o1}$  que mostram a combinação de valores em que o resultado da função computada na saída 1, da Chu net modificada, é igual a zero e a um, respectivamente:

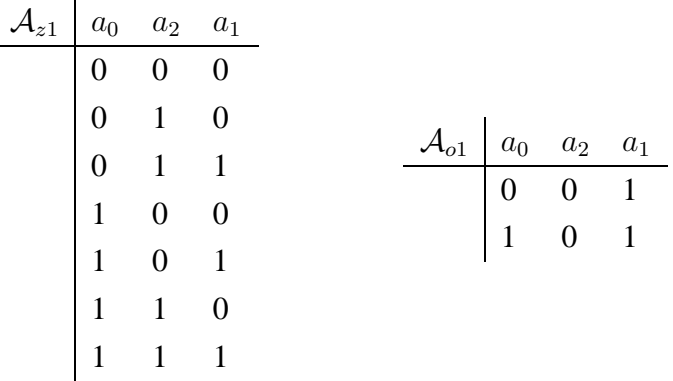

As matrizes  $A_{z1}$  e  $A_{o1}$  que mostram a combinação de valores em que o resultado da função computada na saída 2, da Chu net modificada, é igual a zero e a um, respectivamente:

$$
\begin{array}{c|cc}\nA_{z2} & a_3 & a_2 \\
\hline\n0 & 0 & & A_{o2} & a_3 & a_2 \\
\hline\n0 & 1 & & & 1 & 0 \\
1 & 1 & & & & \\
\end{array}
$$

As matrizes  $A_{z3}$  e  $A_{o3}$  que mostram a combinação de valores em que o resultado da função computada na saída 3, da Chu net modificada, é igual a zero e a um, respectivamente:

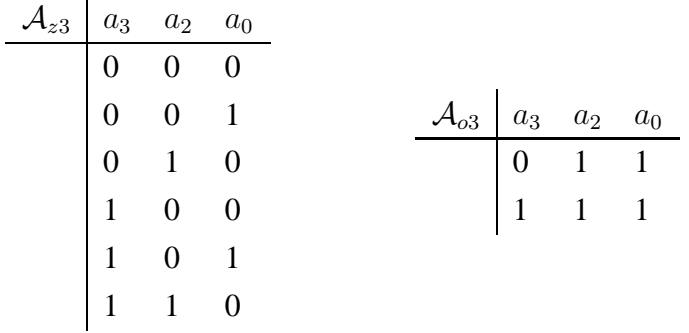

As matrizes  $A_{z4}$  e  $A_{o4}$  que mostram a combinação de valores em que o resultado da função computada na saída 4, da Chu net modificada, é igual a zero e a um, respectivamente:

$$
\begin{array}{c|cc}\n\mathcal{A}_{z4} & a_3 & a_2 \\
\hline\n0 & 0 & & & \\
0 & 1 & & & \\
1 & 0 & & & \\
\end{array}
$$

São geradas as matrizes de controlabilidade do evento  $a_0$ , que são:

$$
\begin{array}{c|c|c}\n\mathcal{A}_z(a_0) & a_3 & a_2 \\
\hline\n1 & 0 & & & & 0 \\
1 & 1 & & & & 0\n\end{array}
$$

A observabilidade do evento  $a_0$  na saída 1 é dado pela fórmula:

$$
(\mathcal{A}_{z1} \cap \mathcal{A}_z(a_0)) \cup (\mathcal{A}_{o1} \cap \mathcal{A}_o(a_0))
$$

Onde na Interseção, a coluna correspondente ao evento que foi inserido na Chu net é retirada:

$$
\begin{array}{c|ccccc}\n\mathcal{A}_{z1} \cap \mathcal{A}_{z}(a_0) & a_3 & a_2 \\
\hline\n1 & 0 & \mathcal{A}_{o1} \cap \mathcal{A}_{o}(a_0) & a_3 & a_2 \\
\hline\n1 & 1 & 0 & 0\n\end{array}\n\qquad\n\begin{array}{c|ccccc}\n\text{Observ1} & a_3 & a_2 \\
\hline\n0 & 0 & 0 \\
\hline\n1 & 0 & 1 \\
1 & 1 & 1\n\end{array}
$$

A observabilidade do evento  $a_0$  na saída 3 é dado pela fórmula:

$$
(\mathcal{A}_{z3} \cap \mathcal{A}_z(a_0)) \cup (\mathcal{A}_{o3} \cap \mathcal{A}_o(a_0))
$$

Onde na Interseção, a coluna correspondente ao evento que foi inserido na Chu net é retirada:

$$
\begin{array}{c|ccccc}\n\mathcal{A}_{z3} \cap \mathcal{A}_{z}(a_0) & a_3 & a_2 \\
\hline\n1 & 0 & \mathcal{A}_{o3} \cap \mathcal{A}_{o}(a_0) & a_3 & a_2 \\
\hline\n1 & 1 & & & & & & & 0 & 1 \\
1 & 1 & & & & & & & 1 & 0\n\end{array}
$$

As funções computadas nas saídas  $2$  e  $4$  não dependem do evento  $a_1$ , logo não é possível observá-lo nestas saídas.

**Resultado do Observability:** Arquivo resultante da execução do Observability para esta Chu net.

## **6.2 Benchmark ISCAS85**

Os *benckmarks* são conjuntos de testes que podem ser utilizados para avaliar aspectos de performance de sistemas computacionais. Um *benckmark* é composto por vários arquivos no formato **bench**, que contém especificações de circuitos seguindo um certo padrão. O formato **bench** é bastante conhecido para teste de circuitos combinacionais e sequênciais.

Para realização dos testes dos algoritmos de composição, controlabilidade e observabilidade, utilizou-se o benchmark [21], composto por 11 arquivos que contém a descrição de circuitos combinacionais. Para utilizar esse benchmark, era necessário realizar a conversão de **bench** para **chu**, com este objetivo, foi desenvolvido o *parser* bench2chu. O **bench2chu** recebe como entrada um arquivo com extensão .bench, realiza a conversão, e devolve um arquivo contendo o mesmo circuito descrito no .bench, só que no formato **chu**.

Por uma questão de "extensão" dos circuitos, os testes com o benchmark Iscas85 não foram validados, no entanto, é possível acessar os resultados gerados através dos algoritmos Compose, Controllability e Observability desses circuitos em [4].

# **Capítulo 7**

## **Considerações Finais**

Este trabalho, apresentou uma proposta para a modelagem de Arquiteturas Reconfiguráveis com Espaços de Chu. Para isso, muitas pesquisas foram realizadas e os resultados foram concretizados na escrita desta dissertação. No primeiro capítulo, fez-se uma breve introdução, com o intuito de expor as tarefas a serem desenvolvidas nesta perquisa. Em seguida, nos segundo e terceiro capítulo, apresentou-se a fundamentação teórica, respectivamente, sobre Arquiteturas Reconfiguráveis e Espaços de Chu. No quarto capítulo, descreveu-se a modelagem de arquiteturas reconfiguráveis com Espaços de Chu, definindo a teoria sobre Chu nets e Multi-Espaços de Chu. No quinto capítulo, foi mostrada a metodologia de trabalho para o desenvolvimento do trabalho e para a implementação dos algoritmos de composição, controlabilidade e observabilidade, que utilizam a arquiteturas reconfiguráveis, modeladas através de Espaços de Chu. O capítulo sexto, mostram os resultados obtidos através dos algoritmos implementados, e finalmente, neste sétimo e último capítulo, apresenta-se algumas considerações finais sobre este trabalho.

Em sistemas reconfiguráveis é necessário, assim como em outros tipos de sistemas computacionais, mecanismos de verificação e validação, como forma de atestar se as características essenciais ao sistema estão sendo mantidas. Este trabalho, apresentou o conceito de modelagem de Arquiteturas Reconfiguráveis com Espaços de Chu, que são um formalismo matemático, e permite que características e funções do sistema sejam verificadas e validadas.

Neste trabalho foi mostrada a metodologia sob a qual se desenvolveu a modelagem, bem como a implementação dos algoritmos Composição de CLBs, Controlabilidade e Observabilidade de Arquiteturas Reconfiguráveis, que se encontram modeladas através de Chu net, a generalização de Espaços de Chu que permite a modelagem de arquiteturas reconfiguráveis através de Espaços de Chu.

Como objetivo de validar os algoritmos que foram implementados, foram realizados

testes com circuitos combinacionais que integram o *benchmark* Iscas85

## **7.1 Principais Contribuições**

O uso de Arquiteturas Reconfiguráveis surgiu como uma nova opção na computação em *hardware* que consegue equilibrar as características de flexibilidade e eficiência, efetivandose com uma alternativa entre os processadores de propósito geral e os ASICs. Apresentouse neste estudo, uma forma de modelar Arquiteturas Reconfiguráveis, através do uso da generalização de um formalismo matemático conhecido como Espaços de Chu. Assim, a realização deste estudo, possibilitou ao longo da pesquisa, o desenvolvimento de alguns artefatos, que contribuem com a temática nele abordada. Dentre essas contribuições destacam-se:

- Servir como fonte de consulta sobre Arquiteturas Reconfiguráveis, Espaços de Chu e modelagem de Arquiteturas Reconfiguráveis utilizando Espaços de Chu;
- Criação do formato persistente **chu**, que representa Arquiteturas Reconfiguráveis modeladas através de Espaços de Chu, e servindo dessa forma, como entrada para algoritmos que manipulem Arquiteturas Reconfiguráveis.
- Desenvolvimento e implementação dos algoritmos para a composição de CLBs, controlabilidade e observabilidade de Arquiteturas Reconfiguráveis.
- A implementação do *parser* **bench2chu**, que transforma arquivos com circuitos combinacionais descritos no formato bench, para o formato chu, permitindo dessa forma. Como o formato bench é bastante difundido, permite que usuários que não conhecem o formato chu, possam traduzir seus circuitos bench.

É importante ressaltar que tais contribuições servirão posteriormente como subsídios para realização de novas pesquisas, além de constituir com um documento que oferecerá suporte técnico para futuras aplicações desenvolvidas que se utilizam de modelos em Chu para Arquiteturas Reconfiguráveis.

### **7.2 Trabalhos Futuros**

A pesquisa em modelagem de Arquiteturas Reconfiguráveis com Espaços de Chu está apenas começando, por isto, vários pontos ainda são insuficientes e necessitam da realização de novas pesquisas, nesta seção, apresenta-se os trabalhos futuros, com objetivo de dar-se continuidade à pesquisa, ou complementar a pesquisa reallizada até aqui:

#### 7. Considerações Finais 79

- Desenvolver o módulo para ser adicionado ao algoritmo de composição, para converter o BDD resultado, em Chu net novamente.
- Uma vez que já existe os algoritmo de composição de CLBs, deseja-se fazer uma adapatação, para criar arquiteturas de granularidade grossa, criando funções mais complexas e redistribuindo as CLBs.
- A controlabilidade, juntamente com a observabilidade, é utilizada para detectar vetores de colagens em Arquiteturas Reconfiguráveis, a idéia é controlar e observar pontos do sistema afim de verificar a anormalidade de algum bloco. Dessa forma, é interessante a implementação de um algoritmo que forneça os vetores de colagens, gerados a partir dos algoritmos de controlabilidade e observabilidade. Alguns estudos já foram realizados, no que diz respeito à representação de CLBs "coladas" através de Espaços de Chu, inclusive, foi desenvolvido e implementado um algoritmo que insere, aleatoriamente, falhas do tipo colagem em arquivos ".chu".

# **Referências Bibliográficas**

- [1] A. M. S. Adário. *Arquiteturas Reconfiguráveis*. CPGCC-UFGRS, Porto Alegre, Agosto 1997.
- [2] Altera. Flex 10k: Embedded programable logic device family. Technical report, Altera Corporation, Março 2001.
- [3] A. M. Amory. Integração e avaliação de técnicas de teste baseado em software no fluxo de projeto de socs. Master's thesis, Pontifícia Universidade Católica do Rio Grande do Sul, 2003.
- [4] C. Araújo. Modelagem de arquiteturas reconfiguráveis com espaços de chu. http://www.ppgsc.ufrn.br/ camila/, Julho 2006.
- [5] Peter M. Athanas and Harvey F. Silverman. Processor reconfiguration through instruction-set metamorphosis. *IEEE Computer*, 26(3):11–18, 1993.
- [6] B. R. C. Bedregal, I. S. Silva, and R. H. N. Santiago. Chu spaces as a formal model for reconfigurable arhitectures, Maio 2005.
- [7] Randal E. Bryant. Graph-based algorithmsfor boolean function manipulation. *IEEE Trans. Comput.*, 35(8):677–691, 1986.
- [8] K. Compton and S. Hauck. An introduction to reconfigurable computing. *IEEE Computer*, Abril 2000.
- [9] Atmel Corporation. http://www.atmel.com/.
- [10] A. Dewey. Analysis and design of digital systems with vhdl, 1997.
- [11] J. F. Eastman and D. R. Wooten. A general purpose, expandable processor for realtime computer graphics. In *SIGGRAPH '74: Proceedings of the 1st annual conference on Computer graphics and interactive techniques*, pages 30–30, New York, NY, USA, 1974. ACM Press.
- [12] M. G. O. Gericota. *Metodologias de testes para FPGAs integradas em sistemas reconfiguráveis.* PhD thesis, Faculdade de Engenharia da Universidade do Porto, 2003.
- [13] S. A. Guccione and M. Gonzalez. Classification and performance for reconfigurable architectures. In *15th International Workshop on Field Programmable Logic Application*, Oxford, 1995.
- [14] V. Gupta. *Chu Spaces: A Model of Concurrency*. PhD thesis, Standford University, 1994.
- [15] R. Hartenstein. The microprocessor is no more general purpose. In *ISIS 97*, Texas, USA, Outubro 1997.
- [16] J. R. Hauser and J. Wawrzynek. Garp: A mips processor with a reconfigurable coprocessor. In Kenneth L. Pocek and Jeffrey Arnold, editors, *IEEE Symposium on FPGAs for Custom Computing Machines*, pages 12–21, Los Alamitos, CA, 1997. IEEE Computer Society Press.
- [17] W. Hinrichs, J. P. Wittenburg, H. Lieske, H. Kloos, M. Ohmacht, and P. Pirsch. A 1.3-gops parallel dsp for high-performance image-processing applications. *IEEE Journal of Solid-State Circuits*, 35:946–952, Julho 2000.
- [18] M. C. Hsueh, T. K. Tsai, and R. K. Iyer. Fault injection techniques and tools. *IEEE Computer*, 30(4):75–82, 1997.
- [19] Advanced Micro Devices Inc. http://www.amd.com.
- [20] Xilinx Inc. http://www.xilinx.com/.
- [21] Iscas85 combinational benchmark circuits. http://www.visc.vt.edu/ mhsiao/iscas85.html, 1985.
- [22] Wei-Cheng Lai and Kwang-Ting Cheng. Instruction-level DFT for testing processor and IP cores in system-on-a-chip. In *Design Automation Conference*, pages 59–64, 2001.
- [23] F. G. Lima. Projeto com matrizes de células lógicas programáveis. Master's thesis, UFRGS, 1999.
- [24] D. Marple and L. Cooke. An mpga compatible fpga architecture. In *ACM International Symposium on Field-Programmable Gate Arrays*, pages 39–44, Monterey, CA, Fevereiro 1992.
- [25] S. Mourad and Y. Zorian. *Principles of Testing Electronic Systems*. John Wiley and Sons, 2000.
- [26] I. Page. Microprocessors and Microsystems, Maio 1996.
- [27] V. R. Pratt. Chu spaces:complementarity and uncertainty in rational mechanics, Julho 1994.
- [28] V. R. Pratt. Chu spaces: Notes for the school on category theory and applications, Julho 1999.
- [29] V. R. Pratt. http://chu.stanford.edu/live/, Setembro 2005.
- [30] Vaughan Pratt. Modeling concurrency with partial orders. *Int. J. Parallel Program.*, 15(1):33–71, 1986.
- [31] B. Radunovic and V. Milutinovic. A survey of reconfigurable computing architectures. In *32nd Hawaii International Conference on System Sciences*, 1999.
- [32] L. Raffo, S. P. Sabatini, M. Mantelli, A. Gloria, and G. M. Bisio. Design of an (asip) architecture for low-level visual elaborations. *IEEE Transactions on Very Large Scale Integration (VLSI) Systems*, 5:145–153, Março 1997.
- [33] R. A. L. Reis. *Concepção de Circuitos Integrados*. Sagra Luzzatto, 2000.
- [34] C. E. Shannon. The synthesis of two-terminal switching circuits. *Bell System Tech. Journal*, 28, Janeiro 1949.
- [35] M. J. S. Smith. *Application-Specific Integrated Circuits*. Addison-Wesley, 1997.
- [36] Carnegie Mellon University. The bdd library. http://www.cs.cmu.edu/ modelcheck/bdd.html, Junho 2006.
- [37] J. Vuillemin, P. Bertin, D. Roncin, M. Shand, H. Touati, and P. Boucard. Programmable active memories: Reconfigurable systems come of age. *IEEE Transactions on VLSI Systems*, 4(1):56–69, 1996.
- [38] E. et al. Waingolg. Baring it all to software: The raw machine. MIT Laboratory for Computer Science, Março 1997.

# **Apêndice A**

# **Funções da Biblioteca BDD**

#### **bdd\_init()**

A função bdd\_init cria e inicializa um novo gerenciador de BDD e vários gerenciadores podem existir em um mesmo momento. A função não recebe nenhum parâmetro de entrada e retorna o bdd\_manager que foi criado e inicializado.

#### **bdd\_quit(manager)**

Libera o gerenciador de BDD dado por manager e todas as informações armazenadas sobre ele. Recebe como parâmetro o gerenciador de BDD e não há retorno.

#### **bdd\_new\_var\_last(manager)**

Cria uma nova variável no final da ordenação do BDD. A função bdd\_new\_var\_last recebe como parâmetro de entrada o gerenciador de BDD que armazena informações sobre o BDD no qual a variável será inserida e retorna o BDD atualizado.

#### **bdd\_var\_with\_index (manager, i)**

A função bdd\_var\_with\_index recebe como parâmetros de entrada o gerenciador de BDD e um inteiro longo, i. Se a variável com o índice i foi criada, a função retorna o BDD para a variável, caso contrário, a variável não existe e a função retorna "null"

#### **bdd\_one(manager)**

Retorna o BBD para a contante lógica VERDADEIRO.

#### **bdd\_zero(manager)**

Retorna o BBD para a contante lógica FALSO.

#### **bdd\_and(manager, f, g)**

Retorna o BDD para o resultado da função lógica AND entre os BDDs f e g.

#### **bdd\_or(manager, f, g)**

Retorna o BDD para o resultado da função lógica OR entre os BDDs f e g.

#### **bdd\_not(manager, f)**

Retorna o BDD para o resultado da função lógica NOT para o BDD f.

#### **bdd\_if(manager, f)**

Retorna o BDD para a variável cujo o nó raiz é o BDD f

#### **bdd\_then(manager, f)**

Retorna o BDD dado pelo "ramo" do BDD gerenciado por manager, determinado pelo valor VERDADEIRO da variável raiz f.

#### **bdd\_else(manager, f)**

Retorna o BDD dado pelo "ramo" do BDD gerenciado por manager, determinado pelo valor FALSO da variável raiz f.

#### **bdd\_if\_index(manager, f)**

Retorna o índice da variável, cujo o rótulo do nó raiz do BDD é dado por f.

#### **bdd\_compose(manager, f, g, h)**

A função bdd\_compose retorna o BDD resultante da substituição de h para a variável g em f. Quando h não depende de g, a operação pode ser vista como uma composição de funções lógicas. Se h depende de g, corresponde a uma simples substituição na fórmula booleana.

#### **bdd\_depends\_on(manager, f, g)**

Retorna 1 se o BDD f depende da variável dada pelo BDD g, em caso contrário, retorna 0.

#### **bdd\_size(manager, f, negout)**

Retorna o número de nós no BDD f. O parâmetro negout é um indicador que diz se variáveis que são negação de outras, devem ser considerados.

#### **bdd\_print\_bdd(manager, f, naming\_fn, terminal\_id\_fn, null, fp)**

Imprime uma representação legível do BDD f no arquivo descrito por fp. Os outros parâmetros são padrões para a impressão de BDDs.

## **bdd\_vars(manager)**

Retorna o número de variáveis gerenciadas pelo gerenciador de BDDs.

# **Livros Grátis**

( <http://www.livrosgratis.com.br> )

Milhares de Livros para Download:

[Baixar](http://www.livrosgratis.com.br/cat_1/administracao/1) [livros](http://www.livrosgratis.com.br/cat_1/administracao/1) [de](http://www.livrosgratis.com.br/cat_1/administracao/1) [Administração](http://www.livrosgratis.com.br/cat_1/administracao/1) [Baixar](http://www.livrosgratis.com.br/cat_2/agronomia/1) [livros](http://www.livrosgratis.com.br/cat_2/agronomia/1) [de](http://www.livrosgratis.com.br/cat_2/agronomia/1) [Agronomia](http://www.livrosgratis.com.br/cat_2/agronomia/1) [Baixar](http://www.livrosgratis.com.br/cat_3/arquitetura/1) [livros](http://www.livrosgratis.com.br/cat_3/arquitetura/1) [de](http://www.livrosgratis.com.br/cat_3/arquitetura/1) [Arquitetura](http://www.livrosgratis.com.br/cat_3/arquitetura/1) [Baixar](http://www.livrosgratis.com.br/cat_4/artes/1) [livros](http://www.livrosgratis.com.br/cat_4/artes/1) [de](http://www.livrosgratis.com.br/cat_4/artes/1) [Artes](http://www.livrosgratis.com.br/cat_4/artes/1) [Baixar](http://www.livrosgratis.com.br/cat_5/astronomia/1) [livros](http://www.livrosgratis.com.br/cat_5/astronomia/1) [de](http://www.livrosgratis.com.br/cat_5/astronomia/1) [Astronomia](http://www.livrosgratis.com.br/cat_5/astronomia/1) [Baixar](http://www.livrosgratis.com.br/cat_6/biologia_geral/1) [livros](http://www.livrosgratis.com.br/cat_6/biologia_geral/1) [de](http://www.livrosgratis.com.br/cat_6/biologia_geral/1) [Biologia](http://www.livrosgratis.com.br/cat_6/biologia_geral/1) [Geral](http://www.livrosgratis.com.br/cat_6/biologia_geral/1) [Baixar](http://www.livrosgratis.com.br/cat_8/ciencia_da_computacao/1) [livros](http://www.livrosgratis.com.br/cat_8/ciencia_da_computacao/1) [de](http://www.livrosgratis.com.br/cat_8/ciencia_da_computacao/1) [Ciência](http://www.livrosgratis.com.br/cat_8/ciencia_da_computacao/1) [da](http://www.livrosgratis.com.br/cat_8/ciencia_da_computacao/1) [Computação](http://www.livrosgratis.com.br/cat_8/ciencia_da_computacao/1) [Baixar](http://www.livrosgratis.com.br/cat_9/ciencia_da_informacao/1) [livros](http://www.livrosgratis.com.br/cat_9/ciencia_da_informacao/1) [de](http://www.livrosgratis.com.br/cat_9/ciencia_da_informacao/1) [Ciência](http://www.livrosgratis.com.br/cat_9/ciencia_da_informacao/1) [da](http://www.livrosgratis.com.br/cat_9/ciencia_da_informacao/1) [Informação](http://www.livrosgratis.com.br/cat_9/ciencia_da_informacao/1) [Baixar](http://www.livrosgratis.com.br/cat_7/ciencia_politica/1) [livros](http://www.livrosgratis.com.br/cat_7/ciencia_politica/1) [de](http://www.livrosgratis.com.br/cat_7/ciencia_politica/1) [Ciência](http://www.livrosgratis.com.br/cat_7/ciencia_politica/1) [Política](http://www.livrosgratis.com.br/cat_7/ciencia_politica/1) [Baixar](http://www.livrosgratis.com.br/cat_10/ciencias_da_saude/1) [livros](http://www.livrosgratis.com.br/cat_10/ciencias_da_saude/1) [de](http://www.livrosgratis.com.br/cat_10/ciencias_da_saude/1) [Ciências](http://www.livrosgratis.com.br/cat_10/ciencias_da_saude/1) [da](http://www.livrosgratis.com.br/cat_10/ciencias_da_saude/1) [Saúde](http://www.livrosgratis.com.br/cat_10/ciencias_da_saude/1) [Baixar](http://www.livrosgratis.com.br/cat_11/comunicacao/1) [livros](http://www.livrosgratis.com.br/cat_11/comunicacao/1) [de](http://www.livrosgratis.com.br/cat_11/comunicacao/1) [Comunicação](http://www.livrosgratis.com.br/cat_11/comunicacao/1) [Baixar](http://www.livrosgratis.com.br/cat_12/conselho_nacional_de_educacao_-_cne/1) [livros](http://www.livrosgratis.com.br/cat_12/conselho_nacional_de_educacao_-_cne/1) [do](http://www.livrosgratis.com.br/cat_12/conselho_nacional_de_educacao_-_cne/1) [Conselho](http://www.livrosgratis.com.br/cat_12/conselho_nacional_de_educacao_-_cne/1) [Nacional](http://www.livrosgratis.com.br/cat_12/conselho_nacional_de_educacao_-_cne/1) [de](http://www.livrosgratis.com.br/cat_12/conselho_nacional_de_educacao_-_cne/1) [Educação - CNE](http://www.livrosgratis.com.br/cat_12/conselho_nacional_de_educacao_-_cne/1) [Baixar](http://www.livrosgratis.com.br/cat_13/defesa_civil/1) [livros](http://www.livrosgratis.com.br/cat_13/defesa_civil/1) [de](http://www.livrosgratis.com.br/cat_13/defesa_civil/1) [Defesa](http://www.livrosgratis.com.br/cat_13/defesa_civil/1) [civil](http://www.livrosgratis.com.br/cat_13/defesa_civil/1) [Baixar](http://www.livrosgratis.com.br/cat_14/direito/1) [livros](http://www.livrosgratis.com.br/cat_14/direito/1) [de](http://www.livrosgratis.com.br/cat_14/direito/1) [Direito](http://www.livrosgratis.com.br/cat_14/direito/1) [Baixar](http://www.livrosgratis.com.br/cat_15/direitos_humanos/1) [livros](http://www.livrosgratis.com.br/cat_15/direitos_humanos/1) [de](http://www.livrosgratis.com.br/cat_15/direitos_humanos/1) [Direitos](http://www.livrosgratis.com.br/cat_15/direitos_humanos/1) [humanos](http://www.livrosgratis.com.br/cat_15/direitos_humanos/1) [Baixar](http://www.livrosgratis.com.br/cat_16/economia/1) [livros](http://www.livrosgratis.com.br/cat_16/economia/1) [de](http://www.livrosgratis.com.br/cat_16/economia/1) [Economia](http://www.livrosgratis.com.br/cat_16/economia/1) [Baixar](http://www.livrosgratis.com.br/cat_17/economia_domestica/1) [livros](http://www.livrosgratis.com.br/cat_17/economia_domestica/1) [de](http://www.livrosgratis.com.br/cat_17/economia_domestica/1) [Economia](http://www.livrosgratis.com.br/cat_17/economia_domestica/1) [Doméstica](http://www.livrosgratis.com.br/cat_17/economia_domestica/1) [Baixar](http://www.livrosgratis.com.br/cat_18/educacao/1) [livros](http://www.livrosgratis.com.br/cat_18/educacao/1) [de](http://www.livrosgratis.com.br/cat_18/educacao/1) [Educação](http://www.livrosgratis.com.br/cat_18/educacao/1) [Baixar](http://www.livrosgratis.com.br/cat_19/educacao_-_transito/1) [livros](http://www.livrosgratis.com.br/cat_19/educacao_-_transito/1) [de](http://www.livrosgratis.com.br/cat_19/educacao_-_transito/1) [Educação - Trânsito](http://www.livrosgratis.com.br/cat_19/educacao_-_transito/1) [Baixar](http://www.livrosgratis.com.br/cat_20/educacao_fisica/1) [livros](http://www.livrosgratis.com.br/cat_20/educacao_fisica/1) [de](http://www.livrosgratis.com.br/cat_20/educacao_fisica/1) [Educação](http://www.livrosgratis.com.br/cat_20/educacao_fisica/1) [Física](http://www.livrosgratis.com.br/cat_20/educacao_fisica/1) [Baixar](http://www.livrosgratis.com.br/cat_21/engenharia_aeroespacial/1) [livros](http://www.livrosgratis.com.br/cat_21/engenharia_aeroespacial/1) [de](http://www.livrosgratis.com.br/cat_21/engenharia_aeroespacial/1) [Engenharia](http://www.livrosgratis.com.br/cat_21/engenharia_aeroespacial/1) [Aeroespacial](http://www.livrosgratis.com.br/cat_21/engenharia_aeroespacial/1) [Baixar](http://www.livrosgratis.com.br/cat_22/farmacia/1) [livros](http://www.livrosgratis.com.br/cat_22/farmacia/1) [de](http://www.livrosgratis.com.br/cat_22/farmacia/1) [Farmácia](http://www.livrosgratis.com.br/cat_22/farmacia/1) [Baixar](http://www.livrosgratis.com.br/cat_23/filosofia/1) [livros](http://www.livrosgratis.com.br/cat_23/filosofia/1) [de](http://www.livrosgratis.com.br/cat_23/filosofia/1) [Filosofia](http://www.livrosgratis.com.br/cat_23/filosofia/1) [Baixar](http://www.livrosgratis.com.br/cat_24/fisica/1) [livros](http://www.livrosgratis.com.br/cat_24/fisica/1) [de](http://www.livrosgratis.com.br/cat_24/fisica/1) [Física](http://www.livrosgratis.com.br/cat_24/fisica/1) [Baixar](http://www.livrosgratis.com.br/cat_25/geociencias/1) [livros](http://www.livrosgratis.com.br/cat_25/geociencias/1) [de](http://www.livrosgratis.com.br/cat_25/geociencias/1) [Geociências](http://www.livrosgratis.com.br/cat_25/geociencias/1) [Baixar](http://www.livrosgratis.com.br/cat_26/geografia/1) [livros](http://www.livrosgratis.com.br/cat_26/geografia/1) [de](http://www.livrosgratis.com.br/cat_26/geografia/1) [Geografia](http://www.livrosgratis.com.br/cat_26/geografia/1) [Baixar](http://www.livrosgratis.com.br/cat_27/historia/1) [livros](http://www.livrosgratis.com.br/cat_27/historia/1) [de](http://www.livrosgratis.com.br/cat_27/historia/1) [História](http://www.livrosgratis.com.br/cat_27/historia/1) [Baixar](http://www.livrosgratis.com.br/cat_31/linguas/1) [livros](http://www.livrosgratis.com.br/cat_31/linguas/1) [de](http://www.livrosgratis.com.br/cat_31/linguas/1) [Línguas](http://www.livrosgratis.com.br/cat_31/linguas/1)

[Baixar](http://www.livrosgratis.com.br/cat_28/literatura/1) [livros](http://www.livrosgratis.com.br/cat_28/literatura/1) [de](http://www.livrosgratis.com.br/cat_28/literatura/1) [Literatura](http://www.livrosgratis.com.br/cat_28/literatura/1) [Baixar](http://www.livrosgratis.com.br/cat_30/literatura_de_cordel/1) [livros](http://www.livrosgratis.com.br/cat_30/literatura_de_cordel/1) [de](http://www.livrosgratis.com.br/cat_30/literatura_de_cordel/1) [Literatura](http://www.livrosgratis.com.br/cat_30/literatura_de_cordel/1) [de](http://www.livrosgratis.com.br/cat_30/literatura_de_cordel/1) [Cordel](http://www.livrosgratis.com.br/cat_30/literatura_de_cordel/1) [Baixar](http://www.livrosgratis.com.br/cat_29/literatura_infantil/1) [livros](http://www.livrosgratis.com.br/cat_29/literatura_infantil/1) [de](http://www.livrosgratis.com.br/cat_29/literatura_infantil/1) [Literatura](http://www.livrosgratis.com.br/cat_29/literatura_infantil/1) [Infantil](http://www.livrosgratis.com.br/cat_29/literatura_infantil/1) [Baixar](http://www.livrosgratis.com.br/cat_32/matematica/1) [livros](http://www.livrosgratis.com.br/cat_32/matematica/1) [de](http://www.livrosgratis.com.br/cat_32/matematica/1) [Matemática](http://www.livrosgratis.com.br/cat_32/matematica/1) [Baixar](http://www.livrosgratis.com.br/cat_33/medicina/1) [livros](http://www.livrosgratis.com.br/cat_33/medicina/1) [de](http://www.livrosgratis.com.br/cat_33/medicina/1) [Medicina](http://www.livrosgratis.com.br/cat_33/medicina/1) [Baixar](http://www.livrosgratis.com.br/cat_34/medicina_veterinaria/1) [livros](http://www.livrosgratis.com.br/cat_34/medicina_veterinaria/1) [de](http://www.livrosgratis.com.br/cat_34/medicina_veterinaria/1) [Medicina](http://www.livrosgratis.com.br/cat_34/medicina_veterinaria/1) [Veterinária](http://www.livrosgratis.com.br/cat_34/medicina_veterinaria/1) [Baixar](http://www.livrosgratis.com.br/cat_35/meio_ambiente/1) [livros](http://www.livrosgratis.com.br/cat_35/meio_ambiente/1) [de](http://www.livrosgratis.com.br/cat_35/meio_ambiente/1) [Meio](http://www.livrosgratis.com.br/cat_35/meio_ambiente/1) [Ambiente](http://www.livrosgratis.com.br/cat_35/meio_ambiente/1) [Baixar](http://www.livrosgratis.com.br/cat_36/meteorologia/1) [livros](http://www.livrosgratis.com.br/cat_36/meteorologia/1) [de](http://www.livrosgratis.com.br/cat_36/meteorologia/1) [Meteorologia](http://www.livrosgratis.com.br/cat_36/meteorologia/1) [Baixar](http://www.livrosgratis.com.br/cat_45/monografias_e_tcc/1) [Monografias](http://www.livrosgratis.com.br/cat_45/monografias_e_tcc/1) [e](http://www.livrosgratis.com.br/cat_45/monografias_e_tcc/1) [TCC](http://www.livrosgratis.com.br/cat_45/monografias_e_tcc/1) [Baixar](http://www.livrosgratis.com.br/cat_37/multidisciplinar/1) [livros](http://www.livrosgratis.com.br/cat_37/multidisciplinar/1) [Multidisciplinar](http://www.livrosgratis.com.br/cat_37/multidisciplinar/1) [Baixar](http://www.livrosgratis.com.br/cat_38/musica/1) [livros](http://www.livrosgratis.com.br/cat_38/musica/1) [de](http://www.livrosgratis.com.br/cat_38/musica/1) [Música](http://www.livrosgratis.com.br/cat_38/musica/1) [Baixar](http://www.livrosgratis.com.br/cat_39/psicologia/1) [livros](http://www.livrosgratis.com.br/cat_39/psicologia/1) [de](http://www.livrosgratis.com.br/cat_39/psicologia/1) [Psicologia](http://www.livrosgratis.com.br/cat_39/psicologia/1) [Baixar](http://www.livrosgratis.com.br/cat_40/quimica/1) [livros](http://www.livrosgratis.com.br/cat_40/quimica/1) [de](http://www.livrosgratis.com.br/cat_40/quimica/1) [Química](http://www.livrosgratis.com.br/cat_40/quimica/1) [Baixar](http://www.livrosgratis.com.br/cat_41/saude_coletiva/1) [livros](http://www.livrosgratis.com.br/cat_41/saude_coletiva/1) [de](http://www.livrosgratis.com.br/cat_41/saude_coletiva/1) [Saúde](http://www.livrosgratis.com.br/cat_41/saude_coletiva/1) [Coletiva](http://www.livrosgratis.com.br/cat_41/saude_coletiva/1) [Baixar](http://www.livrosgratis.com.br/cat_42/servico_social/1) [livros](http://www.livrosgratis.com.br/cat_42/servico_social/1) [de](http://www.livrosgratis.com.br/cat_42/servico_social/1) [Serviço](http://www.livrosgratis.com.br/cat_42/servico_social/1) [Social](http://www.livrosgratis.com.br/cat_42/servico_social/1) [Baixar](http://www.livrosgratis.com.br/cat_43/sociologia/1) [livros](http://www.livrosgratis.com.br/cat_43/sociologia/1) [de](http://www.livrosgratis.com.br/cat_43/sociologia/1) [Sociologia](http://www.livrosgratis.com.br/cat_43/sociologia/1) [Baixar](http://www.livrosgratis.com.br/cat_44/teologia/1) [livros](http://www.livrosgratis.com.br/cat_44/teologia/1) [de](http://www.livrosgratis.com.br/cat_44/teologia/1) [Teologia](http://www.livrosgratis.com.br/cat_44/teologia/1) [Baixar](http://www.livrosgratis.com.br/cat_46/trabalho/1) [livros](http://www.livrosgratis.com.br/cat_46/trabalho/1) [de](http://www.livrosgratis.com.br/cat_46/trabalho/1) [Trabalho](http://www.livrosgratis.com.br/cat_46/trabalho/1) [Baixar](http://www.livrosgratis.com.br/cat_47/turismo/1) [livros](http://www.livrosgratis.com.br/cat_47/turismo/1) [de](http://www.livrosgratis.com.br/cat_47/turismo/1) [Turismo](http://www.livrosgratis.com.br/cat_47/turismo/1)